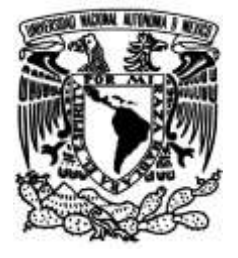

# **UNIVERSIDAD NACIONAL AUTÓNOMA DE MÉXICO**

# **FACULTAD DE INGENIERÍA**

# **forma de onda para describir el Enfoque probabilístico usando la sistema activo de fallas en el Golfo de Aqaba, NEOM, Arabia Saudita a partir de microsismicidad.**

## **TESIS**

Que para obtener el título de **Ingeniero Geofísico**

# **P R E S E N T A**

Sofia Irene Manzo Vega

# **DIRECTOR DE TESIS**

M. en C. Manuel de Jesús Aguilar Velázquez

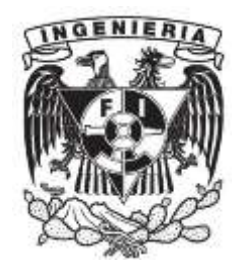

**Ciudad Universitaria, Cd. Mx., 2023**

### **Sinodales**

**Dr. Martin Cárdenas Soto**

**Dr. Marco Caló** 

**M. en C. Manuel de Jesús Aguilar Velázquez**

**Dr. Josué Tago Pacheco**

**Dr. Luis Antonio Domínguez Ramírez**

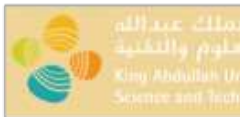

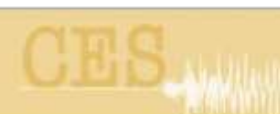

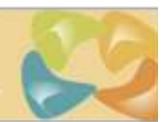

17/05/2023

To Whom It May Concern

On behalf of the Computational Earthquake Seismology research group from the Physical Science and Engineering Department at the King Abdullah University of Science and Technology, I authorized the undergraduate student **Sofia Irene Manzo Vega** from the School of Engineering at the National Autonomous University of Mexico (UNAM) with personal ID number **315075681** to use the seismic data from the GA network localized at the Gulf of Aqaba in the Kingdom of Saudi Arabia. The student worked with the mentioned database at the Visiting Student Research Program during October 2022- April 2023 to develop a research project. She will be using the results from the project to write her undergraduate thesis to get the degree of Geophysics Engineer at the School of Engineering. This letter only allows the use of the data for her thesis. In case someone is interested on the data, they must be requested to Dr. Laura Parisi (laura.parisi@kaust.edu.sa)

Dr. Laura Parisi

Research Scientist

Computational Earthquake Seismology

King Abdullah University of Science and Technology

# **Agradecimientos**

This project wouldn't be possible without KAUST Visiting Student Research Program. I am grateful to Professor Martin Mai for giving me the opportunity to be part of his brilliant research group. I cannot thank enough to Laura Parisi for her guidance and trust with this project. The data belongs to the CES Group seismic network "GA".

Quisiera agradecer al Servicio Sismológico Nacional por abrirme las puertas, al Ing. Iván Rodríguez por su apoyo y confianza. A Martín y Rafael, por sus bromas y sus consejos de vida. Gracias por hacer de mi corta estancia, un bonito recuerdo.

A mi tutor, el M. en C. Manuel de Jesús Aguilar Velázquez, por su incomparable ayuda para hacer esta tesis en tiempo récord. Gracias a su continuo esfuerzo, este escrito permite expresar todo el trabajo que hubo detrás. No podría haberlo hecho sin su ayuda y se merece reconocimiento por su calidad como mentor.

A la Dra. Xyoli Pérez Campos, por aceptarme como su estudiante y confiar en mi potencial para tomar las oportunidades académicas. Además de apoyarme para lograr las metas que me propuse, fue una de las razones por las que nunca perdí el amor por la Sismología. Espero nuestros caminos se crucen de nuevo para trabajar juntas.

A los sinodales de este trabajo, Dr. Martín Cárdenas Soto, Dr. Marco Calò, Dr. Josué Tago Pacheco y Dr. Luis Antonio Domínguez Ramírez. Por todos los comentarios que enriquecieron este escrito. Gracias por su tiempo y palabras. Les agradezco su apoyo y confianza.

A esas personas que sin saberlo me enseñaron conceptos que me servirán toda la vida, mi amigo Gustavo López Sánchez, por esas largas noches tratando de descubrir que había mal con el código. A Matthieu Ribot, por sus explicaciones sobre la geología de Aqaba y todo el material que me brindó para nutrir este proyecto. Miguel del Real, gracias por todos esos consejos de programación y por tu amistad.

A mis amigos de Ingeniería Geofísica, por todas esas noches apoyándonos, por esos momentos que compartimos. Sobrevivimos a una pandemia mundial y me demostraron que la amistad sincera existe. A Osiris Martínez, Daniel Montilla, Emmanuel Sánchez, Francisco Carreola, Adrián Lara, Brandon Moreno, Rebeka Gracia y Liz González. No les deseo más que todo el éxito del mundo. A Arturo Ruíz por mostrarme la oportunidad en KAUST y motivarme a tomarla.

No puedo dejar de agradecerle a Angel Campos Valencia, que durante 4 años nunca dejo de creer en mí y apoyarme en cada meta que me propuse. Cuando ya no podía más, cuando dudaba de mí misma, ahí estaba para demostrarme lo capaz que era de enfrentar todo. La persona que más celebra mis logros y nunca se dio por vencido para verme brillar. Estoy aquí gracias a ti, y espero que estés presente en todos los planes que vienen. Espero crecer juntos y verte lograr todo lo que te propongas.

A mi hermana, Noemí Manzo, no pude tener mejor compañera de vida, un rayito de luz para mis días grises. Estoy orgullosa de todo lo que has logrado y siempre te apoyaré para que logres más. Quiero agradecer a mi papá, Gerardo Manzo, por todo su esfuerzo para darme las oportunidades que me llevaron a lograr mis metas. A mi mamá, Yolanda Vega, por levantarse temprano todos los días para que yo tuviera que comer en la escuela, por cuidarme cuando estaba enferma, por sus palabras de aliento cuando ya no podía más, por hacer que toda mi vida académica fuera un poquito más fácil con tu cariño. A mis padres, por nunca cuestionar mis planes y apoyarme ciegamente, por creer en mí. Sin sus sacrificios, esto no hubiera sido posible.

Por último, quiero agradecer a mis abuelos, Gerardo Manzo Islas, Esperanza García y Osvelia Cruz, por quererme mucho y hacer siempre mi vida, un poquito más feliz. Gracias por su calor y su apoyo incondicional.

*"From sprinkles splashes to fireplace ashes, I gave my blood, sweat and tears for this."*

- *Taylor Swift*

### **Abstract**

Intriguing seismicity was found in the Gulf of Aqaba (GA), Saudi Arabia around 2019-2021. Previous catalogues attempted to elucidate the origins of seismicity by leveraging data from two distinct networks: the Saudi Geological Survey's network and the CES group's GA seismic network (Mai & Parisi, 2021). Since the singular linear geometry along the coast from the GA network increases the uncertainty, we present in this work the use of a probabilistic method based on partial waveform inversion to mitigate the errors produced by the geometry of the network. Using the Python QuakeMigrate package (Winder *et al*., 2021), the catalog of locations was completed. Important changes were found in the distribution of previously localized events. For the first case, which is a seismic sequence during September 2021, we identified 394 seismic events, which is equivalent to an increment of around 80% of the events comparing with the existing catalogue. The sequence has an oblique direction in comparison of the original catalogue and a "banana" shape depth distribution which has the center roughly at the coastline. The second case is a vertical aligned seismicity parallel to the Gulf. We got 250 events from the 262 initial catalogue. Their locations were moved to the Gulf of Aqaba with a slight inclination compared to the initial distribution and depth also increase. The obtained results still suggest that the geometry network might influence the event locations. However, the extent of this influence depends on the event's direction and can be mitigated by employing alternative localization methods.

#### **Resumen**

En la zona del Golfo de Aqaba (GA) en Arabia Saudí se detectó una sismicidad interesante durante 2019-2021. Se construyeron catálogos previos para intentar explicar el origen de la sismicidad con la red del Servicio Geológico Saudí y la red sísmica GA del grupo CES (Mai & Parisi, 2021). La singular geometría de las líneas a lo largo de la costa de la red GA aumenta la incertidumbre. Por lo tanto, en este trabajo se presenta el uso de un método probabilístico basado en la inversión parcial de la forma de onda para mitigar los errores producidos por la geometría de la red. Con el uso del paquete de Python QuakeMigrate (Winder *et al*., 2021), se completó el catálogo de localizaciones. Se encontraron cambios importantes en la distribución de los eventos previamente localizados. Para el primer caso, que corresponde con una secuencia sísmica durante septiembre de 2021, identificamos 394 eventos sísmicos, lo cual representa un incremento del 80% en el número de eventos comparando con el catálogo existente. La secuencia tiene una dirección oblicua en comparación con el catálogo original y una distribución en profundidad en forma semi elíptica cuyo centro se sitúa aproximadamente en la línea de costa. En el segundo caso, analizando una sismicidad alineada verticalmente paralela al Golfo, se obtuvieron 250 eventos de los 262 reportados en el catálogo inicial. Sus localizaciones se desplazaron hacia el Golfo de Aqaba con una ligera inclinación en comparación con la distribución inicial, además que su profundidad aumentó. Los resultados nos llevan a pensar que la geometría de la red aún está afectando a las localizaciones, pero esto dependerá de la dirección de los eventos, y puede evitarse con el uso de diferentes métodos de localización.

# Contenido

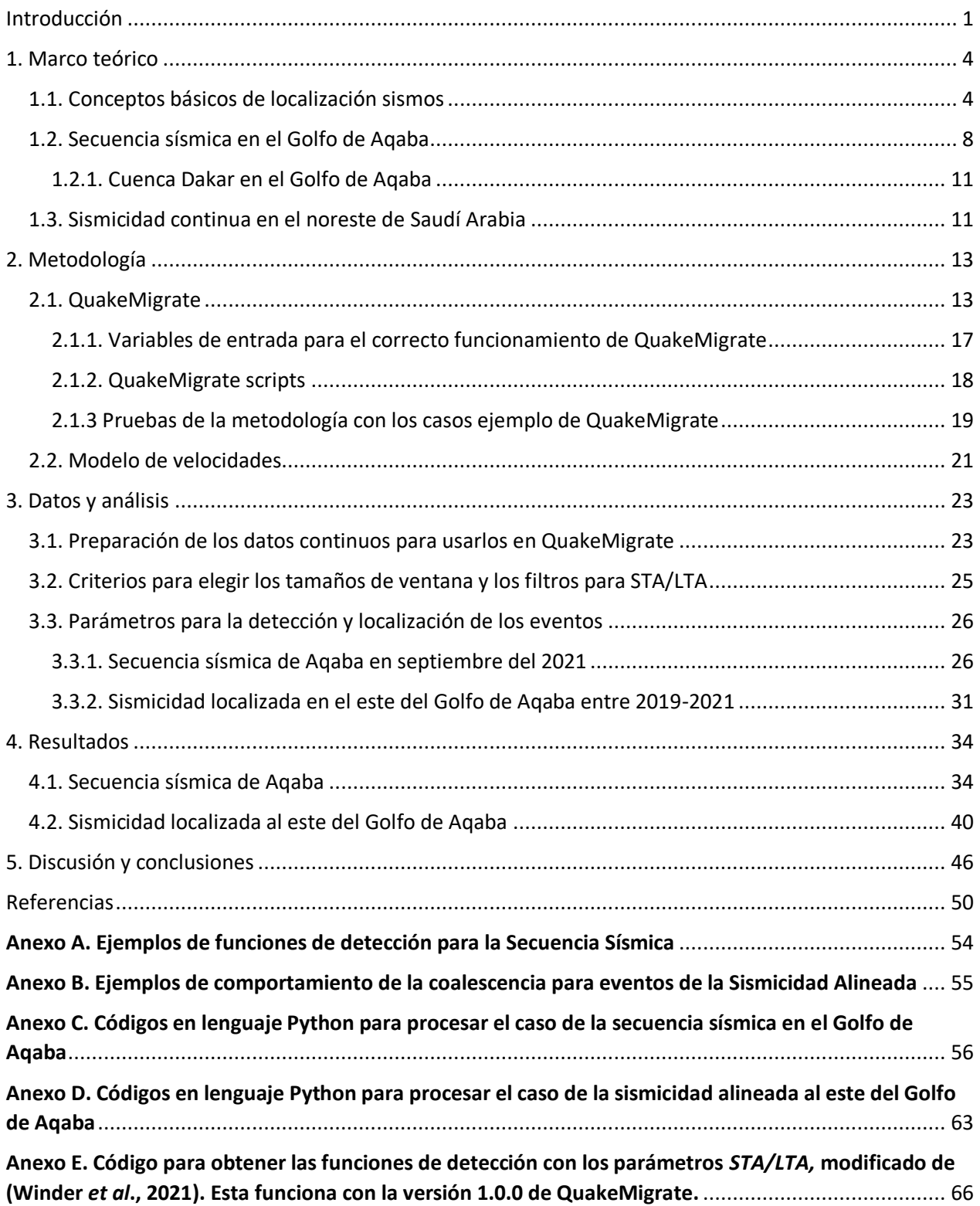

# **Índice de Figuras**

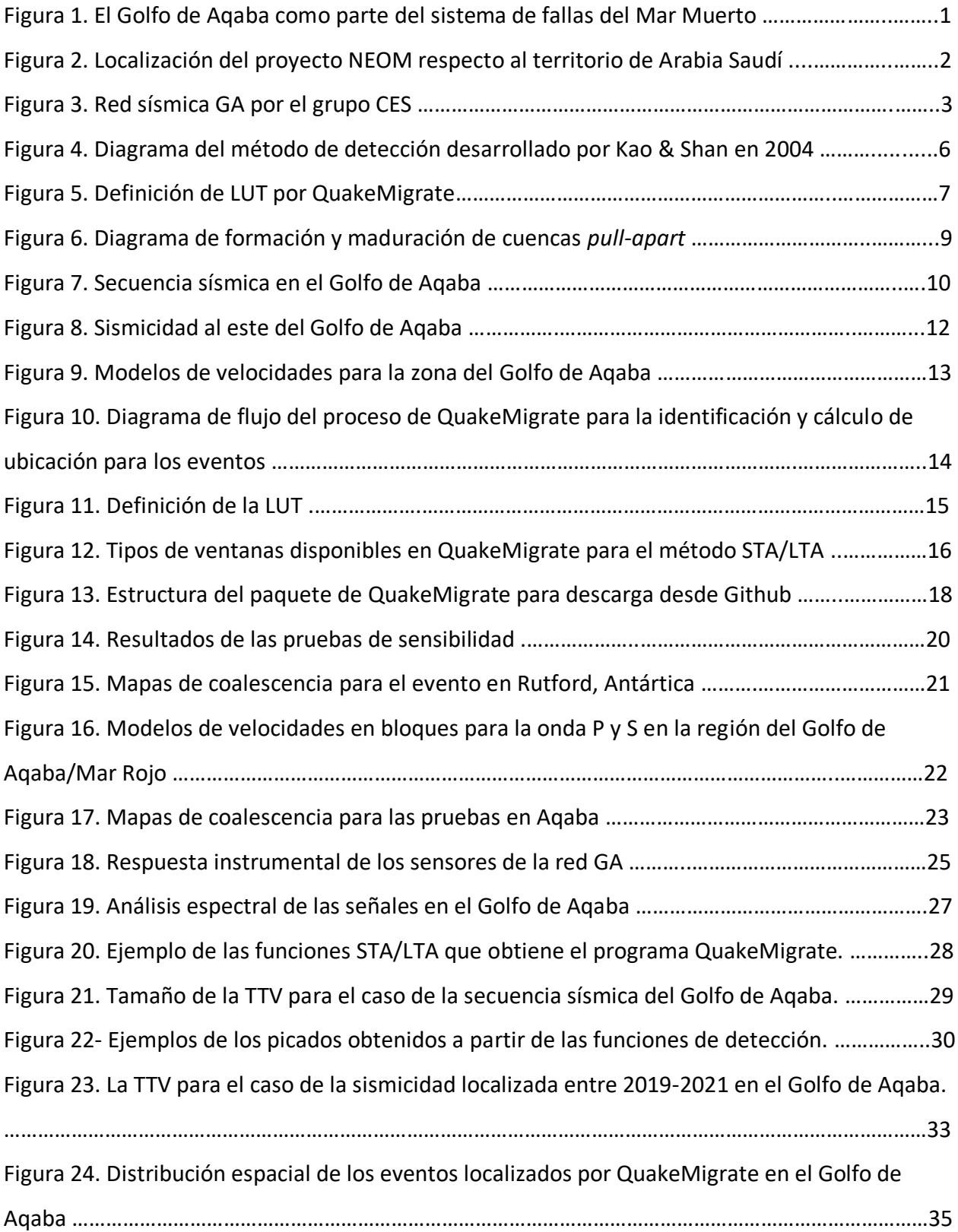

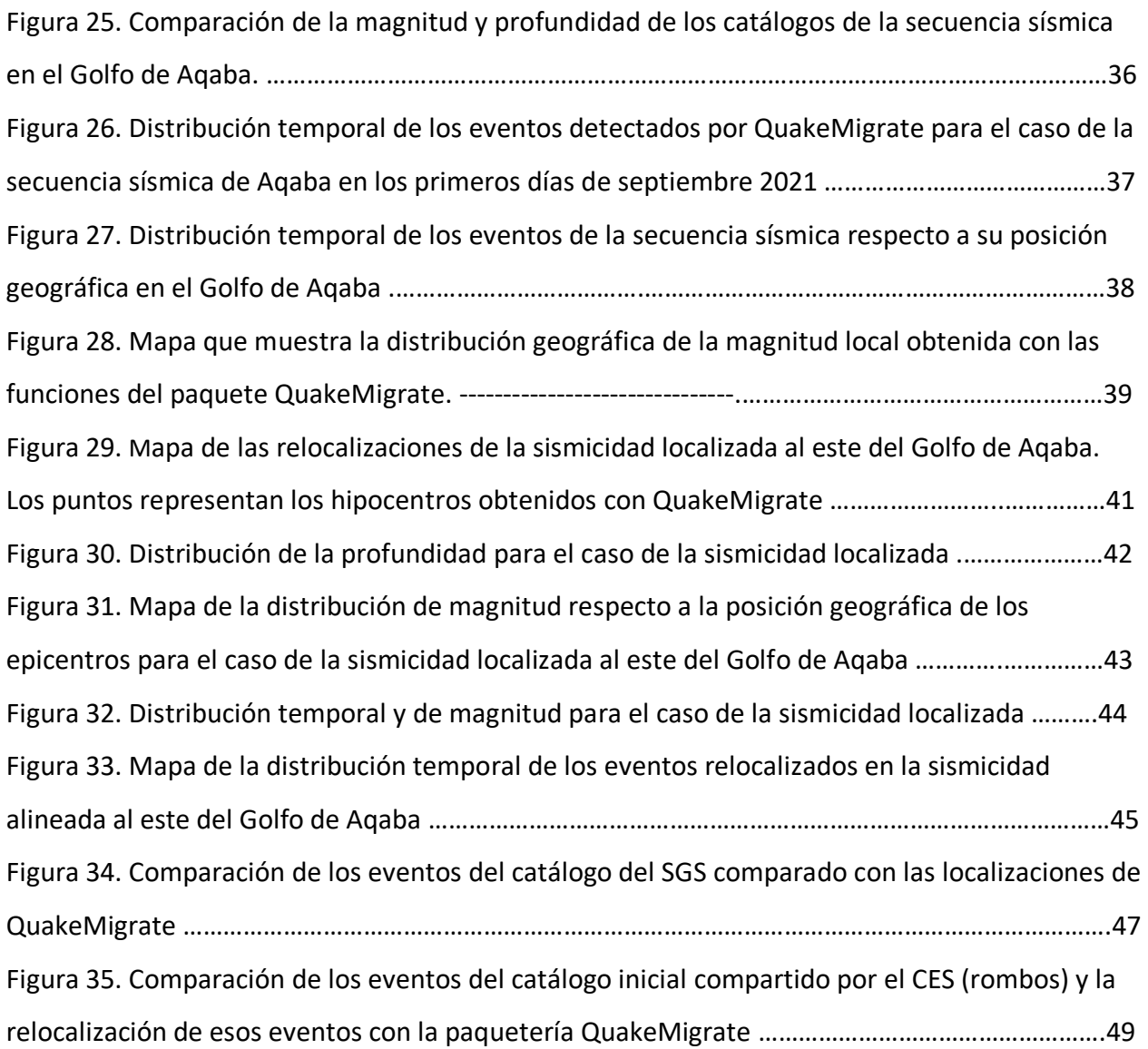

### <span id="page-10-0"></span>Introducción

La mayor parte del territorio del reino de Arabia Saudita es considerado asísmico, con poca actividad de riesgo. Sin embargo, el noroeste del país es altamente activo, concretamente la región del Golfo de Aqaba pertenece al sistema de fallas del Mar Muerto (Figura 1), lo que lo vuelve una zona con gran actividad sísmica, por la cual diversas instituciones tanto en Arabia Saudí como alrededor del mundo están en constante esfuerzo para estudiar y entender las dinámicas geológicas que rigen esta zona controversial (Ribot *et al*., 2021).

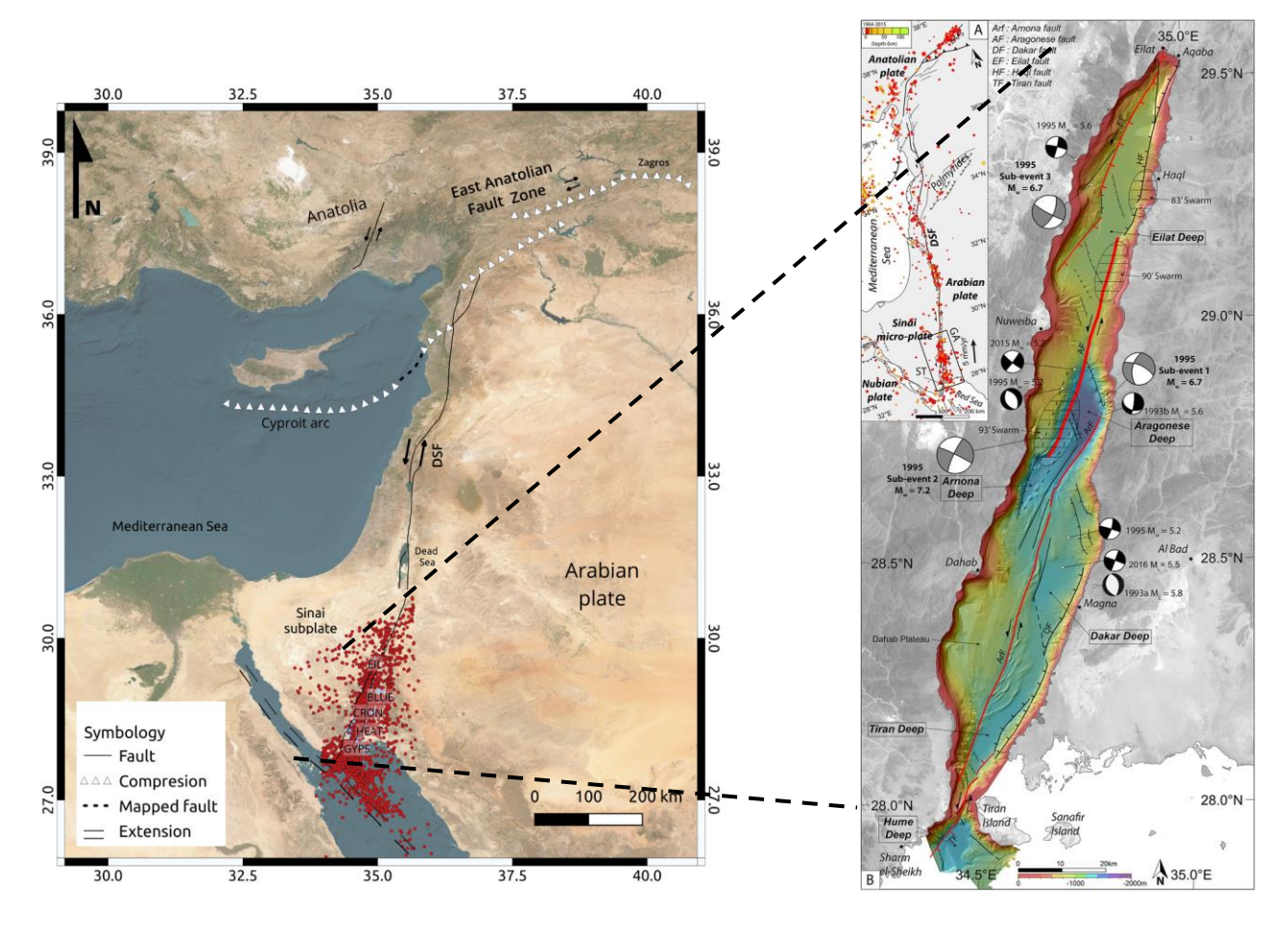

**Figura 1.** El Golfo de Aqaba como parte del sistema de fallas del Mar Muerto. Representa la parte sur de la estructura geológica que divide el Suroeste de Europa y se extiende hasta el Medio Oriente. Presenta una alta sismicidad monitoreada constantemente por la Agencia Geológica Saudí (SGS por sus siglas en ingles). Izquierda: distribución geográfica del sistema de fallas del Mar Muerto, en rojo se muestran los eventos detectados por el grupo de "*Computational Earthquake Seismology*" de la institución *King Abdullah University of Science and Technology*. Derecha: imagen obtenida de Ribot *et al.*, 2021 en donde se muestra detalladamente el sistema de fallas que rige en el Golfo de Aqaba.

La zona de fallas contiene numerosas componentes laterales, una serie de cuencas profundas y algunas fallas normales que crean distintas estructuras geológicas. Por ejemplo, el levantamiento tectónico de corales (Ribot *et al*., 2021). Adicionalmente, la región ha sido afectada por sismos de magnitud considerable (Harzali *et al*., 2021), el más importante en diciembre de 1995 que sacudió a Egipto y Arabia Saudita con una magnitud de 7.3. Hasta el evento sísmico más reciente de 5.2 en mayo de 2016 (El-Isa, 2013).

A partir del anuncio del inicio de la construcción del proyecto NEOM (el nombre proviene del griego "neo" y la última letra es la inicial de "mostaqbal" que significa futuro en árabe), la zona ha tomado gran importancia en los últimos años. Debido a este megaproyecto propuesto por el gobierno de Arabia Saudita que incluye distintos complejos vacacionales y de vivienda a un lado del Golfo de Aqaba (Figura 2), la necesidad de un constante monitoreo del fallamiento activo en la zona del Golfo de Aqaba ha aumentado.

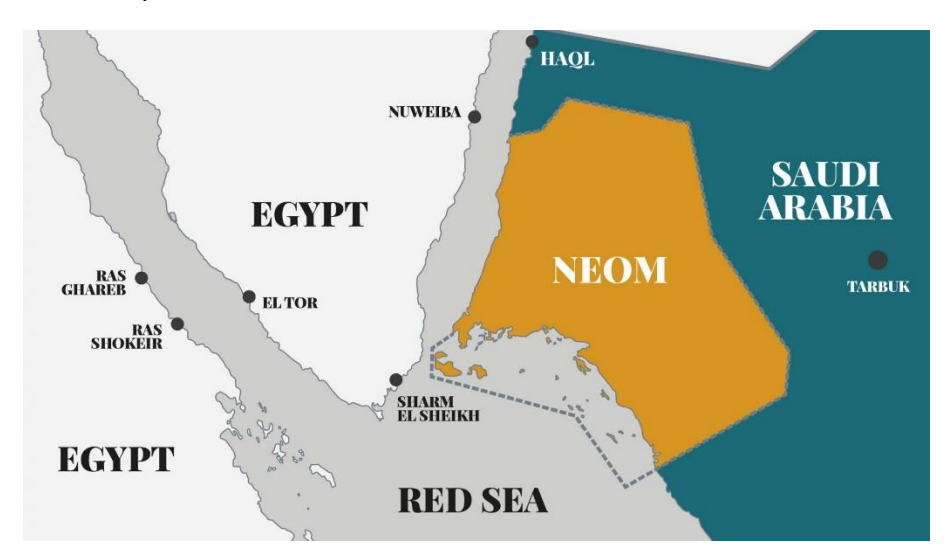

**Figura 2.** Localización del proyecto NEOM respecto al territorio de Arabia Saudí. Tomada de KAUST FCR (Future cities and Robotics at KAUST).

En uno de estos esfuerzos por mejorar la red sísmica del territorio saudí en la zona del Golfo de Aqaba, el grupo de investigación "*Computational Earthquake Seismology*" de la *King Abdullah University of Science and Technology* (KAUST) decidió instalar una nueva red (Figura 3) a lo largo de la costa del Golfo de Aqaba (GA). Esta red ha permitido tener nuevos registros para analizar la sismicidad en el área. Con un aumento en la cantidad de registros sísmicos, aumenta la necesidad de métodos para procesar de manera eficaz y rápida la información. En consecuencia, en este trabajo se utilizará un método automático para la detección y localización de sismos con los datos de la red GA. Este método, QuakeMigrate (Winder *et al*., 2021), utiliza los conceptos básicos de la migración de funciones de detección hacia los tiempos de arribo teóricos, obtenidos a partir de un modelo de velocidades. En este caso particular, la función se obtiene a partir del filtrado de la señal sísmica para destacar los eventos de interés, utilizando solo el parámetro de la frecuencia. Esto se considera una inversión parcial de la forma de onda, en donde solo es requerido utilizar un parámetro de la señal sísmica.

La metodología se aplicará a dos casos: el primero consiste en la relocalización y detección de eventos para la secuencia sísmica de septiembre 2021 en el Golfo de Aqaba, con el objetivo de mejorar el catálogo previamente obtenido por el "Servicio Geológico Saudí" (SGS). El segundo caso implicara la relocalización de eventos de un catálogo previamente obtenido de la red GA. En este caso, una sismicidad alineada fue detectada en una zona donde no se conoce actividad previa o fallas activas (Ver Figura 1). Por esta razón se pone en duda la localización. Ambos casos permiten probar la herramienta QuakeMigrate como una opción para la detección de eventos con una red de geometría singular, es decir que no está distribuida rodeando una zona sísmica. Sin embargo, como la red GA está colocada en una disposición casi Norte-Sur (Figura 3), por los complicados límites políticos, este trabajo también reconoce la necesidad de encontrar métodos alternativos que mejoren la localización a pesar de tener una red con un arreglo que podría afectar la localización al usar una técnica tradicional.

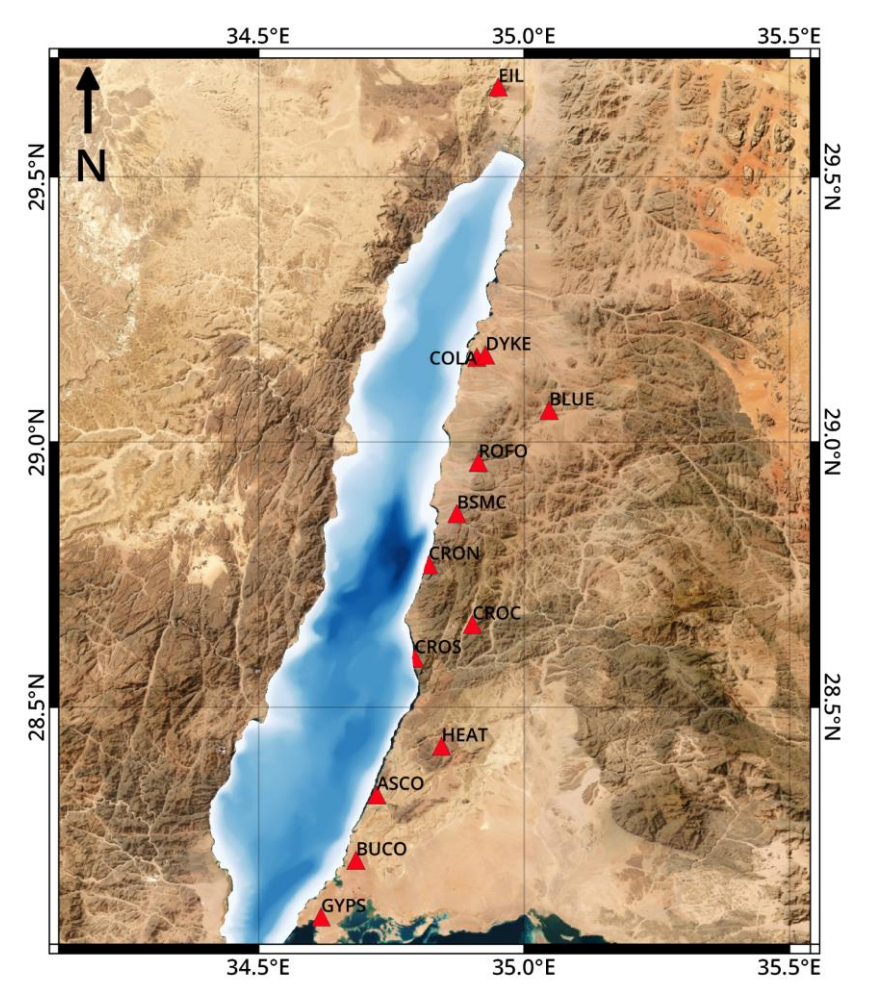

**Figura 3**. Red sísmica GA por el grupo CES. (Mai & Parisi *et al.,* 2019). La red sísmica establecida por el grupo *Computational Earthquake Seismology* se encuentra distribuida en la costa del Golfo de Aqaba del lado saudí. La red se compone por 12 estaciones (triángulos rojos) pertenecientes a KAUST y una estación en Israel, la cual se puede pedir la información al servicio geológico de dicho país.

### <span id="page-13-0"></span>1. Marco teórico

Los métodos tradicionales de detección y localización de sismos requieren de un análisis humano exhaustivo de las señales sísmicas. Los pasos van desde identificar los posibles eventos, seleccionar las fases para obtener su localización y recopilar la información necesaria para realizar la inversión que encuentre la mejor localización dado un modelo de velocidades. Esto requiere conocimiento, pero también experiencia del analista para identificar el arribo de las fases sísmicas, misma que sólo se adquiere después de un largo tiempo de ver distintos sismogramas. Además, conforme las redes sísmicas se han ampliado en distintas partes del mundo, el estudio de la microsismicidad y el análisis pasivo de eventos sísmicos de baja magnitud ha tomado importancia. Conforme aumentan las actividades humanas, también aumenta la necesidad de caracterizar sismos inducidos como resultado de estas. Una estrategia que se ha implementado es la instalación de redes provisionales para caracterizar sísmicamente una zona definida en donde ocurren eventos sísmicos de una magnitud relativamente baja (< 4). La finalidad de esto es conocer si los eventos están relacionados a procesos geológicos cuyos efectos no podrán observarse hasta dentro de miles de años, pese a que la actividad está ocurriendo en este punto de la línea temporal.

Numerosos métodos han sido desarrollados para lograr resultados satisfactorios. Sin embargo, el objetivo final que buscan los sismólogos no solo es la identificación de eventos. Es decir, además de completar catálogos de sismos para la caracterización de una zona, la posibilidad de identificar zonas de riesgo de construcción o de definir el espacio en el que está ocurriendo un proceso geológico como una intrusión magmática, han sido algunas de las preguntas de investigación que hasta el día de hoy siguen en boga. En consecuencia, la capacidad de detectar y localizar eventos sísmicos automáticamente, con precisión y rapidez, es fundamental.

#### <span id="page-13-1"></span>1.1. Conceptos básicos de localización sismos

Un sismo ocurre cuando las rocas en el interior de la Tierra se rompen, liberando energía de manera súbita. Esta ruptura ocurre por la interacción entre placas tectónicas, o bien, por la presencia de fallas. En consecuencia, le llamamos "localizar a un sismo" al proceso de identificación del hipocentro de dicho evento, es decir, una aproximación puntual del lugar en donde ocurrió la ruptura, ya que en realidad ésta última ocurre a lo largo de una región llamada área de ruptura. Sin embargo, para fines prácticos y para sismos pequeños, dicha aproximación funciona, por lo que el objetivo es obtener una localización en longitud, latitud y profundidad asociada a la liberación de energía. Esto se puede lograr mediante la selección del tiempo de llegada de las fases sísmicas (ondas P y S fundamentalmente) y suponiendo que se conoce el modelo de velocidades de la región de interés. A partir de la primera aparición de las fases en un sismograma en una estación y conociendo la ubicación de esta estación en el espacio tridimensional (norte-sur, este-oeste y profundidad absoluta), se puede obtener el sitio en donde ocurrió la liberación de energía, debido a que debería coincidir con un arribo teórico derivado de un modelo de velocidades.

Las ondas viajan a distintas velocidades según el material que atraviesan. Dichas velocidades se pueden recuperar de investigaciones previas, software especializado o simplemente analogías a partir de la historia geológica de una zona. Una vez conocida la estructura se puede definir un

modelo de velocidades, que consiste, en su forma más simple, en una lista de profundidades de la corteza terrestre/manto y su respectiva velocidad de onda P y S. Sin embargo, aún con un modelo de velocidades, la localización no es un proceso fácil, ya que dicho modelo teórico es solo una aproximación. En la Tierra nada es perfectamente simétrico, los diferentes bloques de velocidades no son cambios repentinos y pueden existir otros factores que afecten el tiempo de viaje, por lo que el "arribo teórico" varía del arribo real. Sin embargo, aún con todas esas limitantes, estos tiempos de arribo son fundamentales para la localización de sismos.

Anteriormente, para localizar un sismo se requerían los registros de al menos tres estaciones y su ubicación. Si un evento era registrado en varias estaciones, se seleccionaba el tiempo de llegada de tanto de la onda P como de la onda S; la diferencia de tiempo entre la llegada de ambas ondas es directamente proporcional a la distancia de viaje, así que se crean al menos tres diámetros que se cruzaran en un punto, que será el epicentro.

Este método da lugar a distintos tipos de errores, como que la diferencia de tiempo entre el arribo de la onda P y la onda S ( $t_P - t_S$ ) es determinado como un valor general, lo que contrasta con una Tierra que tiene cambios de litología con la profundidad, a mayor distancia de las estaciones, la señal puede contaminarse de otros elementos, principalmente ruido producido por las actividades humanas. Incluso aunque se incremente la cantidad de estaciones, todavía requerimos de un parámetro más, la profundidad del sismo, ya que esta nos va a permitir de mejor manera caracterizar el sismo y relacionarlo a algún proceso geológico. Sin embargo, este es el parámetro que suele tener más incertidumbre debido a que la mayor parte de nuestras estaciones se encuentran instaladas cerca de la superficie terrestre, haciendo complicado tener un buen ajuste a profundidad. Como nos interesa obtener tanto el hipocentro y su epicentro (la proyección del hipocentro en superficie), la detección de eventos va a tener distintas respuestas dependiendo de los valores del modelo de velocidades teórico y del tiempo de arribo de las ondas.

En consecuencia, del desarrollo de equipos con mayor resolución y supresión de ruido ambiental para registrar señales, también se han desarrollado mejores métodos para detectar y localizar sismos aprovechando la gran capacidad computacional de los procesadores de ahora. Incluso ahora, la teoría detrás de muchos métodos no necesariamente recae en la llegada de ondas y su tiempo de viaje, si no en la forma de onda y el contenido de frecuencias de cada una de las fases. Un ejemplo es el método de *"Source Scanning Algorithm"* desarrollado por Kao & Shan (2004) que se explicara con detalle más abajo.

Otras técnicas están utilizando el contenido de frecuencia, la diferencia de amplitud o la polarización con el objetivo de identificar eventos automáticamente, sin la necesidad de seleccionar las fases. Un ejemplo muy reciente es el método de Grigoli *et al*. (2013), el cual utiliza el contenido de frecuencia de la señal para localizar el hipocentro de un evento sísmico.

El método base del artículo de Grigoli, al que llamó "*Waveform Stacking Location*" para la localización minimiza la diferencia entre el tiempo de arribo teórico (obtenido a partir de modelos de velocidades previos) y el tiempo observado en una señal sísmica, para mejorar los resultados se incorporan más estaciones para incrementar la información disponible. Sin embargo, esto puede ser una desventaja, ya que una estación con una relación señal-ruido<sup>1</sup> pequeña puede enterrar la señal entre otras frecuencias o eventos. Lo que requeriría de un análisis meticuloso para identificar las fases.

En 2004 se presentó un artículo que describe cómo explotar el potencial de la señal para detectar y localizar eventos, Kao & Shan (2004) propusieron la metodología *"Source Seismic Algorithm"* (SSA)**.** Este método funciona normalizando las amplitudes de las señales para identificar homogéneamente un punto de mayor probabilidad entre una red de estaciones. El punto con mayor posibilidad de ser el hipocentro se calcula con un concepto nombrado brillantez (del inglés *"brightness"*). La brillantez es el punto en el espacio y en tiempo más sobresaliente donde se apiló la amplitud normalizada de todas las señales en donde se calculó previamente un punto de arribo teórico con un modelo de velocidades (Figura 4).

El primer paso para usar esta técnica consiste en calcular a partir de un modelo de velocidades el tiempo de viaje de las ondas de un punto a la estación  $t_{nn}$ . Después, con el sismograma se calculan las amplitudes normalizadas en ese punto  $u_n$ . Cuando la luminosidad tiene un valor igual a 1 en todas las estaciones decimos que encontramos la amplitud máxima. Para disminuir los recursos computacionales se define una condición para identificar eventos. Esto se logra utilizando los registros de la estación con mayor calidad (ruido ambiental bajo), así como el tiempo de arribo de la amplitud máxima, para todas las demás estaciones debe de ser el tiempo donde se observa la máxima amplitud sumado al tiempo calculado de las otras estaciones (Figura 4).

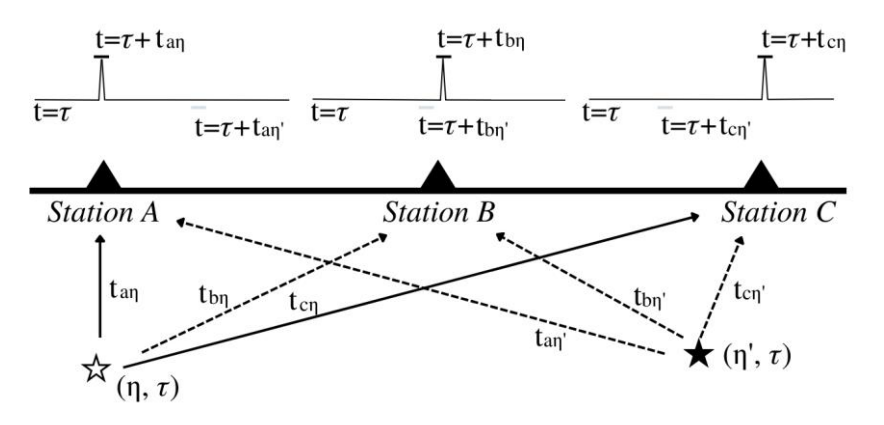

**Figura 4.** Diagrama del método de detección desarrollado por Kao & Shan en 2004. Cada estación tiene una máxima amplitud obtenida a partir del sismograma, se obtiene un tiempo de esta amplitud y un tiempo teórico por un modelo de velocidades a). Con ese tiempo viaja desde un punto en el espacio, la "luminosidad" se calculará sumando las amplitudes normalizadas y será mayor en el punto que coincida en todas las estaciones de la red. (Imagen modificada de Kao y Shan).

<sup>&</sup>lt;sup>1</sup> Relación señal-ruido: es un cociente para las señales sísmicas en donde se divide la señal de interés entre todo lo que impide la observación de un evento- Entre más pequeña sea quiere decir que el ruido es grande, por lo que se verá menos la señal.

De igual manera, para aplicaciones prácticas en lugar del punto con la máxima amplitud se selecciona una ventana para establecer un error que permita la identificación de la amplitud, misma que podría estar un poco antes o después de la llegada predicha a partir de modelos de velocidades.

El método descrito anteriormente permite usar la forma de la onda e identificar automáticamente eventos en las señales de las estaciones de la red de interés. Sin embargo, Drew *et al.* (2013) presentaron a la comunidad un método parecido llamado *"Coalescence Microseismic Mapping"*, el cual utiliza los sismogramas para identificar eventos continuamente. Para lograrlo, los autores proponen el filtrado del ruido y la definición de las fuentes a partir de los arribos teóricos y observados.

El primer paso para implementar esta técnica es la construcción de una tabla de tiempos de viaje<sup>2</sup> (Figura 5) utilizando un modelo de velocidades de la zona de estudio. Esto se logra mediante la inversión directa de la velocidad-profundidad. Para lograrlo, se calcula el tiempo que tarda cada fase sísmica desde una estación de la red sísmica a un punto en una malla<sup>3</sup> (Figura 5). Después, el tamaño de la malla es definido de acuerdo con la red sísmica y con la supuesta ubicación de los eventos sísmicos de interés. Seguido de esto, a partir de los sismogramas se utiliza un método para identificar automáticamente la llegada de las fases, lo cual implica transformar estas señales en funciones de detección (del inglés *"onset"*) que consisten en pequeños disparadores que señalan el arribo de la fase (un tiempo), mismo que se selecciona automáticamente con un método STA/LTA.

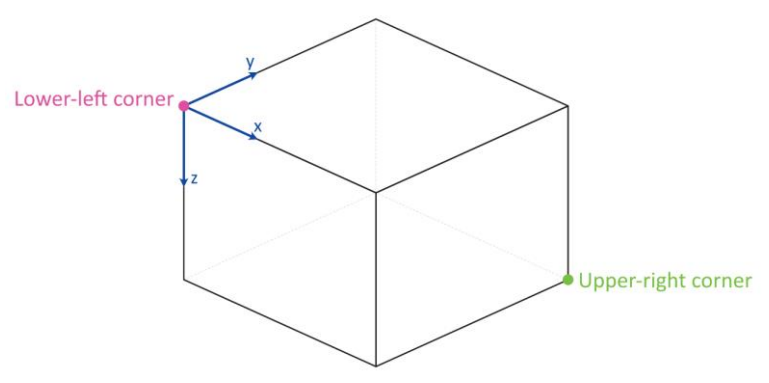

**Figura 5.** Definición de *LUT* por QuakeMigrate. Tomada de Winder *et al.,* 2021. Dentro del "cubo" se encuentran varios puntos que tienen un valor de tiempo de viaje desde las estaciones de la red seleccionada, por esta razón se puede considerar como una malla. Sin embargo consiste de información de las coordenadas y tiempo de arriba.

<sup>&</sup>lt;sup>2</sup> Tabla de tiempos de viaje: es una malla en donde cada punto tiene un tiempo de arribo de onda sísmica desde la estación de la red sísmica, se calcula utilizando un modelo de velocidades. Preferentemente que defina las características geológicas de la zona de interés.

<sup>3</sup> Malla: se le llama al conjunto de puntos dentro de una zona geográfica delimitada (en este caso por el usuario). Cada punto estará separado por una distancia que se define en el código que calcula la tabla de tiempos de viaje.

Las funciones STA/LTA (del inglés *"short-term average / long-term average ratio"*, es decir, un promedio de término corto y término largo) forman en su conjunto un método para detección cuya función es identificar arribos a partir de parámetros como el periodo y la frecuencia. Estos parámetros dependen de la zona de estudio y, principalmente, de las características de los eventos que se quieren caracterizar. La primera aparición del algoritmo STA/LTA se le atribuye a Ambuter & Solomon (1974), quienes lo utilizaron para monitorear eventos con equipo en el fondo del mar. La idea era que las frecuencias que tenían los eventos de interés se podían separar de la señal (en este caso <30 Hz), por lo que se desarrolló un *"trigger"* o una venta corta (*"short-term"* por STA) de 1 s, que era un promedio de las frecuencias de los eventos, mientras que la ventana larga (*"long-term"* por LTA) estaba definida de un tamaño mucho mayor al periodo más largo de las señales que queremos obtener, en el estudio llevado por Ambuter & Solomon (1974) con duración de cinco minutos, esto permitía que el disparador reaccionara rápidamente a un cambio en la frecuencias que estaba recibiendo y así detectar posibles eventos en tiempo real.

Este método ha sido adaptado a nuevos equipos y a diferentes metodologías para la detección de eventos y/o arribo de las fases sísmicas. Sin embargo, tiene sus limitantes; por ejemplo, para señales que tienen un alto grado de ruido (es decir, un valor pequeño de la relación señalruido), la técnica puede no funcionar al disparar posibles eventos.

Definido el STA/LTA, el algoritmo *"Coalescence Microseismic Mapping"* parte de dos suposiciones importantes:

- Las amplitudes de las trazas obtenidas al aplicar STA/LTA son directamente proporcionales al SNR o relación señal-ruido (del inglés *"signal to noise ratio"*).
- El logaritmo inverso del SNR tiene una relación proporcional a la incertidumbre en la estimación de tiempos de arribo de la señal. En consecuencia, la posición de la función impulso está relacionada con la incertidumbre de la llegada de la fase observada.

Como último paso, todas las funciones de detección que serán obtenidas a partir de los sismogramas con sus componentes de las estaciones de la red se migran a cada punto de la tabla de tiempos de viaje teóricos. Si bien esta sección trata de dar un contexto general e histórico de la localización de sismos, la herramienta usada en este trabajo fue QuakeMigrate, misma que se describirá en la sección de metodología.

#### <span id="page-17-0"></span>1.2. Secuencia sísmica en el Golfo de Aqaba

El territorio de Arabia Saudí en la zona continental es considerado asísmico, en contraste con sus fronteras y con sus costas que son altamente sísmicas (Figura 1. Izquierda). Debido a que no hay márgenes tectónicos activos dentro de la parte continental. Sin embargo, como se muestra en la Figura 1, la presencia del sistema de fallas del Mar Muerto da lugar a distintos fallamientos en toda la extensión del Golfo de Aqaba. Lo anterior representa un riesgo geológico tanto para la población como para los planes de construcción que se tienen proyectados en regiones cercanas a la zona del Golfo de Aqaba con el proyecto NEOM. Este último incluye diferentes etapas de construcción desde viviendas, hasta zonas turísticas (Figura 2).

Esta idea ha incrementado la necesidad de múltiples estudios, así como de monitoreo constante de las fallas alrededor de la zona del Mar Rojo y el Golfo de Aqaba. Sin embargo, no es una zona que haya sido estudiada en años recientes pese a que distintos grupos de científicos se han enfocado en mapear las fallas que determinan la sismicidad del golfo (Al-Amri *et al*., 2008). Desde el sismo de Nuweiba (7.3 Mw) en 1995 se ha tratado de identificar las zonas de fractura, pero debido a las divisiones geopolíticas de los cuatro países que se encuentran alrededor del Golfo (Arabia Saudí, Egipto, Israel y Jordania), un estudio que abarque toda la parte oceánica no ha podido atar los análisis publicados por cada país (Ribot *et al*., 2021).

Las principales características que conforman el mecanismo de 180 kilómetros de fractura son cuatro cuencas principales tipo *"pull-apart"* (Figura 6). Aunque las fallas principales están definidas en dirección Noreste, podrían existir otras fallas causadas por el estrés. Este trabajo se enfocará en la parte sur del Golfo de Aqaba.

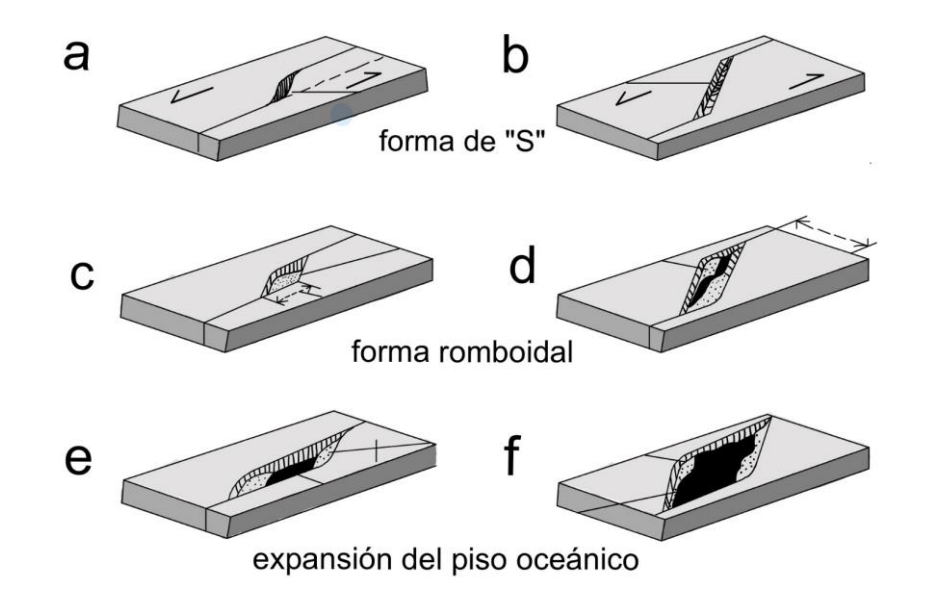

**Figura 6.** Diagrama de formación y maduración de cuencas *pull-apart.* Las cuencas separadas ("*pull-apart*" en inglés) se conforman por la acción de dos fallas laterales ("*strike-slip*"), la cuenca se forma por los esfuerzos compresionales y extensionales en dirección perpendicular a las fallas, creando una profundidad en medio de estos esfuerzos, en donde el sedimento empieza a acumularse. Modificada de Einsele (2000).

El SGS identificó y localizó más de 100 sismos durante los primeros días del mes de septiembre 2021 (Figura 7), agrupados en la zona sur del Golfo de Aqaba entre las longitudes 34.6° - 34.8° y las latitudes 28.3° - 28.4°. Aunque no se tiene certeza del método que utilizaron para la localización, se presume que la selección de los tiempos de llegada de las ondas P y S fue manual.

La red del SGS cuenta con alrededor de 50 estaciones a lo largo de todo el territorio saudí, desde el sureste del golfo hacia el centro del territorio saudí. Las estaciones más cercanas entre sí y que se usaron para identificar sismos se encuentran separadas por al menos 50 kilómetros

entre ellas. El catálogo contiene las magnitudes de estos sismos, que se pueden considerar pequeñas con algunas menores de 1.0. Dado que una red más densa en la zona noroeste del reino podría obtener localizaciones más acertadas para eventos más pequeños, aunado a otros factores derivados de la necesidad del monitoreo sísmico en el Golfo de Aqaba con fines de análisis de riesgo sísmico, el grupo "*Computational Earthquake Seismology"* de la universidad de posgrados *King Abdullah University of Science and Technology* (KAUST por sus siglas en inglés) instaló el proyecto de red sísmica GA, mismo que es liderado por la Dra. Laura Parisi y el Dr. Martin Mai. Dicha red está constituida por 10 estaciones (11 si se incluyen los datos en de una estación en Israel) a lo largo de la costa del Golfo de Aqaba (Figura 19). Las especificaciones de la red se precisarán más adelante en la tesis. La red ha funcionado intermitentemente desde el 2019, pero debido a la pandemia no se pudo continuar con el mantenimiento de algunas estaciones durante la cuarentena. Sin embargo, podemos resaltar que, por ejemplo, para la fecha del enjambre del 1 al 5 de septiembre de 2021, un 70% de las estaciones instaladas se encontraban en funcionamiento y, en consecuencia, los datos continuos pudieron ser recopilados.

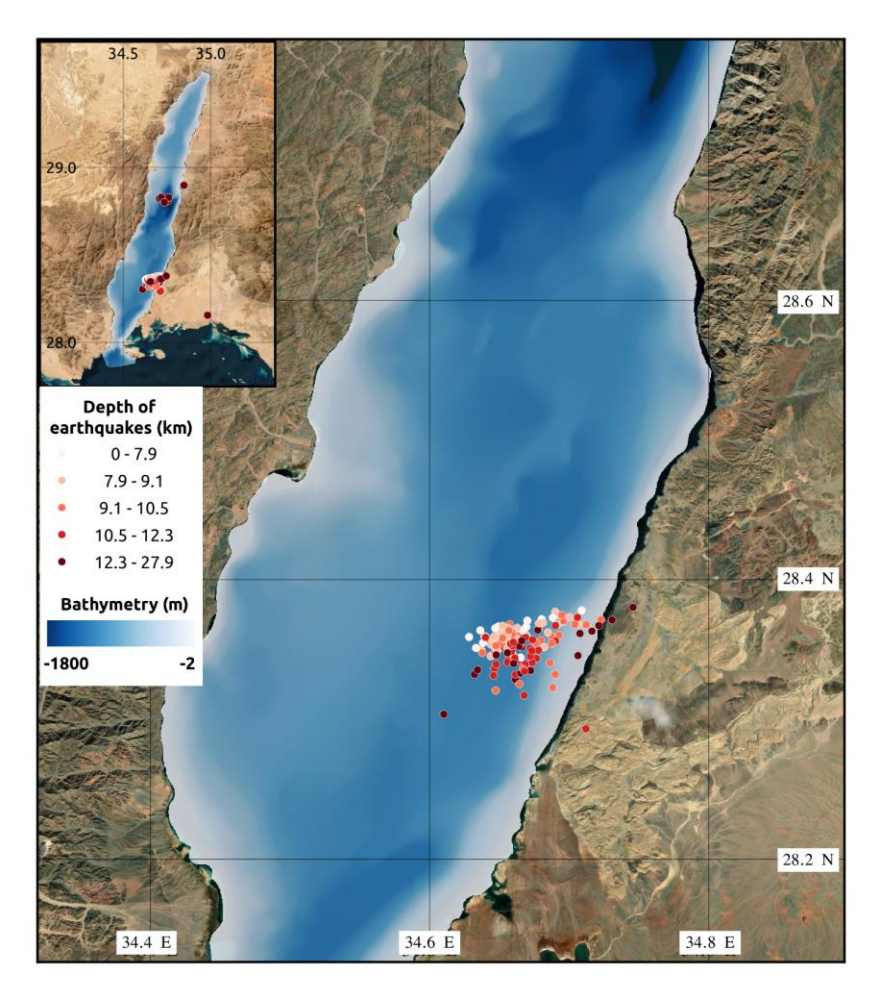

**Figura 7.** Secuencia sísmica en el Golfo de Aqaba. Datos cortesía del Servicio Geológico Saudí (SGS por sus siglas en ingles). Modificado del trabajo del grupo *Seismic Waveform Analysis Group* (SWAG) conformado por el Dr. Tariq Alkhalifah y sus estudiantes.

#### <span id="page-20-0"></span>1.2.1. Cuenca Dakar en el Golfo de Aqaba

La cuenca Dakar se encuentra en la zona sureste del Golfo de Aqaba, a pocos kilómetros de la costa de Arabia Saudí. (Figura 1. Derecha) Las ciudades saudís más cercanas son Magna al sur y Tayyib al Ism en el norte. La cuenca alcanza hasta 1.2 kilómetros de espesor en su parte más profunda y está delimitada por las fallas laterales del mismo nombre. El fallamiento produce una componente normal que limita la cuenca en su parte sur. Esta cuenca es la más cercana a la sismicidad ocurrida en septiembre del 2021, aunque aún no se ha establecido una relación entre las fallas que producen esta cuenca y los eventos identificados por el SGS.

#### <span id="page-20-1"></span>1.3. Sismicidad continua en el noreste de Saudí Arabia

En uno de los esfuerzos por localizar sismos fuera del fallamiento del Golfo de Aqaba (pero en las cercanías de la red sísmica GA). El equipo de trabajo del Dr. Martin Mai y de la Dra. Laura Parisi identificó una serie de sismos en una zona localizada al este del Golfo de Aqaba (Figura 8, puntos rojos), con una geometría lineal. Debemos sospechar de estas localizaciones debido a la alineación Norte-Sur de los eventos, misma que es paralela a las estaciones de la red (Figura 3). Sobre todo, se deben validar las localizaciones y cuidar la interpretación, de no tener una localización segura, la agrupación de los eventos en una línea recta podría sugerir, de manera errónea, como una zona de fallamiento, descartando la posibilidad de que sea un efecto producido por la red que se está utilizando.

El método usado por este grupo de trabajo para la localización y construcción del nuevo catálogo de eventos fue un código con base en *"Machine Learning"* para la selección de la llegada de las fases de las ondas P y S. Este algoritmo funcionaba con una selección de picados "muestra", en donde se introducían distintos sismogramas con los arribos de las fases P y S seleccionados. El código utilizaba estas muestras para identificar los arribos en todos los sismogramas restantes, sin necesidad de un "revisor" para aceptar o no los picados.

Para la localización se utilizó un algoritmo de diferencias finitas (Nelson & Vidale, 1990) para obtener las coordenadas del hipocentro (se usa la diferencia de tiempos entre la llegada de las ondas P y S y se compara con el modelo de velocidades más simple mostrado en la Figura 9 (en línea azul). Sin embargo, pese al algoritmo, la incertidumbre aún es alta ya que se está usando para identificar sismos muy pequeños. Adicionalmente, durante el inicio de obras para el proyecto NEOM y debido la presencia de distintas minas de producción, el aporte de ruido en los registros sísmicos es muy importante. En consecuencia, se debe tener cuidado al añadir las localizaciones al catálogo ya que se podrían tener, por ejemplo, explosiones marcadas como sismos por el algoritmo.

En consecuencia, y con el objetivo de corroborar la localización de estos eventos aprovechando que QuakeMigrate trabaja a partir de un valor de incertidumbre (o coalescencia), se decidió relocalizar los sismos con este método, para ver la probabilidad de que la ubicación obtenida con QuakeMigrate caiga en el punto del posible fallamiento identificado por el catálogo automático. A diferencia del primer ejercicio, estos eventos que forman la geometría lineal están distribuidos en una ventana de tiempo de 2 años (2019-2021), por lo que el tiempo computacional podría tardar semanas o incluso meses si se procesa día por día. Por lo tanto, se requirió de una modificación al código mostrado por los ejemplos incluidos en el software para

procesar sólo los minutos en los que se encuentran los eventos previamente identificados en el catálogo. El funcionamiento de QuakeMigrate se detalla en la siguiente sección.

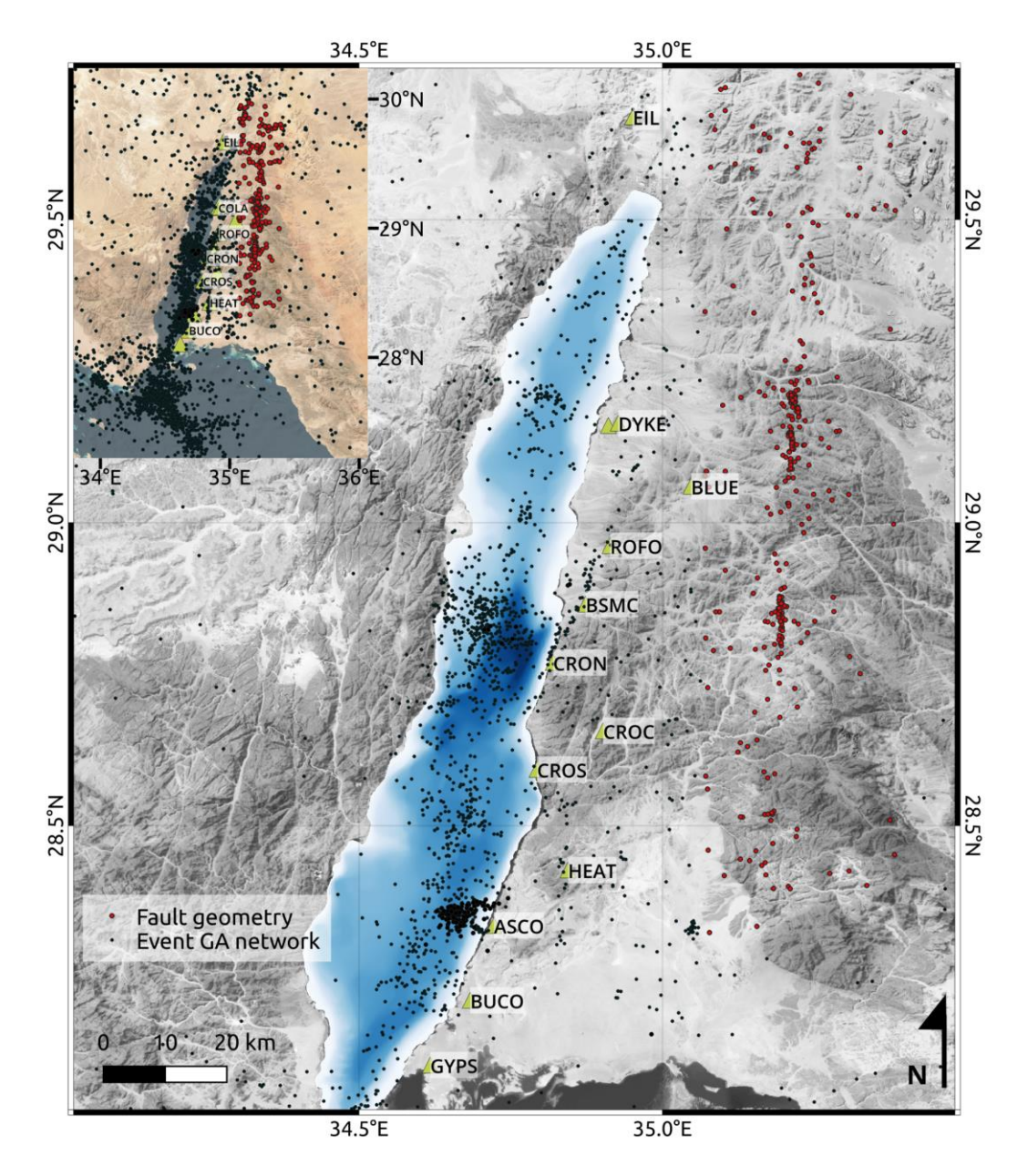

**Figura 8.** Sismicidad al este del Golfo de Aqaba, los eventos pertenecen a las localizaciones realizadas por Laura Parisi utilizando los datos continuos de la red GA. Los hipocentros van desde el 2019 hasta junio del 2021.

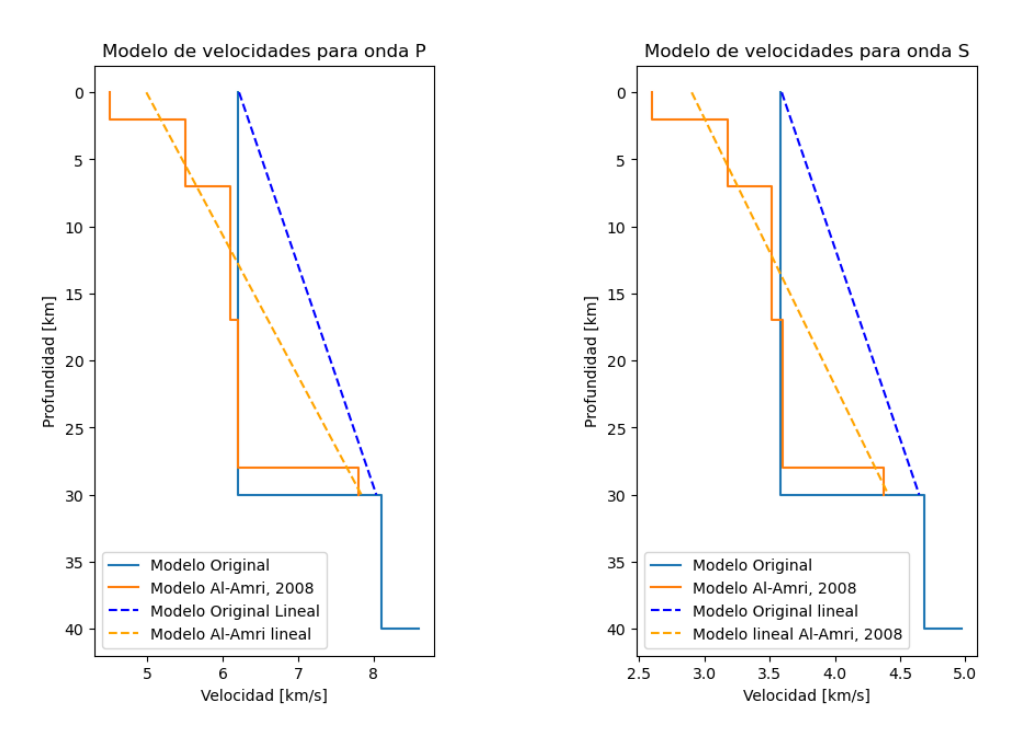

**Figura 9.** Modelos de velocidad para la zona del Golfo de Aqaba. El valor de la profundidad respecto a los cambios en la velocidad. Las líneas punteadas representan la aproximación lineal de la velocidad que el software *NonLinLoc* utiliza para el cálculo de la TTV. En naranja está el modelo de velocidades para el Golfo de Aqaba/Mar Rojo obtenido por Al-Amri *et al*. (2001) y en azul el modelo simple de 2 capas.

### <span id="page-22-0"></span>2. Metodología

#### <span id="page-22-1"></span>2.1. QuakeMigrate

QuakeMigrate 1.0.0 es un paquete de funciones desarrollado en Python que utiliza el método CMM o mapeo de coalescencia de microsismicidad (del inglés *"Coalescence Microseismic Mapping"*) desarrollado por Drew *et al* (2013), además de la paquetería para análisis de datos sísmicos Obspy.

El código puede encontrarse en Github (puede consultarse en https://github.com/QuakeMigrate), y se puede dividir en cuatro partes para el procesamiento de datos y obtención de resultados. Su principal objetivo es automatizar la localización de sismos para que los proyectos académicos puedan ahorrar tiempo y recursos para centrarse en las partes sustanciales de sus investigaciones. QuakeMigrate es una herramienta, según los desarrolladores, confiable y selectiva para descartar falsos eventos, así como detectar aquellos que se encuentran ocultos por eventos de mayor magnitud (Winder *et al*., 2021).

Los códigos que agrupan las funciones de la paquetería son cuatro, cada uno de ellos asociado a una etapa diferente del código principal. La primera de ellas es el cálculo de los tiempos de viaje teóricos o "LUT" por sus siglas en ingles *"Look-Up Table"*. La segunda etapa está encargada del cálculo de la función de detección, por esto se nombra *"Detect Stage"*. La tercera etapa selecciona los eventos que sobrepasen un límite definido por el usuario para considerarlos eventos y no falsos positivos, se le llama *"Trigger"* o disparo de la detección. Por último, la etapa que localiza los eventos se llama *"Locate"*, y utiliza los eventos obtenidos en la etapa pasada, con un mallado más denso y procesando solo alrededor del tiempo de origen de un sismo (Figura 10).

Otra de las ventajas de las funciones del paquete QuakeMigrate es que pueden calcular una magnitud local utilizando una ecuación de corrección por defecto o estableciendo una corrección propia. Para este caso se utilizó una corrección "Hutton-Boore" (Hutton & Boore, 1999) con el objetivo de obtener una distribución de la magnitud.

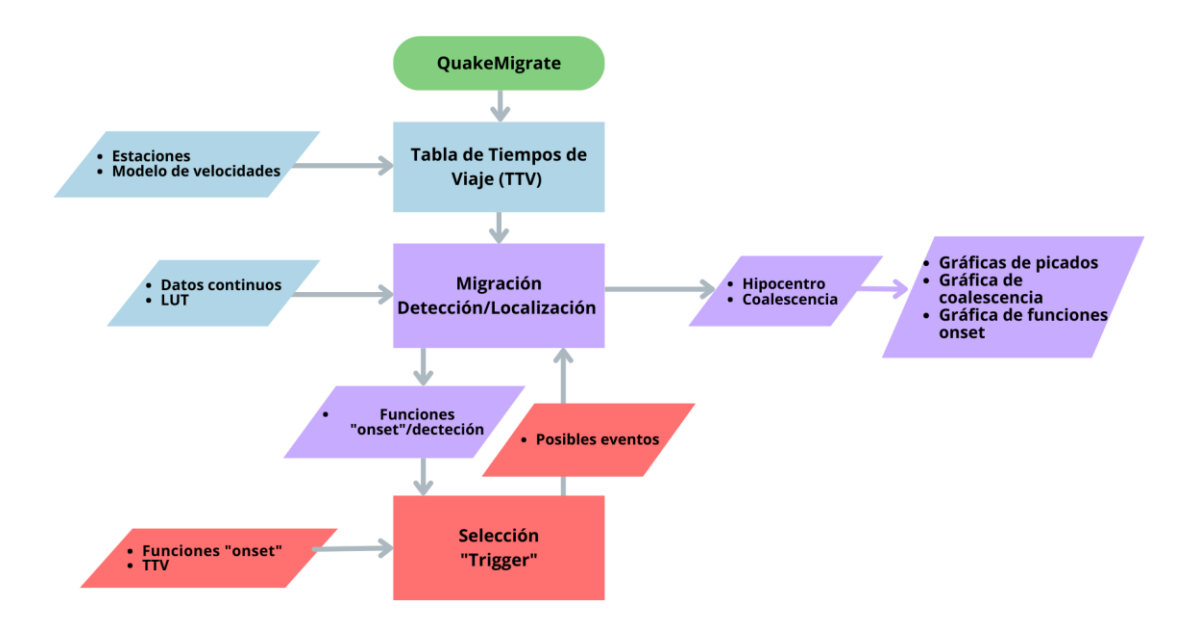

**Figura 10.** Diagrama de flujo del proceso de QuakeMigrate para la identificación y cálculo de ubicación para los eventos. Modificado de Winder *et al.,* (2021).

Una profundización en los procesos de cada etapa se puede encontrar en la siguiente lista.

- Etapa "LUT": consiste en la construcción de una tabla de tiempos de viaje del área de interés cercana a, o bien, que rodee a las estaciones y los eventos esperados. Esto se logra mediante la definición del sistema coordenado en longitud, latitud y profundidad (Figura 11). Dentro de la malla se puede indicar la distancia a la que se calculará cada punto. Cada nodo de esta contiene el tiempo de viaje de ese punto en el espacio, mismo que depende de las velocidades de ondas P y S. En consecuencia, la entrada al código es la lista de estaciones y el tamaño designado con coordenadas. Entre mayor sea el número de puntos para calcular el tiempo de viaje, mayor será la capacidad computacional requerida. Sin embargo, este proceso se lleva a cabo una sola vez para la misma zona de estudio y estaciones disponibles. Por lo tanto, una vez hecho se puede usar en otros proyectos siempre que no se modifique la configuración original.

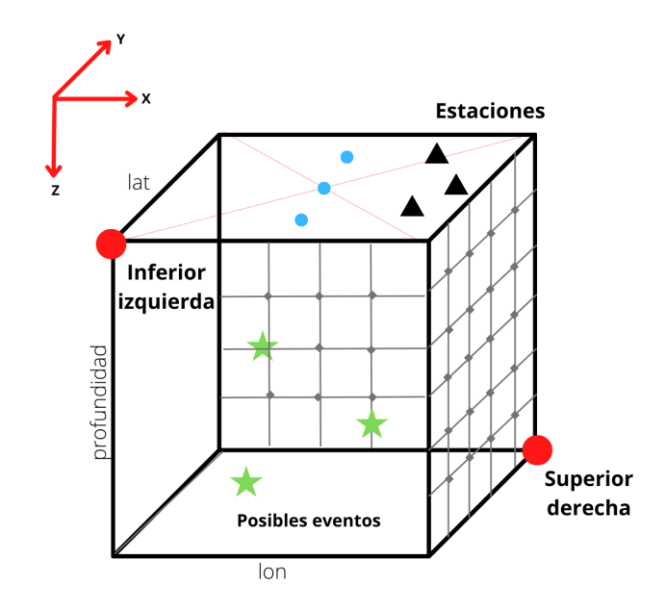

**Figura 11.** Definición de la LUT. Se puede considerar como un cubo con una orientación triaxial positiva hacia la profundidad. El tamaño se define por el usuario indicando los límites (puntos rojos inferior izquierda y superior derecha), y además 3 coordenadas (puntos azules con misma longitud diferente latitud) para evitar distorsión en la LUT señalando el centro y creando una línea vertical que atraviesa la superficie del cubo. La malla sea crea indicando cada cuántos kilómetros se quiere calcular los tiempos de viaje, entre menor la distancia entre puntos se requiere mayor capacidad computacional. Se recomienda que la LUT abarque las estaciones de la red y los posibles eventos. Modificado de QuakeMigrate. Github. Winder *et al.* (2022).

- Etapa de detección: en esta parte del código, las funciones permiten identificar posibles eventos a partir de los sismogramas. Para lograrlo, se filtra la señal y se mapea continuamente a dicha señal filtrada mediante funciones de detecciones basadas en el algoritmo STA/LTA. Como parámetros de entrada se definen tanto el periodo dominante de la señal que queremos captar y este será utilizado para obtener la ventana corta (del inglés *"short-window"*), así como la ventana larga (del inglés *"long window"*) que será al menos siete veces más grande que la ventana corta para descartar las señales que estén fuera de la señal deseada (Figura 12). Las componentes horizontales se usarán para calcular la fase S y la vertical para la onda P. El tiempo de llegada teórico se utiliza para ajustar las funciones impulso obtenidas y, en consecuencia, para detectar un potencial evento.
- Etapa de selección: se define un umbral tal que las funciones impulso que lo crucen serán aquellas que representen un evento, en este paso se obtuvo un tiempo y localización preliminar, además se selecciona una ventana para delimitar un evento con otro, esto crea una lista de posibles eventos.
- Etapa de localización: a partir de los eventos localizados preliminarmente en el paso anterior, se utiliza el mismo método para buscar la mejor solución de coalescencia. La coalescencia es el apilado de las funciones de detección, que contienen los arribos

detectados con el método *STA/LTA,* una vez que estos se encuentran en la malla de tiempos de viaje se podrán observar puntos con mayor probabilidad de que sean el hipocentro. Con los arribos observados y los arribos teóricos más cercanos se iteran los errores para obtener una localización final. Es decir, se repite la etapa de detección con la variante de que ahora se seleccionan los errores independientes entre un modelo teórico y la selección de fases obtenida por el método de *STA/LTA*.

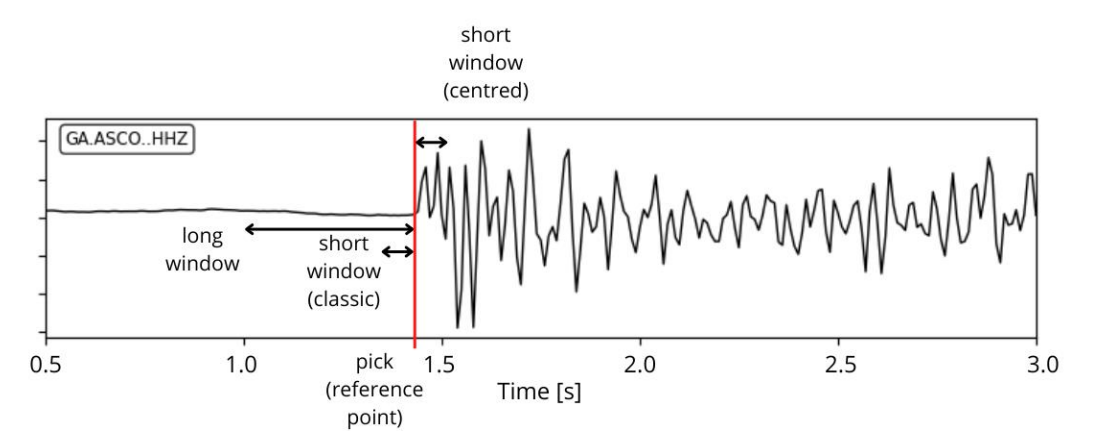

**Figura 12.** Tipos de ventanas disponibles en QuakeMigrate para el método STA/LTA. La clásica permite resaltar la llegada mientras que la centrada resaltar la información de la función característica, para mejorar el cálculo del ancho de la función Gaussiana. La señal es parte de los datos continuos de la red de Aqaba. Modificado de ReadtheDocs QuakeMigrate.

Adicionalmente, QuakeMigrate permite obtener imágenes tanto de los picados, como de los eventos disparados y de la coalescencia para identificar la localización en archivos tipo PDF, además de los archivos de texto que contienen la información de los eventos detectados y su localización, el valor máximo de coalescencia y el error entre los arribos observados y teóricos (Winder *et al*., 2021). Esto resulta ser de gran utilidad porque permite revisar los eventos para asegurarse de que se tratan de sismos y no otra clase de eventos.

Dentro del mismo contexto del uso de QuakeMigrate, es importante señalar que el poder de la herramienta radica en que ha sido protagonista en otras aplicaciones de investigación interesantes. Por ejemplo, el software ha sido utilizado para la detección de sismos que ocurren debido al desplazamiento del hielo en Islandia (Hudson *et al*., 2019), "*icequakes*" en el río Rutford ubicado al oeste de Antártica (Lee *et al*., 2021) e identificación de sismos por intrusión volcánica en Islandia (Greenfield *et al*., 2021). Como datos adicionales se destaca que: 1) la identificación de *"icequakes"* ocurre en profundidades muy someras o cercanas a la superficie, 2) la parte energética de su señal suele tener una duración menor que cinco segundos, y 3) suelen tener una magnitud menor que 1.0. En consecuencia, de acuerdo con los autores que exploraron esta aplicación, QuakeMigrate hizo una buena discriminación entre eventos *"icequake"<sup>4</sup>* y *"crevassing"<sup>5</sup>* ; este último fenómeno caso está asociado a la actividad en la capa

<sup>4</sup> *Icequake*: ruptura en la capa de hielo de una zona congelada.

de nieve, con profundidades mayores y una duración de la fase energética de varios segundos más.

Finalmente, es menester destacar que el paquete incluye los ejemplos de estos casos como códigos de lenguaje Python y documentos de Jupyter Notebook, lo cual permite identificar los diferentes parámetros que se escogieron de acuerdo con las características de los eventos y el objetivo, haciendo de este material algo muy valioso para la formación académica de docentes y estudiantes interesados en explorar esta herramienta.

#### <span id="page-26-0"></span>2.1.1. Variables de entrada para el correcto funcionamiento de QuakeMigrate

El paquete funciona a partir de tres parámetros principales de entrada:

- Modelo de velocidades de la zona, puede considerarse un modelo homogéneo del cual solo existe un valor de Vp y Vs o un modelo heterogéneo de varias capas: el modelo de velocidades entra como un archivo de texto donde se indica la profundidad de donde inicia la capa, la velocidad de onda P y la de onda S. Al final del cálculo de la tabla de tiempos de viaje cada punto de la malla tiene una coordenada con profundidad y un valor del tiempo de viaje entre el punto y las estaciones de la red.
- Señales continuas de una red local: esta parte incluye los atributos de las estaciones que registraron las señales. Una entrada es un archivo de texto con el nombre de la estación y su coordenada en espacio con su elevación. Si las señales tienen las mismas respuestas instrumentales no hay necesidad de remover las respuestas. Sin embargo, si se quiere obtener la magnitud, se debe incluir una llamada de las respuestas instrumentales en el código (Anexos A y B). Los formatos aceptados por QuakeMigrate (Winder *et al*., 2021) son los mismos que pueden ser leídos por Obspy (SAC, MSEED, SEED, entre otros). En el caso específico de este proyecto se utilizó el formato "MSEED".
- Parámetros de detección obtenidos a partir del análisis de frecuencias de los eventos que quieren captarse: estos parámetros cambian de acuerdo con el caso de estudio y las características del evento. Su valor se define en el código como parámetros de las funciones de detección (Anexos A y B).
- Magnitud local: el software tiene opciones para calcular la magnitud local a partir de la fórmula de atenuación para cálculo de la magnitud local "Hutton-Boore" desarrollada por Hutton *et al.,* 1987. (Ecuación 1)

$$
-log_{A_0} = 1.110 \log \left(\frac{r}{100}\right) + 0.0089(r - 100) + 30
$$

………………Ecuación 1

 $r =$  distancia hipocentral en kilómetros

<sup>5</sup> *Crevassing*: fisura producida en un glaciar

#### <span id="page-27-0"></span>2.1.2. QuakeMigrate scripts

Después de varias pruebas, en este trabajo se recomienda instalarlo como un ambiente de Conda, ya que Anaconda descarga automáticamente todas las librerías que requiere el software. De igual manera para el cálculo de la *LUT* utilizando modelos de velocidad heterogéneos, es necesario el software de inversión *"Non Lin Loc"* (puede encontrarse en http://alomax.free.fr/nlloc/) que esta solo disponible para sistema operativo Linux. Optando por un modelo homogéneo se puede utilizar Windows como sistema operativo. *"Non Lin Loc"* es un software de inversión para el cálculo de modelo de velocidades, tiempos de arribo y otros servicios relacionados a la estructura de la Tierra y la sismología.

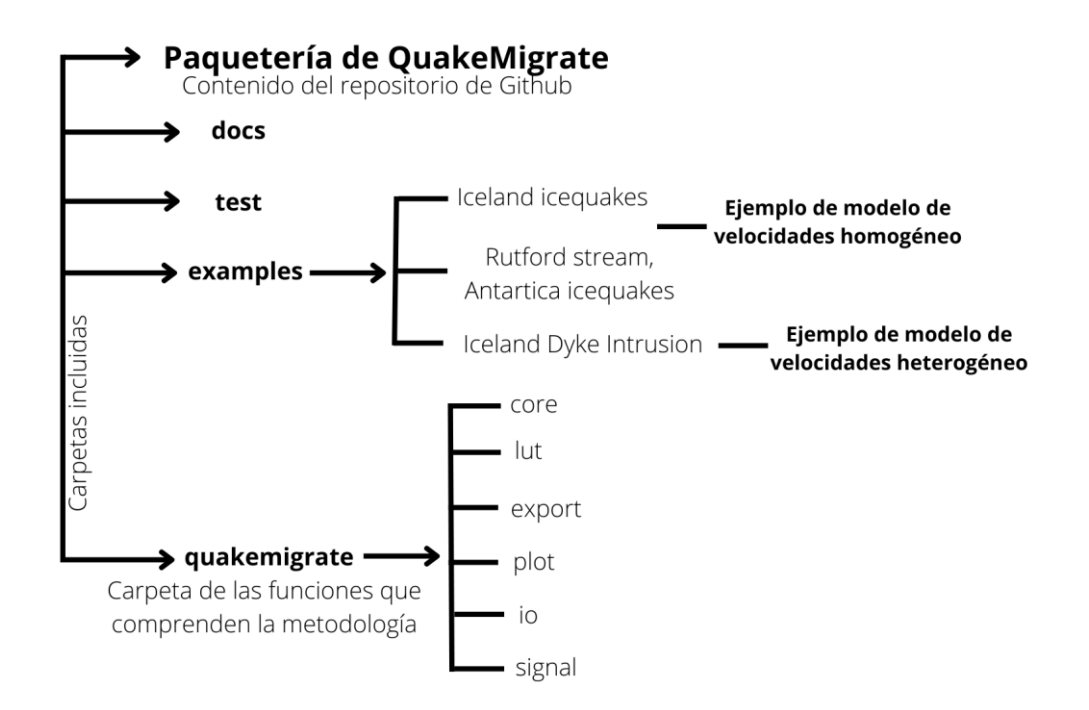

**Figura 13.** Estructura del paquete de QuakeMigrate para descarga desde Github, las carpetas incluyen ejemplos, scripts de desarrollo y folder del código, notas para la descarga en diferentes sistemas operativos y mediante Conda. Un apartado incluye los archivos de texto en extensión lenguaje Python para modificar de acuerdo con la zona y tiempo. Para el procesamiento de los datos de la red sísmica GA, se modificaron los programas del ejemplo de la intrusión magmática por dique en Islandia (Glastonbury-Southern *et al*., 2023).

La carpeta *"quakemigrate"* (Figura 13) contiene todos los archivos de texto con las funciones relacionadas al método de localización. Estas funciones son las que permiten la creación de los códigos con las etapas para obtener la localización. Los pasos principales son la lectura de los datos de la zona de interés, la importación del modelo de velocidades y la inicialización el cálculo de la tabla de tiempo de arribo *LUT.* Esto se puede realizar en cuatro documentos de texto, cada uno de ellos representa a cada etapa mencionada anteriormente. Como las funciones están en la paquetería, los códigos de Python para las etapas deben de ser cortos (generalmente son alrededor 20 líneas de código) (el método final se muestra en la Figura 10). Los únicos cambios que se hacen ocurren en las carpetas donde se encuentran los datos y los archivos de entrada (lista de estaciones y modelo de velocidades), así como el cambio de parámetros según las características de los eventos que se quieren localizar. Finalmente, los ejemplos se ejecutaron con el comando de lenguaje de Python en una terminal y los resultados se compararon con los incluidos en la paquetería para finalizar la instalación (Anexos C y D).

#### <span id="page-28-0"></span>2.1.3 Pruebas de la metodología con los casos ejemplo de QuakeMigrate

Como se mencionó anteriormente, QuakeMigrate utiliza un software externo para el cálculo de los tiempos de viaje de onda P y onda S a las estaciones de la red, *NonLinLoc*. Este software tiene la función *"VEL2GRID"*, misma que utiliza para obtener el tiempo de viaje de la fase deseada a partir de un modelo de velocidades 1D para después construir un mallado 3D. En este último, cada punto tiene un valor de tiempo de viaje desde esa coordenada a cada estación de la red especificada.

El modelo de velocidades puede ser homogéneo o heterogéneo (si se utiliza este tipo de modelo, *NonLinLoc* realiza por defecto una aproximación lineal). Sin embargo, el código también permite indicar que para calcular la tabla de tiempo de viaje (TTV) se utilicen capas con velocidades homogéneas, es decir, se puede trabajar con modelos estratificados. Esto también fue considerado como parte de las modificaciones de los ejemplos para ver cuál opción daba una coalescencia más dispersa y si el hipocentro final cambiaba considerablemente. Por ejemplo, para el análisis de los *"icequakes"* en Islandia (Glastonbury-Southern *et al,* 2023) los autores utilizan un modelo de velocidades homogéneo. Sin embargo, hay otro ejemplo en el que para modelar la intrusión de un dique se utiliza un modelo de velocidades por capas. Para un análisis más profundo de la sensibilidad al modelo de velocidades, a partir de la investigación de Tryggvason *et al*., (2002) se recopilaron 3 modelos, el inicial incluido en QuakeMigrate y dos correspondientes al artículo anterior obtenidos a partir de diferentes redes sísmicas.

Las Figuras 14 y 15 presentan un análisis de sensibilidad de la técnica a estos cambios de modelo. Se realizaron mediante la perturbación de las velocidades de las ondas P y S en un 5, 10, 20 y 50% para cada modelo de velocidades recopilado, lo que arrojó resultados diferentes en las localizaciones presentadas en la Figura 14 (los diferentes modelos se muestran según el símbolo geométrico). En la Figura 14 b) y d) se puede observar que la profundidad de los eventos cambia considerablemente cuando se aumenta la velocidad (la escala está en profundidad positiva, por lo tanto, mayor el número más profundo) ya que dicho fenómeno provoca una tendencia lineal con una pendiente menos pronunciada. En cambio, reducir el valor de las velocidades del modelo resulta en una pendiente más pronunciada (casi vertical), así como en una tendencia lineal sin mayor cambio y más cercana a un solo valor. Simplificar más el modelo tendría el efecto de parecer un modelo homogéneo. Las profundidades son muy someras debido a que pertenecen a eventos en la capa de hielo y no la superficie terrestre. Un comportamiento similar se observa en el cambio en las coordenadas mostrado en la Figura 14 b), ya que un modelo con mayor rango de velocidades tiende a tener una diferencia más grande en la ubicación mientras que un modelo más lento mantiene las ubicaciones agrupadas más cerca.

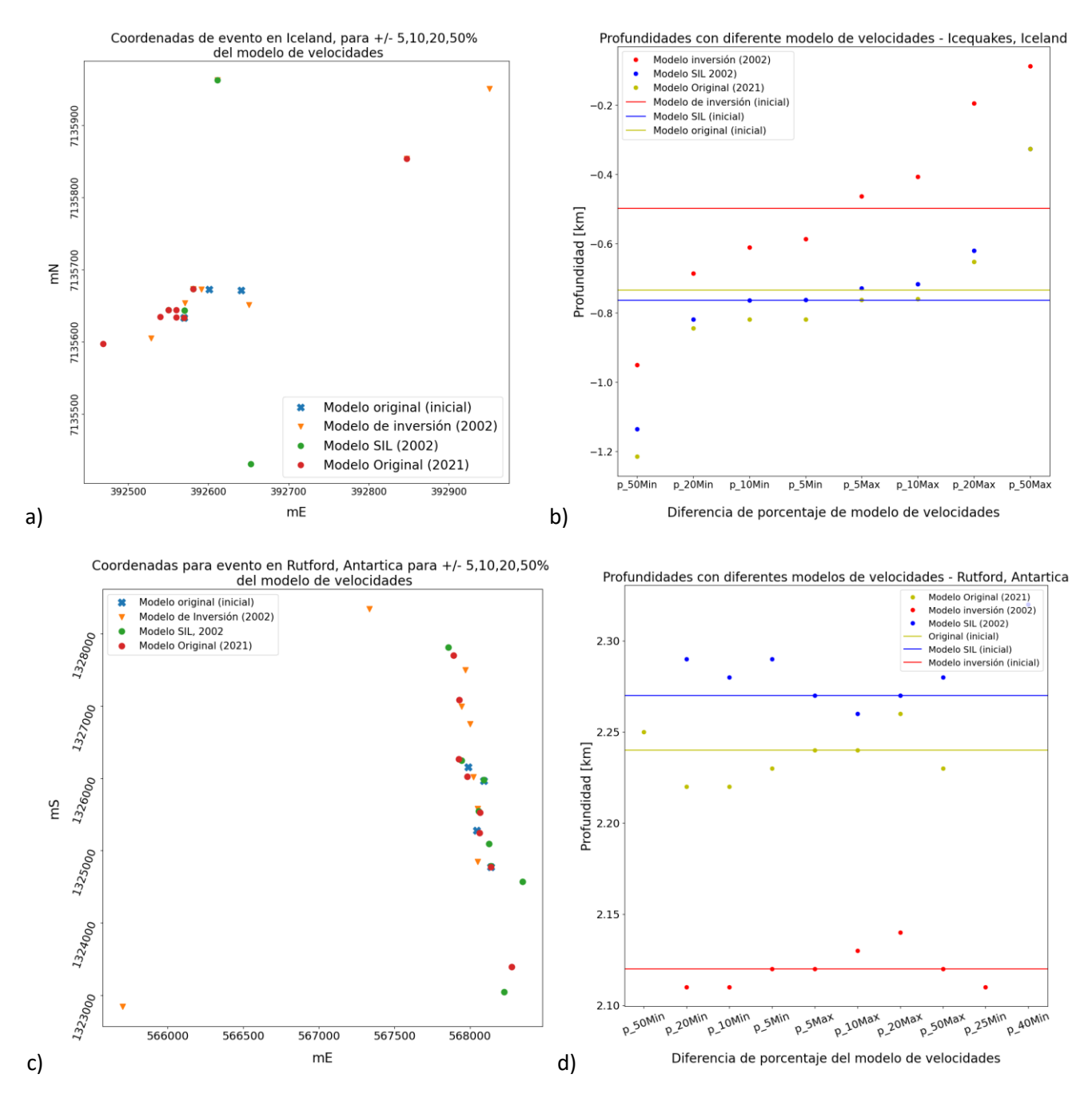

**Figura 14.** Resultados de las pruebas de sensibilidad. Para ambos casos de ejemplos, se puede observar que el modelo de velocidades no cambia considerablemente la localización en las componentes horizontales, aunque se aumenta o disminuye el modelo de velocidades, el cambio no rebasa los 1000 metros. Para el caso de la profundidad, entre mayor sea el modelo, mayor es el cambio en la velocidad, un modelo más lento agrupa los hipocentros en un rango más pequeño. Modelos de velocidades de Tryggvason *et al,* 2002 y Winder *et al,* 2021.

La Figura 15 muestra la diferencia entre los mapas de coalescencia para las dos pruebas. La imagen de la izquierda muestra el resultado para un modelo por capas. En este caso, el evento parece tener menor profundidad. El mapa revela varias zonas donde la coalescencia es más alta, mientras que en profundidad la coalescencia se distribuye en círculos para la parte más somera hasta la zona donde se observa el punto máximo, lo cual produce una distribución de líneas que delimitan la región con mayor probabilidad de tener al hipocentro del evento. En cambio, en la Figura 15 (derecha) revela, en el mapa de coalescencia, que un modelo con aproximación lineal delimita solo dos circunferencias alrededor de la zona con mayor coalescencia.

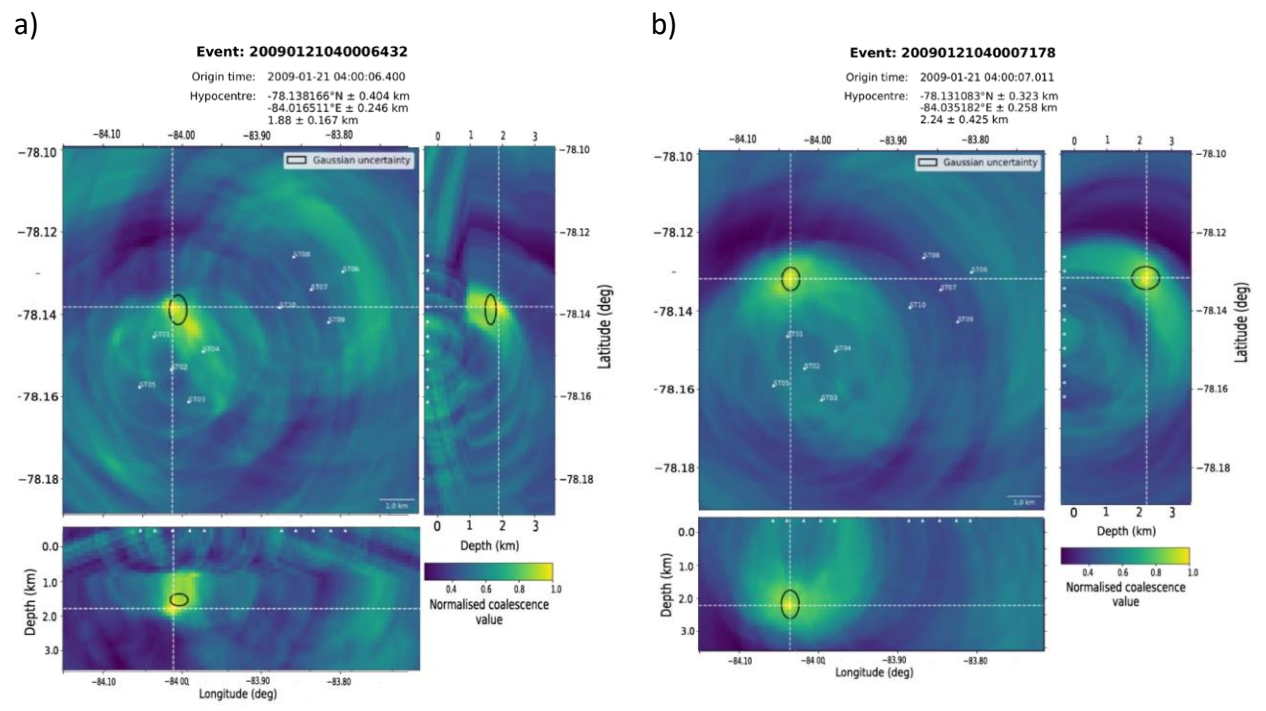

**Figura 15.** Mapas de coalescencia para el evento en Rutford, Antártica. b) Localización final del evento en el río Rutford, Antártica utilizando la opción de un modelo de aproximación lineal para el cálculo de los tiempos de viaje teóricos. a) Localización final del evento en el río Rutford, Antártica utilizando la opción de calcular la tabla de tiempo de viaje con un modelo por bloques, un valor fijo por cada profundidad.

#### <span id="page-30-0"></span>2.2. Modelo de velocidades

Las pruebas que se acaban de describir fueron de gran utilidad para determinar si en este trabajo se usaría un modelo de capas, o bien, uno con incremento de velocidades lineal. Ambas opciones son viables ya que una de las opciones del software *NonLinLoc* permite construir la TTV a partir de un modelo por bloques como el que se muestra en la Figura 16. En este caso, los tiempos de arribo a cada punto de la malla se calculan con la velocidad de cada capa y su respectiva profundidad. En cambio, si se opta por el método por defecto del paquete de QuakeMigrate, el cálculo de los tiempos de viaje se obtendría de una aproximación lineal del modelo de velocidades en una dimensión definido en el archivo de texto que es entrada al software.

Como se discutió anteriormente, la Figura 9 presenta los modelos de velocidades disponibles para la zona y, en consecuencia, para este proyecto. Sin embargo, se eligió trabajar con el modelo obtenido por Al-Amri *et al*. (2008) (ver Figura 16 para modelo por bloques y Figura 9

para modelos escalonados con su aproximación lineal) ya que ha sido utilizado en varias aplicaciones de la región, por ejemplo, en la actualización de los parámetros sísmicos de riesgo para Arabia Saudí. Este modelo es exclusivo para la región del Golfo de Aqaba y el Mar Rojo y fue actualizado después del sismo de 1995 en la región de Tabuk. Pese a que se consideraron otros modelos para el análisis, este modelo permitía obtener resultados preliminares para posteriormente valorar la inclusión de un modelo en tres dimensiones en el futuro. Este análisis de sensibilidad de las localizaciones era vital para esta zona en particular, ya que se ha observado que el tiempo de viaje de las ondas sísmicas en la zona del Golfo puede ser afectado por la posible presencia de capas de sal en el fondo oceánico (Ribot *et al*., 2022). Sin embargo, se espera que este efecto no afecte la localización debido a la cercanía de las estaciones.

Una aportación importante de este trabajo, y que contrasta con el catálogo del SGS, es que el modelo utilizado por dicho organismo para la localización de los eventos del enjambre del 2021 es desconocido. Tomando como ejemplo al evento del 5 de septiembre del 2021 a las 03:54:01.490 UTC (Figura 17), perteneciente a la secuencia sísmica que se analiza en este trabajo, se obtuvo su localización utilizando QuakeMigrate con el modelo simple que aparece en color azul en la Figura 9 (ver Figura 17, izquierda). Vemos que en estos casos las zonas con mayor coalescencia no se delimitan con mucha claridad. En cambio, si usamos el modelo de la naranja de la Figura 9 (ver Figura 17, derecha), las localizaciones quedan mejor delimitadas, haciendo que sean más precisas. Para el caso de la profundidad, el modelo de velocidades simple (Figura 9. Color azul) el hipocentro se encuentra fuera de la superficie. Este resultado es geológicamente imposible. Mientras que en el modelo de Al-Amri *et al* (2001) (Figura 9. Color naranja) la profundidad está dentro de la superficie. Por lo tanto, se verifica que ese modelo con más capas es adecuado para la zona de estudio.

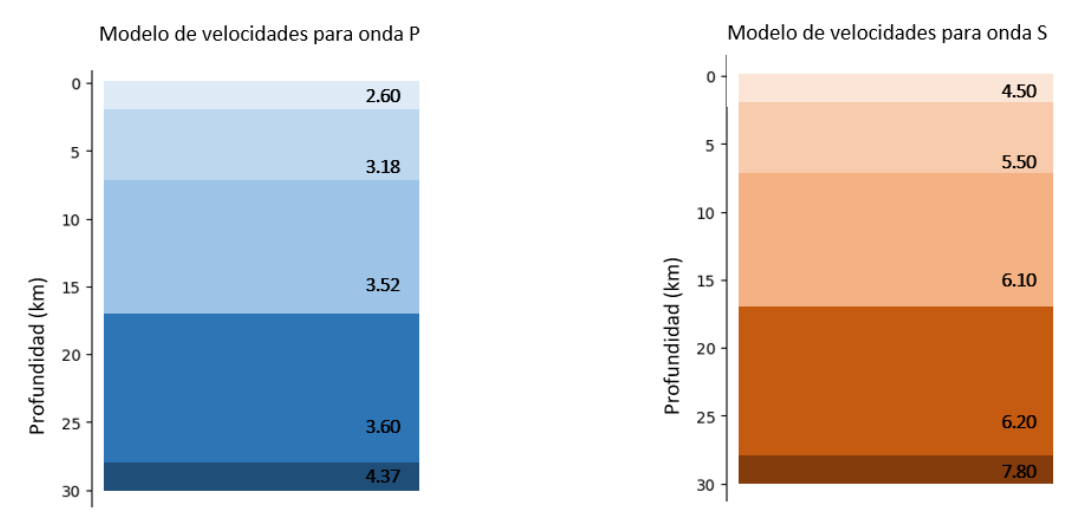

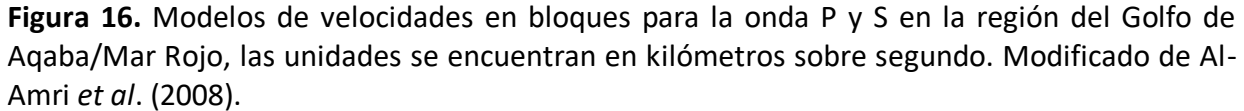

Lo anterior ocurre debido a que el software *NonLinLoc* aplica una aproximación lineal a partir de los valores de velocidad si la entrada es el modelo simple de la Figura 9, lo cual implica que

habrá una pendiente mayor, produciendo un efecto no deseado en las localizaciones que no se observa si se usa el modelo de capas de la Figura 16, ya que en este caso la pendiente será menor. Traduciendo esta observación a un tiempo de llegada en cada punto del mallado, un modelo de velocidades con más capas permite una mayor variación del tiempo en la extensión de la malla. Lo anterior no solamente da un arribo más preciso para cada estación-evento, también evita una agrupación de los eventos en un solo punto, ya que se tienen más tiempos de llegada. Adicionalmente, como ya verificamos en los análisis de sensibilidad para la zona, este modelo de capas explica mejor la geología del Golfo de Aqaba, lo cual definitivamente también contribuye en la obtención de mejores localizaciones.

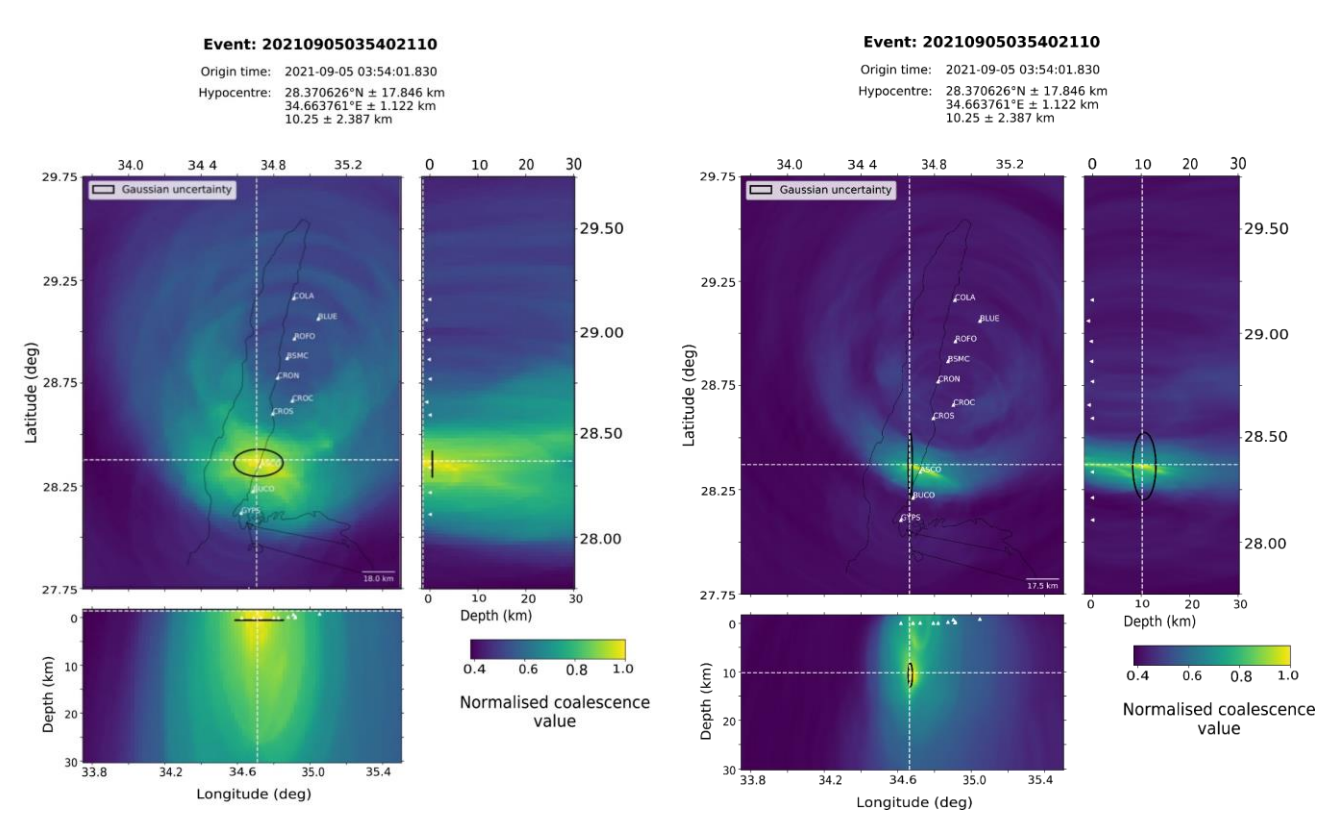

**Figura 17.** Mapas de coalescencia para las pruebas en Aqaba. En el lado izquierdo esta la localización con la coalescencia utilizando el modelo de velocidades simple de 2 capas, en el mapa entre la Longitud/Latitud contra la profundidad, el valor del hipocentro está por encima de la superficie, en el aire, por lo que no es una profundidad real o posible. Mientras que en la imagen de la derecha se trabajó con un modelo de 5 capas y la profundidad se encuentra alrededor de 12km, incluso la coalescencia se aglutina en una zona más pequeña que en el primer caso.

### <span id="page-32-0"></span>3. Datos y análisis

#### <span id="page-32-1"></span>3.1. Preparación de los datos continuos para usarlos en QuakeMigrate

Los registros continuos de la red sísmica GA fueron compartidos por de la Dra. Laura Parisi (*King Abdullah School of Science and Technology*, KAUST) en formato MSEED y con sus respectivas respuestas instrumentales para cada estación. Es importante aclarar que no todas las estaciones estuvieron disponibles para los días en los que se ejecutó la detección de eventos. Las características de los instrumentos por estación se muestran en la Tabla 1. La respuesta instrumental fue retirada con Obspy y los datos fueron reescritos como archivos MSEED. Finalizado este paso, los sismogramas pueden entrar a QuakeMigrate.

**Tabla 1.** Especificaciones de los sensores de la red sísmica GA por parte de la universidad *King Abdullah University of Science and Technology* (KAUST).

| <b>Clave</b> | <b>Fecha inicial</b> | <b>Canales</b> | <b>Dip</b>       | Tasa de<br>muestreo | <b>Azimuth</b> | <b>Sensor</b>                                             | Sensibilidad<br>del<br>instrumento | <b>Factor de</b><br>normalización |
|--------------|----------------------|----------------|------------------|---------------------|----------------|-----------------------------------------------------------|------------------------------------|-----------------------------------|
| <b>ASCO</b>  | 2021-02-27           | HH             | $\boldsymbol{0}$ | 100                 | 90             | Trillium Compact,<br>120 s, 754 V/m/s-<br>Centaur, 40 vpp | 3.02E+08                           | 4.34E+17                          |
| <b>BLUE</b>  | 2021-02-27           | $HH_$          | $\mathbf 0$      | 100                 | 90             | Trillium Compact,<br>120 s, 754 V/m/s-<br>Centaur, 40 vpp | 3.02E+08                           | 4.34E+17                          |
| <b>BSMC</b>  | 2019-04-20           | $HH_$          | 0                | 200                 | 90             | Trillium Compact,<br>120 s, 754 V/m/s-<br>Centaur, 40 vpp | 3.02E+08                           | 4.34E+17                          |
| <b>BUCO</b>  | 2021-03-01           | HH -           | $\mathbf 0$      | 100                 | 90             | Trillium Compact,<br>120 s, 754 V/m/s-<br>Centaur, 40 vpp | 3.02E+08                           | 4.34E+17                          |
| <b>COLA</b>  | 2021-02-25           | $HH_$          | $\pmb{0}$        | 100                 | 90             | Trillium Compact,<br>120 s, 754 V/m/s-<br>Centaur, 40 vpp | 3.02E+08                           | 4.34E+17                          |
| <b>CROC</b>  | 2021-02-26           | HH             | $\boldsymbol{0}$ | 100                 | 90             | Trillium Compact,<br>120 s, 754 V/m/s-<br>Centaur, 40 vpp | 3.02E+08                           | 4.34E+17                          |
| <b>CRON</b>  | 2021-05-04           | HH -           | $\mathbf 0$      | 200                 | 90             | Trillium Compact,<br>120 s, 754 V/m/s-<br>Centaur, 40 vpp | 3.02E+08                           | 4.34E+17                          |
| <b>CROS</b>  | 2019-05-05           | HH             | 0                | 200                 | 90             | Trillium Compact,<br>120 s, 754 V/m/s-<br>Centaur, 40 vpp | 3.02E+08                           | 4.34E+17                          |
| <b>DYKE</b>  | 2019-04-28           | HH -           | $\mathbf 0$      | 200                 | 90             | Trillium Compact,<br>120 s, 754 V/m/s-<br>Centaur, 40 vpp | 3.02E+08                           | 4.34E+17                          |
| <b>GYPS</b>  | 2021-03-01           | $HH_$          | $\mathbf 0$      | 100                 | 90             | Trillium Compact,<br>120 s, 754 V/m/s-<br>Centaur, 40 vpp | 3.02E+08                           | 4.34E+17                          |
| <b>HEAT</b>  | 2019-05-02           | HH             | $\pmb{0}$        | 200                 | 90             | Trillium Compact,<br>120 s, 754 V/m/s-<br>Centaur, 40 vpp | 3.02E+08                           | 4.34E+17                          |
| <b>ROFO</b>  | 2019-05-04           | HH -           | $\pmb{0}$        | 200                 | 90             | Trillium Compact,<br>120 s, 754 V/m/s-<br>Centaur, 40 vpp | 3.02E+08                           | 4.34E+17                          |

Como se puede observar en la Tabla 1, la respuesta es la misma para todos los instrumentos de la red GA. Esto permite trabajar con los datos obtenidos de la red sin remover la respuesta instrumental. Sin embargo, si se requiere obtener un valor de magnitud local es necesario eliminar la respuesta para homogeneizar las amplitudes. En la Figura 18 se puede observar la respuesta para una de las estaciones de la red.

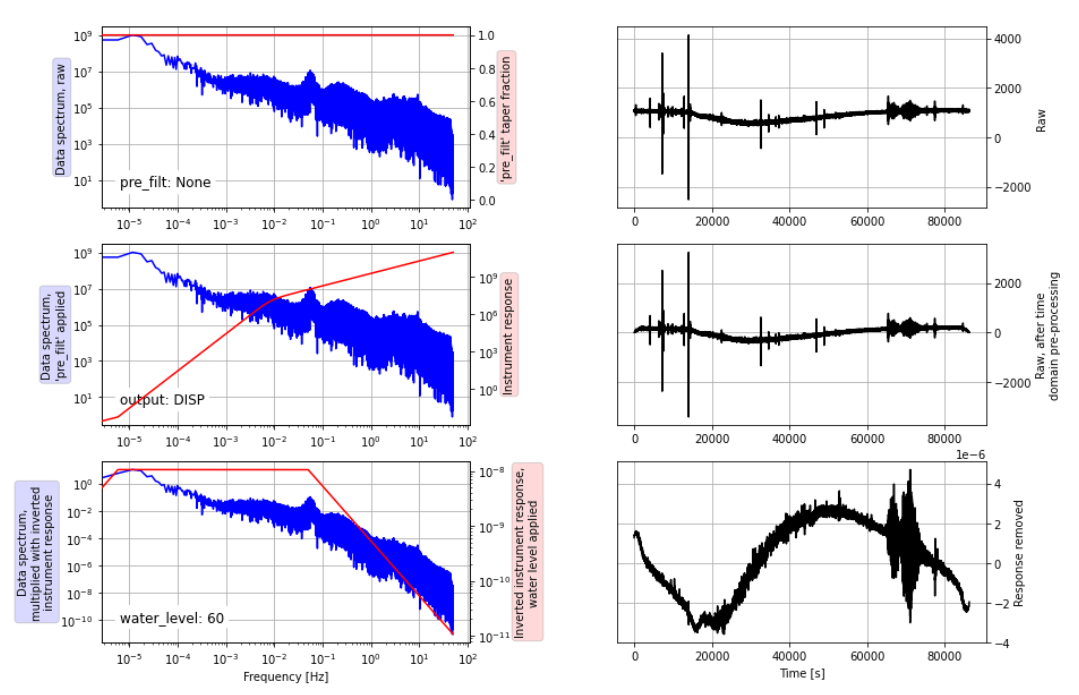

GA BLUE HHE L2021-09-05T00:00:00.0000007 - 2021-09-05T23:59:59 9900007 L100 0 Hz. 8640000 samples

**Figura 18**. Respuesta instrumental de los sensores de la red GA. La gráfica se obtuvo con la opción de Obspy (paquetería en Python para el procesamiento de datos sísmicos). Se muestra la forma de la respuesta instrumental en rojo. El sismograma ingresado corresponde a la estación "BLUE" del día 5 de septiembre del 2021 y la componente "HHE".

#### <span id="page-34-0"></span>3.2. Criterios para elegir los tamaños de ventana y los filtros para STA/LTA

Se mencionó anteriormente que el modelo de velocidades obtiene un tiempo de viaje teórico que después es comparado con la selección STA/LTA para determinar el punto más factible o de coalescencia más alta para una detección. Lo anterior nos lleva al reto de que la selección de parámetros de detección, es decir la duración de las ventana corta y larga, así como especificaciones de los filtros pasa banda a usar dependen, fundamentalmente, de las características de los sismos que se quieren captar. En consecuencia, no hay una regla establecida ya que las variables de entrada serán diferentes para cada caso de estudio. Inclusive, a pesar de tratarse de la misma región, los sismos podrían tener un contenido de frecuencias diferente según su origen.

Nuevamente nos remontaremos a los casos ejemplo del paquete QuakeMigrate para entender esto. En esos casos, los parámetros fueron seleccionados de acuerdo con los eventos tipo

*"icequakes"* que son eventos ocurridos entre la capa de nieve y la capa de hielo debido a la carga que ejerce sobre la última, esto permite que el programa descarte eventos tipo *"crevassing"*, que no son sismos, pero aparecen en los registros (Hudson *et al*., 2019). Como se mencionó en el apartado anterior, el mayor cambio se produce siempre en el valor de la profundidad para ambos casos. Sin embargo, para el caso de los "*icequakes*" que ocurren más cerca de la superficie (<1km) se pueden llegar a obtener detecciones falsas si la duración de las ventanas es muy grande, lo cual se debe a que se está detectando todo el ruido alrededor y no la señal deseada de los *"icequakes"*.

Aterrizando esta idea a nuestra zona de interés y al objetivo de nuestro caso de estudio, al hacer una relocalización de eventos del que ya se tiene un catálogo (en una zona del Golfo de un ancho alrededor de 15km; Ribot *et al*., 2021), se hace especial énfasis en que los parámetros fueron elegidos de tal forma que pudieran representar de manera adecuada a la mayoría de los eventos que se describirán en la Sección 3.3. Esto último era necesario para evitar las falsas detecciones observadas en los casos ejemplo.

#### <span id="page-35-0"></span>3.3. Parámetros para la detección y localización de los eventos

#### <span id="page-35-1"></span>3.3.1. Secuencia sísmica de Aqaba en septiembre del 2021

Para el caso de la secuencia sísmica en el Golfo de Aqaba se utilizó el evento de mayor magnitud ocurrido el 5 de septiembre del 2021 a las 01:47:00.0 UTC como referencia. Se revisó su contenido espectral utilizando la función *"spectrogram"* de la paquetería de sismología de Obspy, lo cual permitió delimitar la ventana de frecuencias para procesar nuestros eventos (ver Figura 19 y Tabla 2).

Para la selección de los parámetros graficaron las funciones STA/LTA utilizando un código disponible para una versión anterior de QuakeMigrate en ReadTheDocs (https://quakemigrate.readthedocs.io/en/latest/). Esta herramienta permite visualizar la forma de onda que recibe la paquetería, así como entender cómo se aplica el filtro pasa banda y la función STA/LTA según el tamaño de ventanas requerido para captar los sismos de interés. El procedimiento se ejecuta para las tres componentes de cada estación (HHN y HHE para la selección de la onda S, y HHZ para hacer lo propio con la onda P; ver Figura 20). La salida es un documento PDF que contiene las selecciones teórica y real de las fases, el valor de la relación ruido-señal y el valor del punto más alto de la función STA/LTA por estación, además de un documento tipo CSV con extensión *"picks"* que también contiene estos valores por evento detectado.

Todo este análisis, es decir la visualización de los espectrogramas de los eventos y las comparaciones entre las señales crudas-filtradas-funciones, reveló que delimitar el filtro pasa banda tanto para la onda P como la onda S en el intervalo de 2 a 20 Hz era adecuado (ver Figura 19 a) y Tabla 2). Por otro lado, para la duración de las ventanas STA/LTA se encontró que la frecuencia dominante en los eventos era de 10Hz (Figura 19 b) para ambas ondas a partir de un promedio de los eventos seleccionados para definir los filtros. Esto quiere decir que el periodo dominante es 0.1 s.
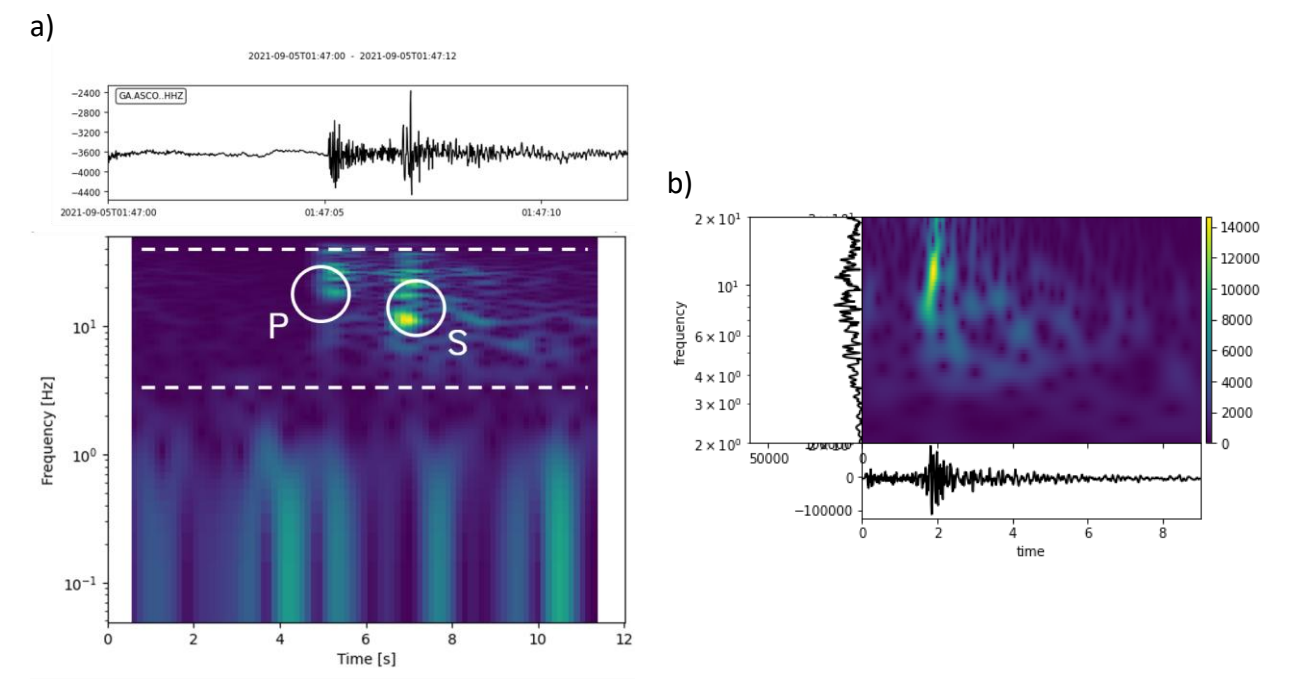

**Figura 19.** Análisis espectral de las señales en el Golfo de Aqaba. a) Espectrograma de las señales de un evento correspondiente a la secuencia del 5 de septiembre del 2021. Para seleccionar los filtros buscamos uno que abarque las frecuencias del evento, y evite las frecuencias del ruido, para las ventanas de detección se determina la máxima acumulación de energía. b) Contenido de frecuencia de la señal correspondiente al evento de mayor magnitud de la secuencia sísmica de Aqaba en septiembre del 2021, en donde se muestra una acumulación de frecuencia en los 10 Hz. Esto se utilizó para confirmar el valor de 10 Hz, que posteriormente se usó para el cálculo de las ventanas *STA/LTA.*

El manual de QuakeMigrate sugiere que la ventana corta debe tener una duración de dos a tres veces el tamaño del periodo dominante de la señal de interés. En consecuencia, la duración de la ventana corta se fijó en 0.2 s. Por otro lado, para la duración de la ventana larga estamos buscando que sea todo lo que no es un evento. El espectrograma revela que el ruido alcanza hasta 1 Hz en frecuencia. Nuevamente, basándonos en la sugerencia de QuakeMigrate, se recomienda que la duración de esta ventana sea de 5 a 10 veces la de la ventana corta. Por lo tanto, se seleccionó una ventana de 2.0 s debido a que las funciones STA/LTA en las pruebas se veían mejor, a la par de que se cumplía con la recomendación de los desarrolladores de la herramienta (ver Figura 20).

27

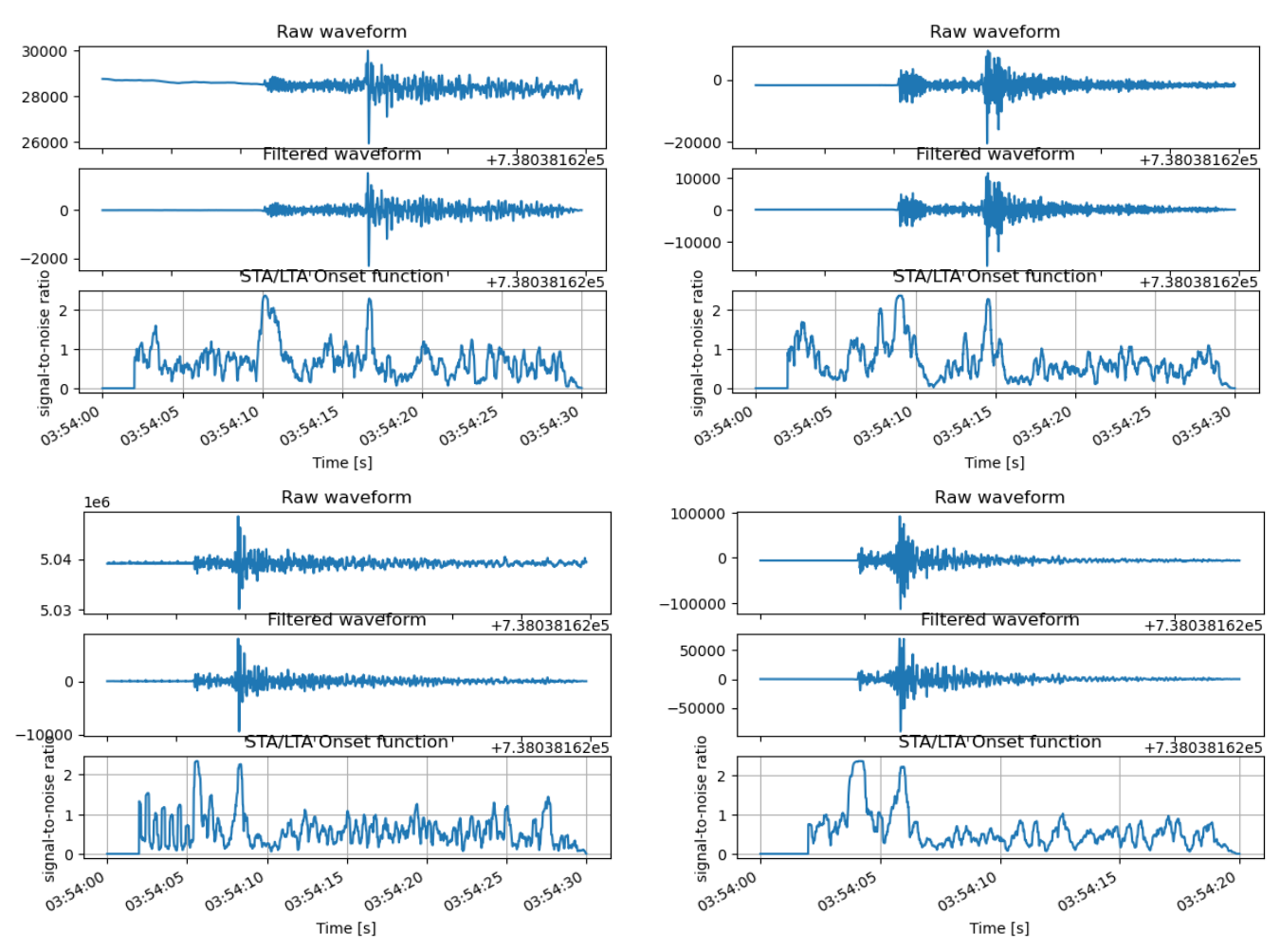

**Figura 20.** Ejemplo de las funciones STA/LTA que obtiene el programa QuakeMigrate. Estas imágenes son usadas como ejemplo para analizar el comportamiento de la función características sin llevar a cabo la migración (Para el código véase Anexo E). Las señales pertenecen a los datos de la red GA para el periodo de tiempo del 4 al 5 de septiembre del 2021. Filtrado (2-20 Hz). Ventanas (corta 0.2, larga 2.0).

Por otro lado, para la construcción espacial de la malla se tomaron las coordenadas límite tomando como referencia el trabajo de Parisi *et al*. (2023). Como se explicó en el apartado 2.1, la etapa *"Trigger"* es la que indica la presencia de un posible evento a partir de las funciones obtenidas en la etapa de Detección. Si se reduce el umbral de amplitud para la detección se podrían tener más detecciones que se consideran eventos. Sin embargo, estaríamos penalizando la confiabilidad si la relación señal-ruido es pequeña. En consecuencia, para elegir este valor se probaron varias combinaciones hasta encontrar aquella que detectara el mayor número de eventos preexistentes en el catálogo. Después procedimos a localizarlos. Para ello, una vez que la paquetería reconoce los eventos probables, solo realiza una migración alrededor de los tiempos de origen de los eventos detectados. La migración de las funciones de detección (la función *STA/LTA*) se realiza con el punto más alto para cada fase sísmica y tendrá un respectivo tiempo. Este tiempo se "migra" o lleva hasta el tiempo de arribo calculado en la TTV.

Para mejorar la localización preliminar obtenida se utiliza una TTV sin decimar, o bien, decimada al mínimo, lo cual permite tener un mayor número de nodos en donde los eventos se pueden migrar (es decir, una mejor discretización espacial). La TTV solo se calculó con diferentes parámetros para abarcar la zona en donde se encuentran los eventos. Uno de los primeros resultados de procesamiento tardó alrededor de 24 horas para procesar la mitad de un día de interés. Cuando se aumentó la capacidad de cómputo se redujo a medio día de procesamiento para un día completo de registros sísmicos. La decimación de la TTV se lleva a cabo con un comando en el mismo código, se reduce su tamaño con un promedio entre los puntos de la malla. Puede reducirse desde la mitad hasta infinito número de veces,

Para disminuir este tiempo de procesamiento se redujo el tamaño de la TTV, ya que su extensión en realidad no afecta las localizaciones finales, solo penaliza su precisión (Figura 21). Durante las primeras pruebas se observaron puntos con las mismas coordenadas, pero con diferentes tiempos de origen. Para evitar esta situación se decidió utilizar 6 estaciones y reducir la extensión de la malla, garantizando que la TTV únicamente muestreaba a la zona donde estaban las estaciones y las potenciales localizaciones de los eventos.

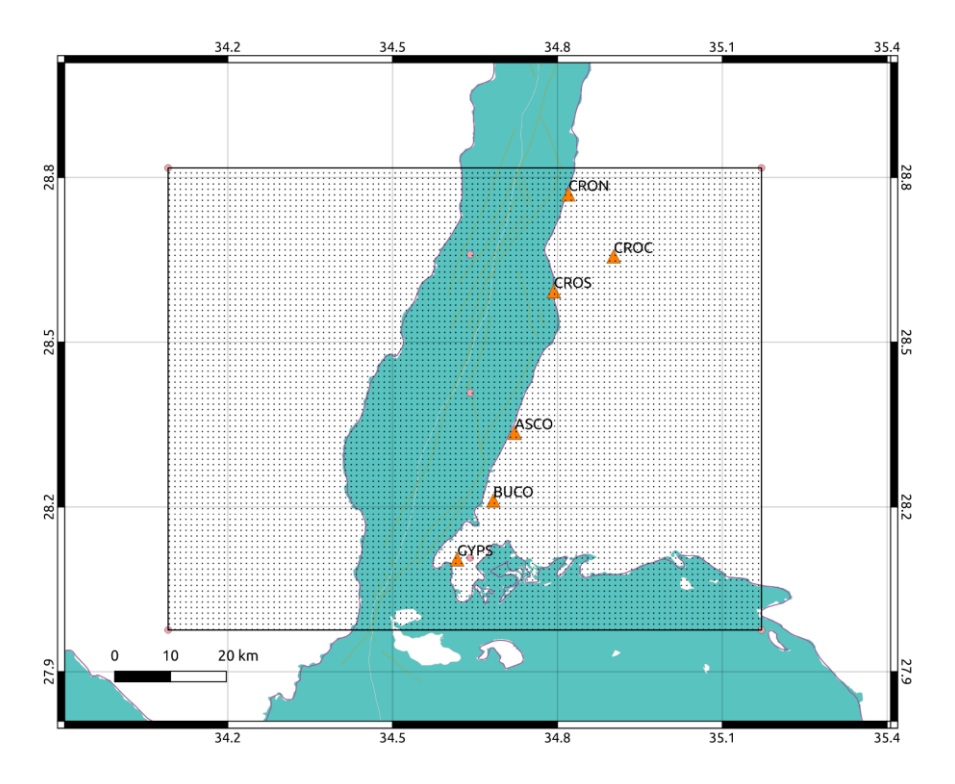

**Figura 21.** Tamaño de la TTV (o malla de tiempos de viaje) para el caso de la secuencia sísmica del Golfo de Aqaba. Fue construida con 6 estaciones de la red GA. El tamaño de la separación entre nodos de la malla está definido en la Tabla 2. Las especificaciones de las estaciones se muestran en la Tabla 3.

Un resumen de todos los parámetros elegidos para las diferentes etapas que sigue QuakeMigrate se muestran en la Tabla 2. Los eventos se revisaron manualmente a partir de los resúmenes en PDF que genera el software. Se consideró que los eventos no podrían ser incluidos en el catálogo producto de este trabajo si se encontraba que se cumplían los siguientes criterios:

- Los tiempos de arribo seleccionados por QuakeMigrate no correspondían a un evento en la mayor parte de las estaciones, o bien, si no se podía observar una fase por el ruido.
- La profundidad era de 0 km o menor (es decir, se localizaron por encima del nivel del mar).
- La localización salía de la zona de estudio definida por la TTV.

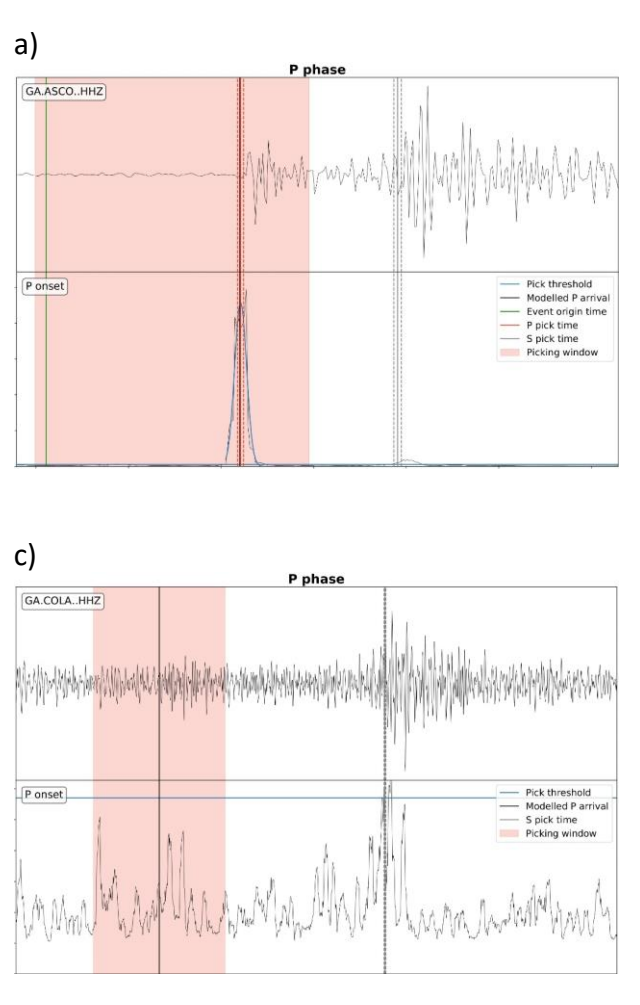

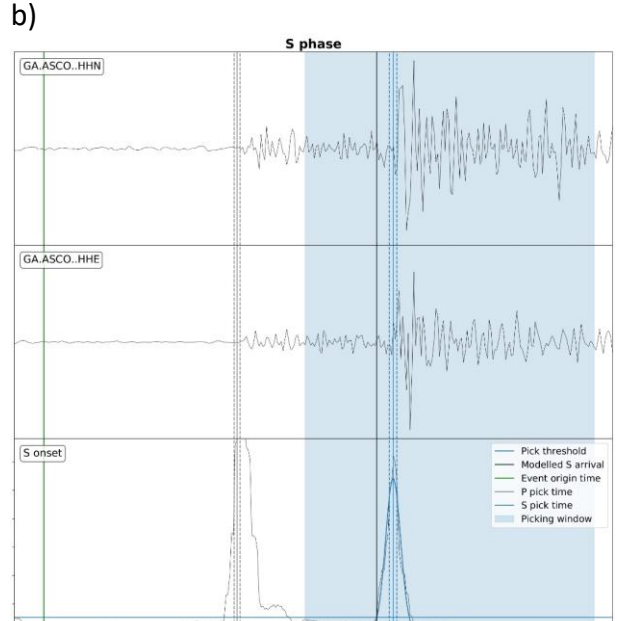

**Figura 22**. Ejemplos de los picados obtenidos a partir de las funciones de detección. a) La función de detección (en azul) identifica la llegada de la onda P, en rojo se marca el picado del tiempo para la onda P. b) La función de detección (en azul) identifica la llegada de la onda S, en azul se marca el picado del tiempo para la onda S. c) La función de detección no identifica ningún valor para la llegada de la onda P, por lo que no selecciona un tiempo de arribo.

Identificar estos criterios fue más ágil graficando los resultados en QGIS (QGIS versión 3.18 "Zúrich", 2021). Gracias a la herramienta de "Selección por función" se eliminaron aquellos localizados fuera del área de la TTV y con profundidad negativa. Después se hizo una revisión manual para eliminar los eventos que no mostraban una selección de la llegada de onda P y S visible, o bien, aquellos en los que el programa no pudo identificar una función STA/LTA por

encima del límite del radio ruido-señal. En la Figura 22 se muestran algunos ejemplos en donde la función de detección identifica la llegada de las ondas, además de un caso donde no es posible identificar un arribo. A los eventos eliminados se les dio una segunda oportunidad de ser incluidos volviéndolos a procesar ahora utilizando un filtro pasa banda más reducida y una función STA/LTA más limitada. Si volvían a salir de los criterios establecidos, ahora sí eran eliminados.

**Tabla 2.** Parámetros de detección para los dos casos: secuencia sísmica de Aqaba y el este del Golfo de Aqaba. Los valores fueron obtenidos a partir de numerosas pruebas y análisis de frecuencias de los datos de entrada.

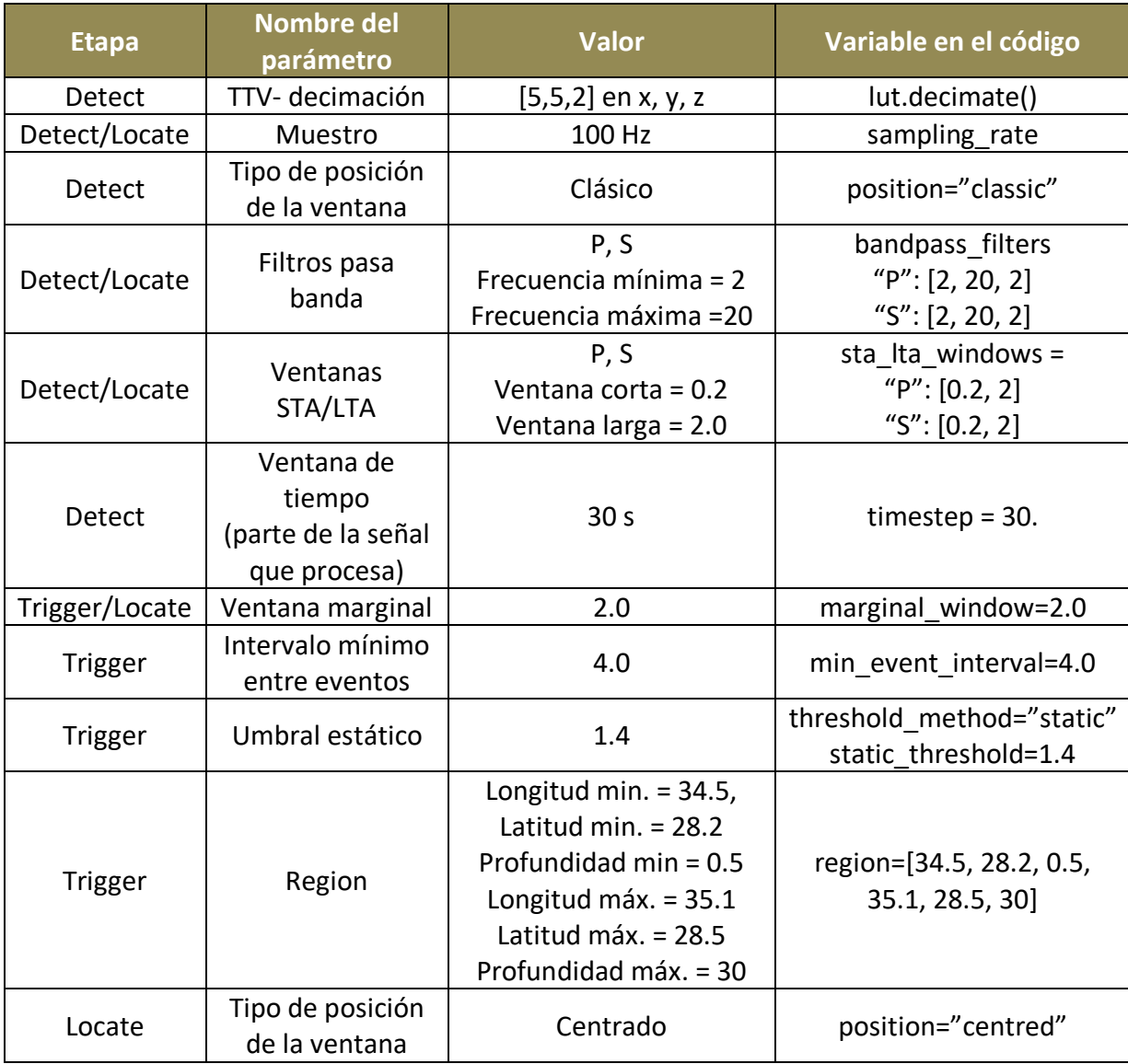

#### 3.3.2. Sismicidad localizada en el este del Golfo de Aqaba entre 2019-2021

Para esta zona el objetivo era relocalizar los eventos con un método diferente para verificar la poca fiabilidad de la primera localización (es decir, aquella que mostraba un comportamiento lineal). Para procesar solo los tiempos de origen se utilizó el documento del catálogo procesado por la Dra. Laura Parisi, mismo que contiene la localización de distintos eventos en los alrededores ocurridos entre 2019 y Mayo del 2021. Se tuvieron que modificar los códigos de detección, selección y localización para aplicar el método solo un minuto después del tiempo de origen. Esto optimizó el tiempo de cómputo ya que no se deben procesar registros de un día completo debido a que los eventos ocurren en distintos días entre los años 2019 y 2021.

La selección de parámetros para el caso de la sismicidad con geometría lineal ocurrida entre 2019 y 2021 fue complicada ya que son eventos distribuidos a largo de esos tres años. Además, el catálogo de estos eventos no contenía su magnitud. En consecuencia, había días en donde solo ocurría un evento, así como días en donde se tenían más de cinco eventos. Con la finalidad de optimizar el tiempo de procesamiento (al ejecutar un solo código para toda la sismicidad), se eligió una sola ventana de parámetros STA/LTA y filtros pasa banda para el procesamiento de todos los eventos de la sismicidad localizada, que permitiera observar la probabilidad o coalescencia de ocurrencia dentro del Golfo. Esto demostraría que la localización inicial en línea recta era consecuencia de un efecto producido por la geometría de la red.

Dicho lo anterior, el proceso fue parecido al caso anterior, es decir, se obtuvieron los espectrogramas para las señales y se observó el contenido de frecuencias. A partir este análisis se decidió un valor para el filtro pasa banda y las ventanas de detección. Además, se hicieron pruebas para ver si existía un cambio en la función de detección cuando se detectaran las fases. Esto último reveló que estos sismos tenían contenidos de frecuencia similares como en el caso de la secuencia sísmica del Golfo de Aqaba. Sin embargo, eso no evitó que los pequeños cambios detectados en la mayoría de estos eventos fueran suficientes para que QuakeMigrate pudiera obtener una localización. Al final los parámetros de la Tabla 2 funcionaron también para este caso.

Otra desventaja de trabajar con distintos días es si hay eventos que ocurren el mismo día, debido a que los archivos de salida de QuakeMigrate para la detección, se nombran con el día juliano (aaaa-ddd). Esto produce que se sobrescriban las detecciones para los días con múltiples eventos. Esto se solucionó creando un solo código que ejecutara las etapas de "Detect", "*Trigger"* y "*Locate*", así se obtienen las localizaciones finales que son nombradas con el día y la hora de origen. Esto permitió demostrar que QuakeMigrate es una herramienta muy flexible a las necesidades de diferentes casos o proyectos de investigación, es decir, el método puede servir para la relocalización de eventos específicos y no solamente para procesamiento de registros enteros.

La construcción de la TTV para el caso de la sismicidad alineada se construyó abarcando todos los eventos y las estaciones como se hizo en el caso anterior (ver Figura 23). Para este caso en particular no fue necesaria una red muy densa ya que la distancia entre eventos se presume mayor. En consecuencia, el riesgo de que diferentes eventos con diferentes tiempos de origen caigan en el mismo punto se reduce, lo cual contribuye para responder la pregunta central de este caso, misma que es saber si la sismicidad alineada es un efecto de la geometría de la red.

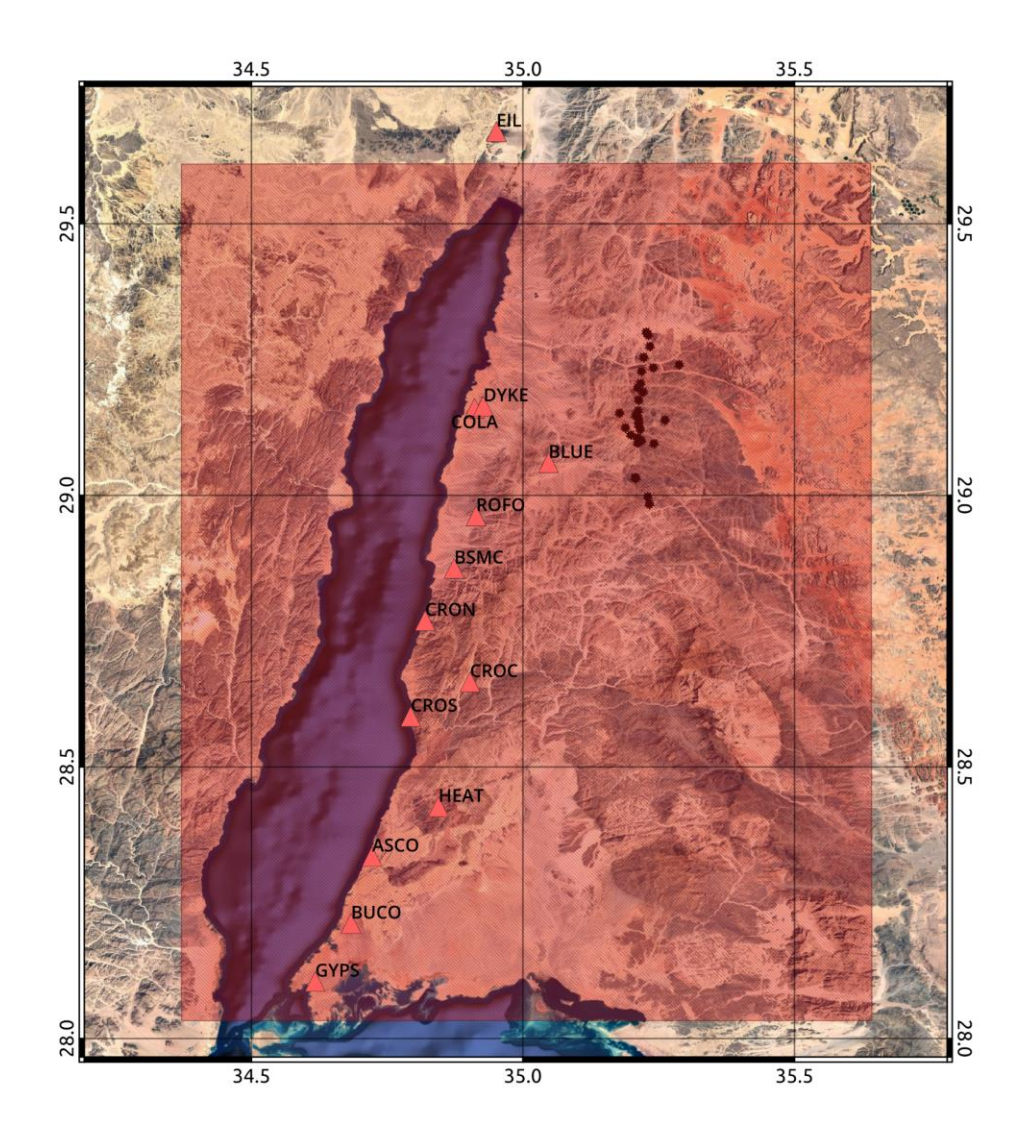

**Figura 23.** La TTV para el caso de la sismicidad localizada entre 2019-2021 en el Golfo de Aqaba. Abarca la extensión del golfo y las estaciones de la red GA. En el lado derecho contiene los eventos de interés para la relocalización. Los parámetros de la TTV se muestran en la Tabla 2. A diferencia del caso de la secuencia sísmica no se necesita una malla densa. El tiempo de procesamiento también se reduce porque solo se considera un minuto después del tiempo de origen del catálogo preexistente.

Finalmente, los puntos a tomar en cuenta para considerar como buena a una localización de un evento son los siguientes:

- Todos los eventos localizados entre el mismo rango de latitud-longitud, dentro de la zona que abarca la Tabla de Tiempo de Viaje, según sea el caso.
- Eventos en los que los arribos de las ondas P y S se pueden ver claramente en al menos tres estaciones.

• Eventos con profundidades negativas o menores a 500 metros. (En este caso, el objetivo es volver a ejecutar la etapa de localización de estos eventos con un cambio en las ventanas de detección).

## 4. Resultados

Para ambos casos se construyeron mapas con los epicentros y la profundidad de los eventos. Se calculó la magnitud local para los dos casos. Sin embargo, para la sismicidad alineada al este de Aqaba no se tiene un registro previo de magnitud para los eventos, por lo que solo se comparó los porcentajes de magnitud en el caso de la secuencia sísmica.

#### 4.1. Secuencia sísmica de Aqaba

Los eventos se revisaron uno por uno, obteniendo 394 eventos para ambos días (4 y 5 de septiembre del 2021). Algunos de estos eventos tenían arribos desplazados, por lo que el interés para seleccionarlos como reales recae en la migración de las funciones de detección respecto a los tiempos de viaje calculados. Los arribos en las imágenes son una guía de cómo se está comportando la tabla de llegada de velocidades (Anexo A). En total se detectaron 698 eventos en la primera etapa "*Trigger stage*" con los parámetros especificados en la Tabla 2. Al ejecutar la etapa de localización "*Locate stage*" resultaron 693 eventos. Finalmente, al realizar la revisión de eventos solo 394 se consideraron como microsismos que componen la secuencia sísmica. Al comparar con los 124 eventos existentes en el catálogo del SGS para los días 4 y 5 septiembre del 2021, solo 102 podían asociarse entre catálogos, lo que quiere decir que QuakeMigrate obtuvo 292 nuevas detecciones en los eventos revisados. Sin embargo, si en un trabajo futuro se reprocesan las detecciones que no cumplieron con las condiciones mencionadas anteriormente, el número de nuevas detecciones y eventos del catálogo puede cambiar.

La Figura 24 muestra la distribución espacial de los eventos. Se observa una geometría lineal en sus localizaciones, con mayor agrupación de eventos en el centro de la nube, mientras que la profundidad disminuye hacia los límites del enjambre. Los eventos aparecen tanto en la zona continental como en la zona oceánica. Tomando en cuenta las componentes de las fallas de Dakar (ver Figura 1), la mayor parte de los eventos ocurren al este y por encima de la componente normal de las fallas laterales.

Para un análisis comparativo entre el catálogo existente y los resultados, se utilizaron gráficas de la distribución de los parámetros de los eventos. La profundidad para el caso de la secuencia sísmica (Figura 25 a) Catálogo CES y b) Catálogo QuakeMigrate) muestra una distribución más delimitada para los eventos localizados por QuakeMigrate. El rango de profundidades se encuentra entre los 10.0 y los 12.5 kilómetros, en contraste con los eventos del catálogo del SGS que se distribuyen entre 6-14 kilómetros. La mayor cantidad de los eventos relocalizados no supera los 16.5 kilómetros, mientras que en el catálogo del SGS algunos eventos alcanzan profundidades de hasta 25 kilómetros.

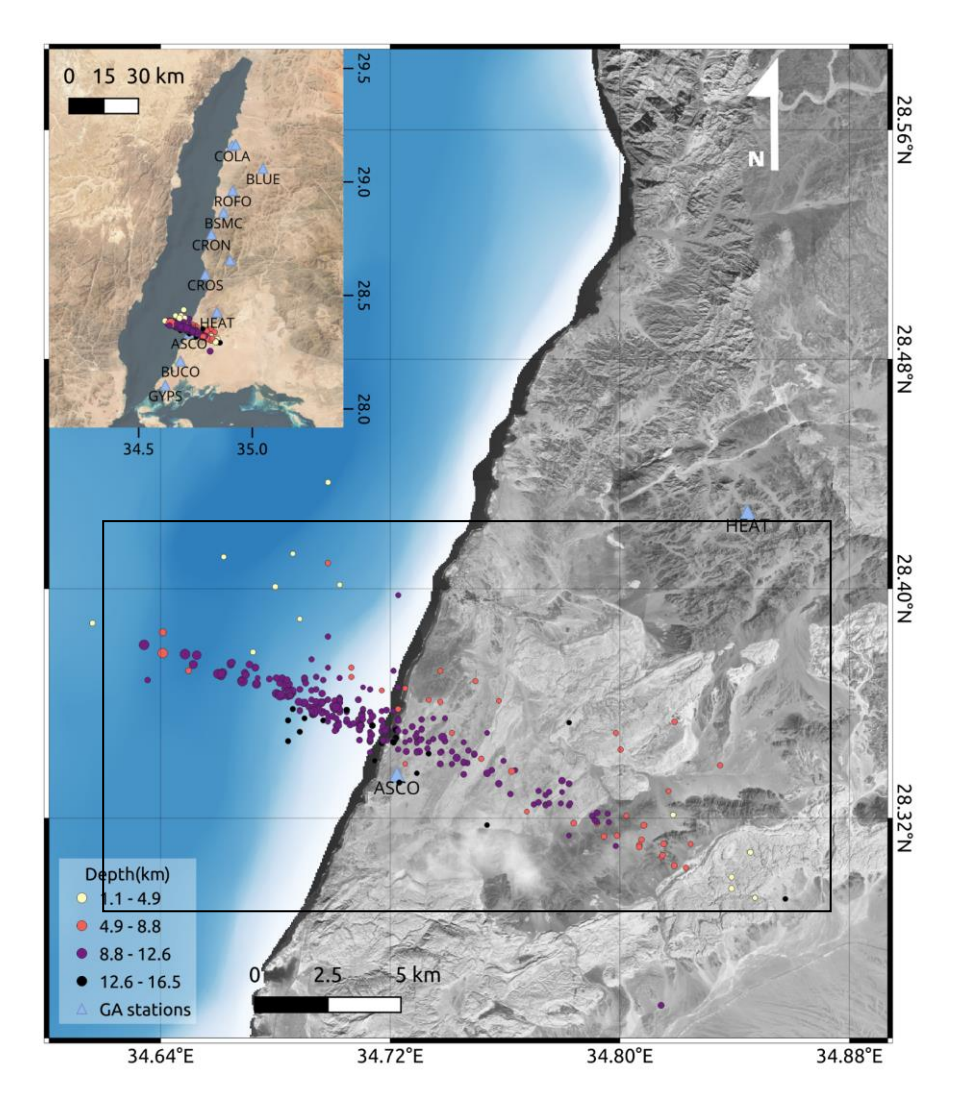

**Figura 24.** Distribución espacial de los eventos localizados por QuakeMigrate en el Golfo de Aqaba. Los círculos corresponden a los hipocentros de los eventos detectados y localizados por QuakeMigrate para los días 5 y 4 de septiembre del 2021 con la red GA de la universidad KAUST. El color de los puntos representa el valor de profundidad como se explica en la escala de la izquierda. Los colores oscuros representan las profundidades más grandes y los colores claros las profundidades someras. En la esquina superior izquierda se muestra la localización del enjambre en toda la extensión del Golfo de Aqaba. El cuadro negro envuelve la secuencia.

Para el caso de la magnitud local (Figura 25 c) Catálogo CES y d) Catálogo QuakeMigrate), los valores obtenidos por el SGS muestran un rango amplio desde 0.5 hasta 3, con la mayor parte de los sismos teniendo una magnitud entre 1 y 2. En contraste, los eventos relocalizados tienen, en su mayoría, un rango de magnitud entre 0 y 1. En consecuencia, las detecciones hechas por QuakeMigrate permitieron actualizar y completar el catálogo del SGS. Esto se logró porque el software es capaz de detectar los eventos más pequeños, pues estos son difíciles de identificar si se revisa visualmente un sismograma, más no por QuakeMigrate si los parámetros se eligen con cuidado. En otras palabras, la mayor cantidad de eventos con magnitud pequeña e incluso

negativa para nada quiere decir que la magnitud que el método obtiene es menor que la del catálogo, más bien la idea es que los eventos que se detectaron son más pequeños y provocan que los estadísticos de tendencia central queden sesgados hacia valores de magnitud menores.

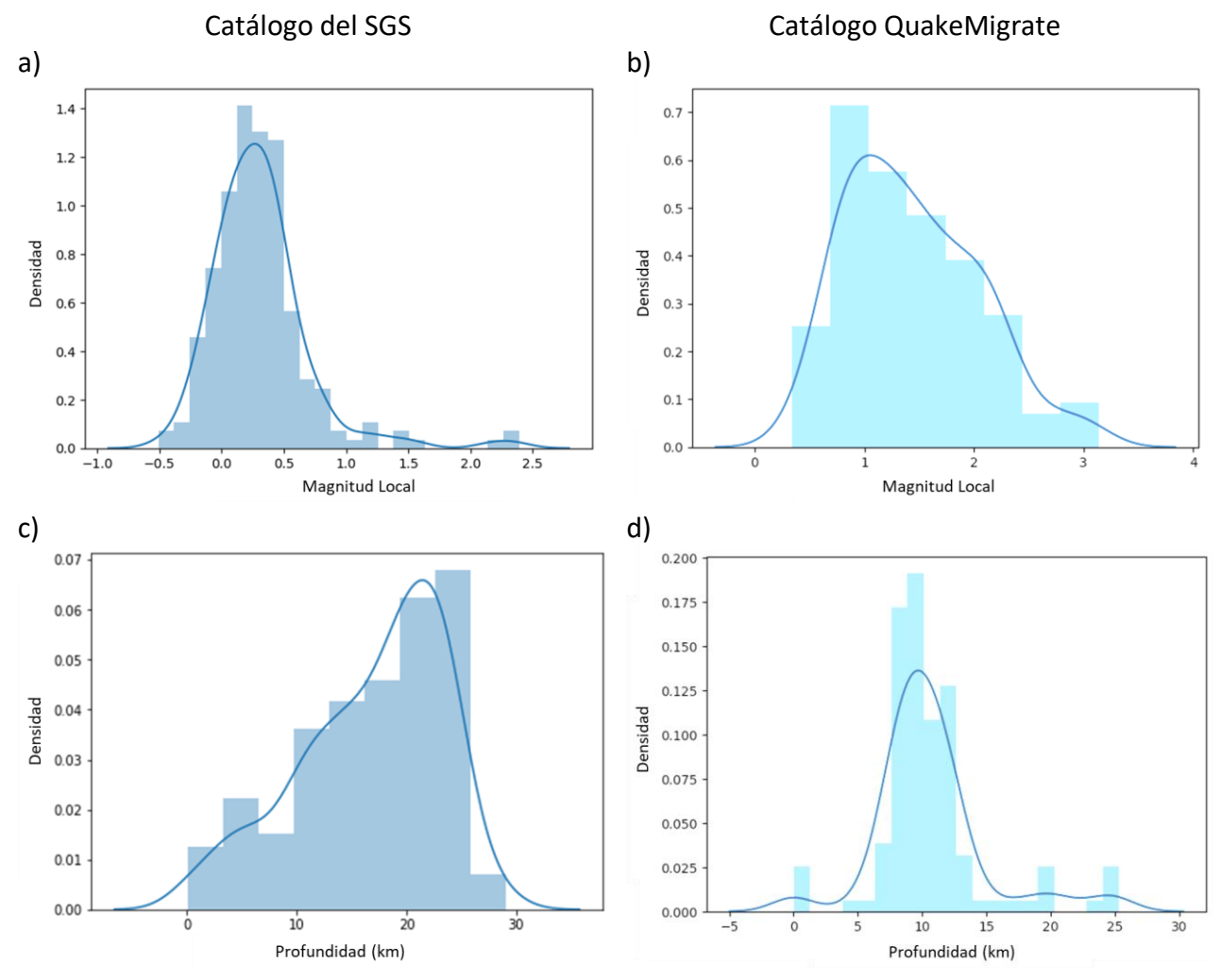

**Figura 25.** Comparación de la magnitud y profundidad de los catálogos de la secuencia sísmica en el Golfo de Aqaba. Abajo: en la **Figura 25c**, se muestra la distribución de la profundidad de los eventos del catálogo del SGS y en la **Figura 25d**, las profundidades de los eventos detectados por QuakeMigrate. Los eventos relocalizados se concentran entre los 10-12.5 kilómetros. Mientras que los eventos del catálogo se distribuyen entre 6-14 kilómetros de profundidad. Ambos casos mantienen una distribución aparentemente señal normal. Se observa en el grafico del catálogo del SGS que hay eventos con profundidad negativas, esta lista contiene eventos tipo *quary<sup>6</sup>* . Arriba: en la **Figura 25a**, se muestra la gráfica muestra la distribución de magnitudes para el catálogo del SGS, la mayor parte tiene una magnitud entre 0.5 y 2.5. La **Figura 25b** muestra el caso de las relocalizaciones en donde la mayoría de los eventos tienen una magnitud entre 0-1. Para ambos casos la distribución aparenta inclinarse a menor magnitud.

<sup>6</sup> Quary: señal s+ismica derivada de una explosión en un campo de minas.

Al observar la distribución temporal de los eventos detectados puede verse una mayor detección de eventos entre el mediodía del 4 de septiembre del 2021 y hasta las 04:00:00 horas del 5 de septiembre del 2021 (Figura 26). Para el resto del intervalo existen algunos eventos con magnitudes locales a partir de 1.5 y las profundidades se mantienen entre los 10 y 13 km.

Para la parte con mayor densidad de eventos se observan eventos con profundidades inferiores a 10 kilómetros, estos eventos tienen una magnitud menor a 0.5. Los eventos con profundidades de entre 10-15 kilómetros tienen una variación de magnitudes que va desde las magnitudes negativas hasta 2.5.

La distribución geográfica de las detecciones en comparación con la línea temporal muestra que los eventos que ocurren a lo largo de ambos días están distribuidos a lo largo de la misma secuencia. Esto es evidente en la Figura 27, ya que el mayor número de eventos se encuentra entre el cambio de ambos días, con eventos localizados tanto en el centro como en los extremos de la secuencia, es decir, no se puede observar alguna preferencia tanto en el mapa como en las secciones en profundidad de eventos que ocurran en el mismo día.

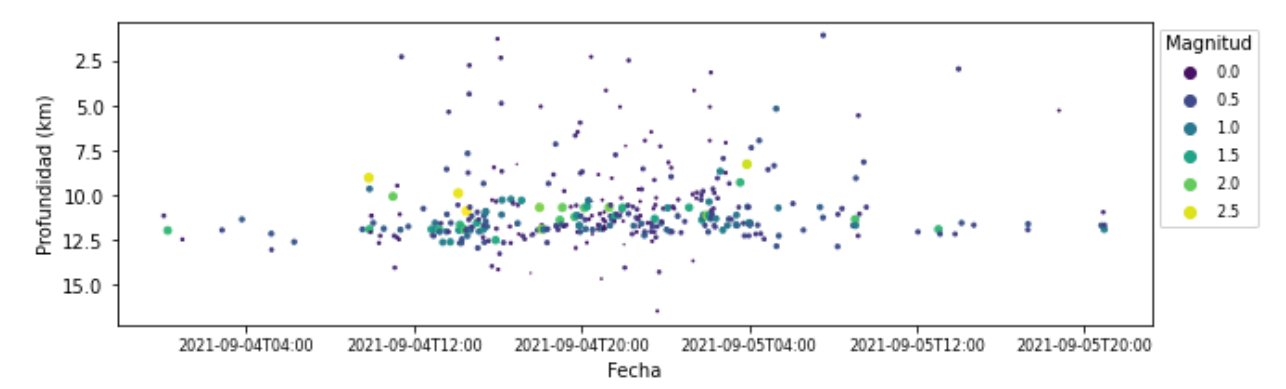

**Figura 26.** Distribución temporal de los eventos detectados por QuakeMigrate para el caso de la secuencia sísmica de Aqaba en los primeros días de septiembre 2021.El color y tamaño de los puntos representan la magnitud local calculada con las funciones de paquete con la corrección "Hutton-Boore" (Hutton & Boore, 1987). El eje vertical muestra la profundidad de los eventos.

La nube de eventos se encuentra entre el límite de mar y costa. A lo largo de este límite natural tampoco parece existir una preferencia de eventos que pertenezcan al mismo día. En los cortes horizontales no se aglomeran eventos de la misma hora en ninguna parte de la forma de semi elíptica que mantiene la sismicidad. Finalmente es importante señalar que la escala de latitud/longitud está en grados mientras que la escala de profundidad está en kilómetros. Por esta razón la forma elíptica se ve más pronunciada de lo que en realidad es.

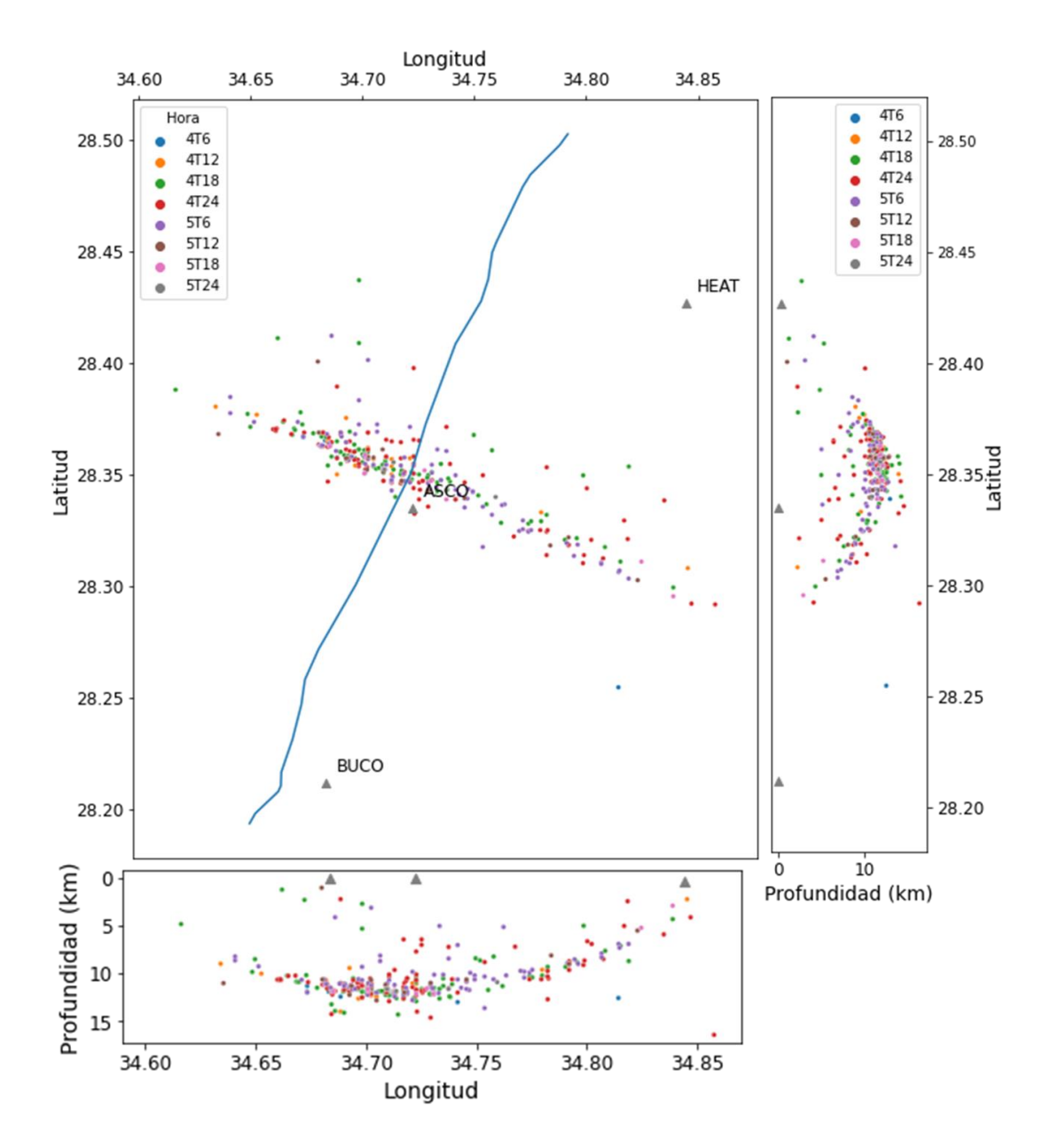

**Figura 27.** Distribución temporal de los eventos de la secuencia sísmica respecto a su posición geográfica en el Golfo de Aqaba. Los colores representan el tiempo de origen del evento. El punto más oscuro muestra los eventos de las primeras horas del 4 de septiembre del 2021. Los colores más claros representan los eventos en las últimas horas del 5 de septiembre del 2021. La imagen del lado derecho muestra la profundidad contra la latitud. La imagen de abajo representa la profundidad contra la longitud. En ambos casos puede observarse un efecto tipo banana donde los eventos a los lados del enjambre tienen menor profundidad que los eventos del centro. La línea azul representa el límite de tierra-agua.

Por otro lado, la Figura 28 presenta el análisis del comportamiento espacial de la magnitud local de los eventos correspondientes a la sismicidad de Aqaba. Los eventos de mayor magnitud (entre 1.5 y 2.5) se aglomeran principalmente al oeste de la secuencia. Respecto a las secciones verticales, la Figura 28 también revela el agrupamiento de los eventos de mayor magnitud en un rango entre los 8 y 12 km de profundidad al extremo este de la secuencia y al norte en la sección de latitud.

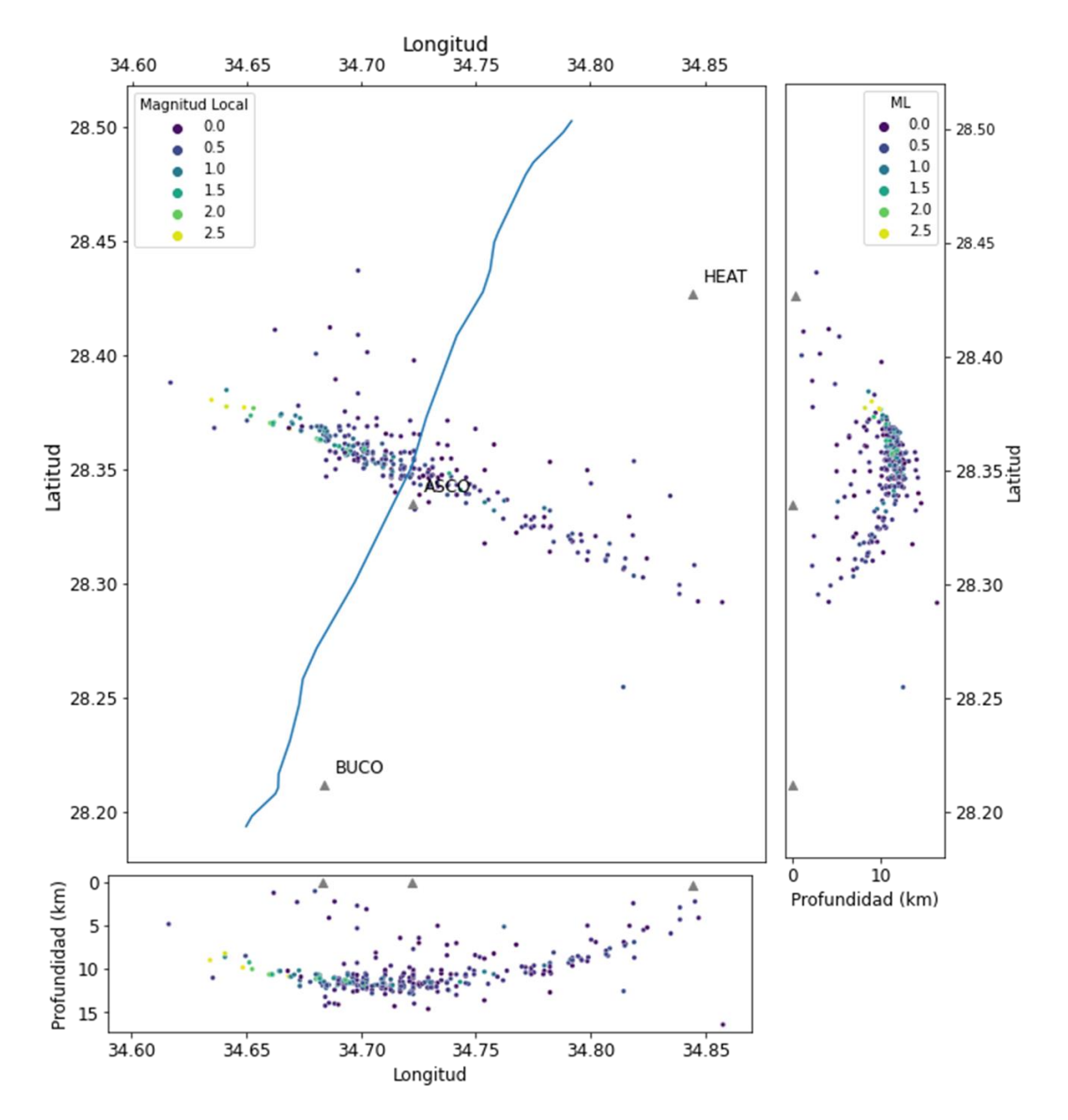

**Figura 28.** Mapa que muestra la distribución geográfica de la magnitud local obtenida con las funciones del paquete QuakeMigrate. El color oscuro indica una magnitud más grande. Esta magnitud fue calculada con la ecuación de corrección "Hutton-Boore" (1982) La línea azul es el límite entre la tierra y el agua del Golfo de Aqaba. La imagen de abajo representa un corte vertical de la profundidad y la longitud. El corte de la parte derecha muestra la profundidad con respecto a la latitud.

Como resumen de esta sección se puede decir que los eventos no parecen tener una preferencia temporal, ya que ocurrieron en diferentes instantes de tiempo en todas las regiones de la secuencia. La profundidad de los eventos es mayor en la línea de costa y disminuye a los extremos. El mayor número de eventos detectados se encuentra en la línea de costa y estos ocurrieron durante la transición entre el 4 y 5 de septiembre del 2021, mientras que la magnitud parece tener una preferencia de ser mayor al noroeste de la secuencia.

#### 4.2. Sismicidad localizada al este del Golfo de Aqaba

La relocalización de los eventos de la sismicidad alineada muestra una agrupación de forma ligeramente diagonal (entre las latitudes 28.99° y 29.39° y las longitudes 34.74° y 39.88°). Se distingue una forma parcialmente lineal que se inclina paralelamente a la dirección del Golfo. QuakeMigrate detectó 250 eventos de los 262 sismos contenidos en el catálogo obtenido por el grupo CES, es decir, hubo 12 eventos que no fueron detectados.

La Figura 29 revela la presencia de dos aglomeraciones principales de los sismos detectados. Por otro lado, la distribución de los eventos por profundidad presentada en la Figura 30 muestra que los sismos relocalizados por QuakeMigrate tienen una profundidad más alta que los del catálogo original. Sin embargo, debe notarse que el número de eventos que fueron detectados exitosamente por QuakeMigrate es ligeramente menor que los reportados en el catálogo inicial. En el histograma de los eventos del catálogo del CES hay dos rangos principales de profundidad (alrededor de los 2 y 15 km, respectivamente), mientras que en el histograma de las relocalizaciones de QuakeMigrate hay una distribución con sesgo negativo de la profundidad alrededor de los 20 km. La mayor parte de los eventos tiene una profundidad mayor a 10 kilómetros.

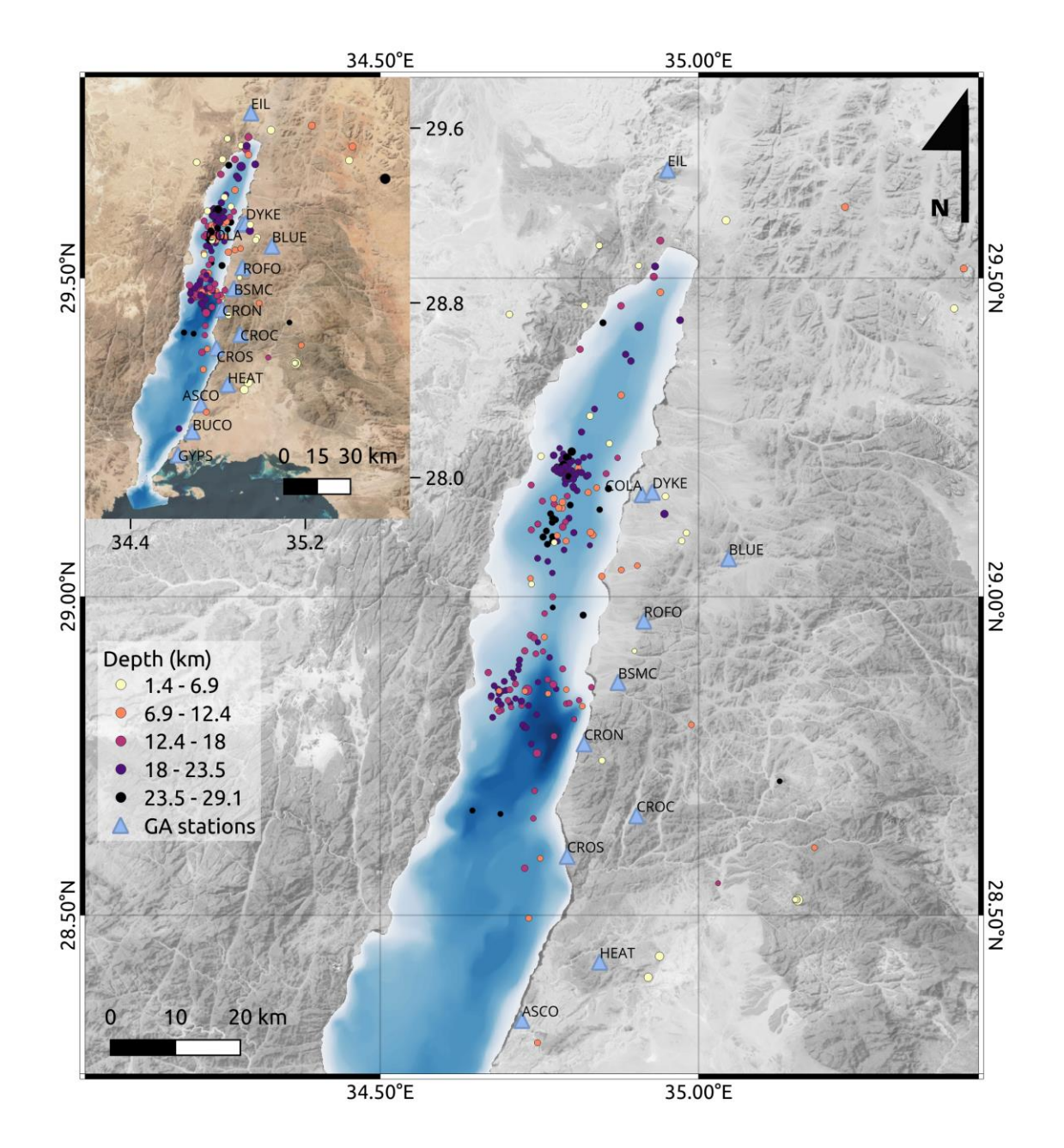

**Figura 29.** Mapa de las relocalizaciones de la sismicidad localizada al este del Golfo de Aqaba. Los puntos representan los hipocentros obtenidos con QuakeMigrate. El color como se indica en la escala de la izquierda representa la profundidad de los sismos. Los colores más oscuros son eventos con mayor profundidad y los colores claros representan profundidades más someras. En la esquina superior izquierda se puede notar la ubicación de la sismicidad respecto a la zona del Golfo de Aqaba. La línea de sismos se mantiene al norte del Golfo con algunos eventos esparcidos alrededor del sur del Golfo, por encima de donde estaría la cuenca de Dakar.

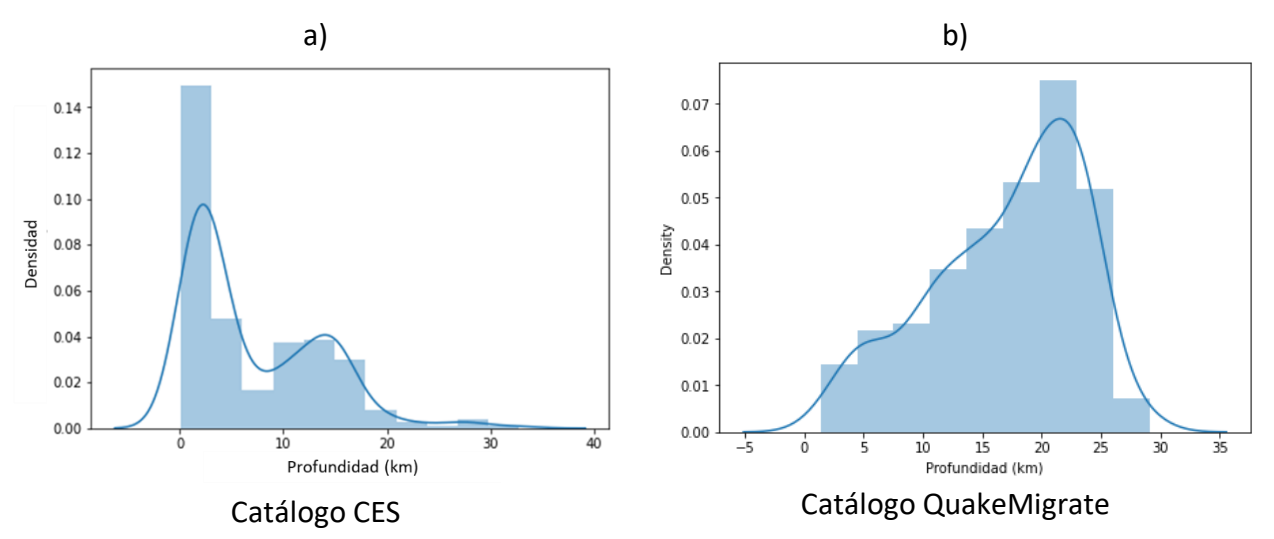

**Figura 30.** Distribución de la profundidad para el caso de la sismicidad localizada. a) Distribución de la profundidad de los eventos del catálogo del grupo de investigación CES (Parisi, L. *et al.*, 2021). La mayoría de los eventos se distribuyen entre dos rangos principales, entre las profundidades de 0-5 kilómetros o profundidades de 10-kilometros. b) Distribución de la profundidad para los eventos relocalizados por QuakeMigrate. La gráfica parece sesgarse a la derecha y aparenta ser normal. La mayoría de los eventos parecen estar entre los 10-25 kilómetros.

La distribución geográfica de los eventos por magnitud se muestra en la Figura 31. Los colores claros corresponden con eventos de menor magnitud y se ve que están repartidos a lo largo de toda la región que comprende a la sismicidad. Por otro lado, los eventos de mayor magnitud (representados con los colores oscuros) parecen estar al norte de la sismicidad. Sin embargo, también se tienen magnitudes considerables en la parte sur de la sismicidad. Finalmente, de acuerdo con las secciones por profundidad la magnitud aparenta estar distribuida dos grupos. Ambas aglomeraciones visibles en latitud contienen eventos de magnitud alrededor de 1.0, lo que permite inferir que la sismicidad parece estar esparcida a lo largo de diferentes valores de profundidad, sin tomar ninguna forma específica.

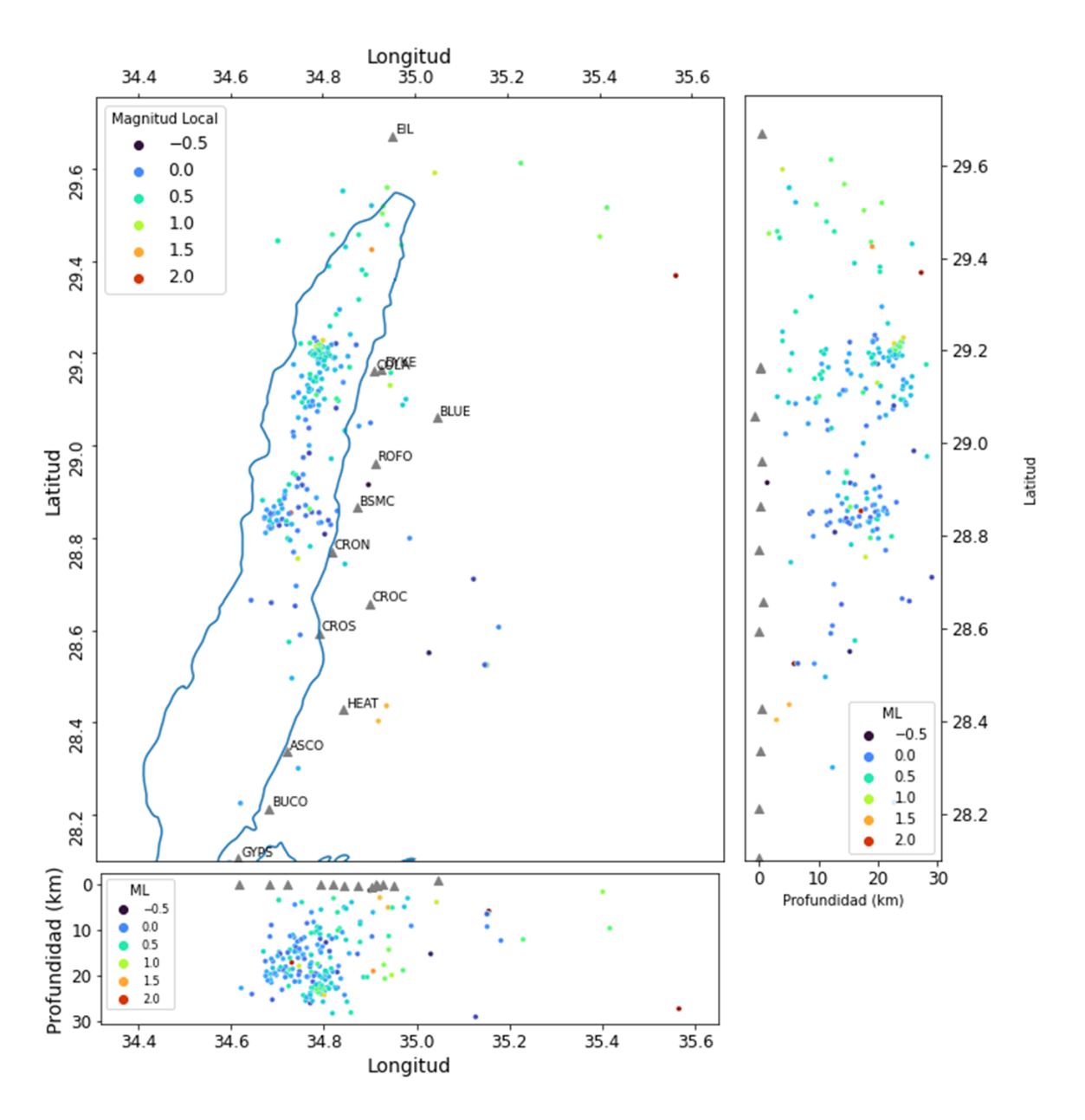

Figura 31. Mapa de la distribución de magnitud respecto a la posición geográfica de los epicentros para el caso de la sismicidad localizada al este del Golfo de Aqaba. Los colores representan el valor de la magnitud. Los colores más oscuros son de mayor magnitud. La línea azul representa el límite costa-mar.

Igual que en el caso anterior, se utilizó la función del cálculo de la magnitud Local de QuakeMigrate con la ecuación de corrección "Hutton-Boore" (Hutton & Boore, 1999). La distribución temporal en la Figura 28 (arriba) muestra que la mayor parte de los eventos detectados ocurrieron durante 2021. No es posible asegurar que se trate de un aumento en la sismicidad de la zona debido a que durante la pandemia fue imposible dar mantenimiento a todas las estaciones de la red, por lo que la disponibilidad de estaciones puede ser un factor importante para la detección de más eventos durante el año 2020.

El evento con mayor magnitud se encuentra entre los primeros detectados por la red sísmica GA. Los sismos que siguen en la línea temporal tienen una magnitud mayor de 0.5. Esto puede deberse a que fueron localizados con pocas estaciones y por lo tanto no eran tan visibles en los sismogramas. Para los eventos ocurridos a partir de marzo del 2021, en donde se les dieron mantenimiento a las estaciones de la red sísmica, el número de eventos detectados es visiblemente mayor. La distribución de la profundidad es extensa a lo largo de los 2 y los 25 km. Destacamos el hecho de que hay algunos eventos de magnitud considerable y con profundidad mayor de 20 km. Respecto al histograma de magnitudes para los eventos detectados (Figura 32, izquierda), se muestran algunos eventos con magnitud local negativa, aunque la mayoría de los sismos tienen una magnitud entre 0.0 y 0.6.

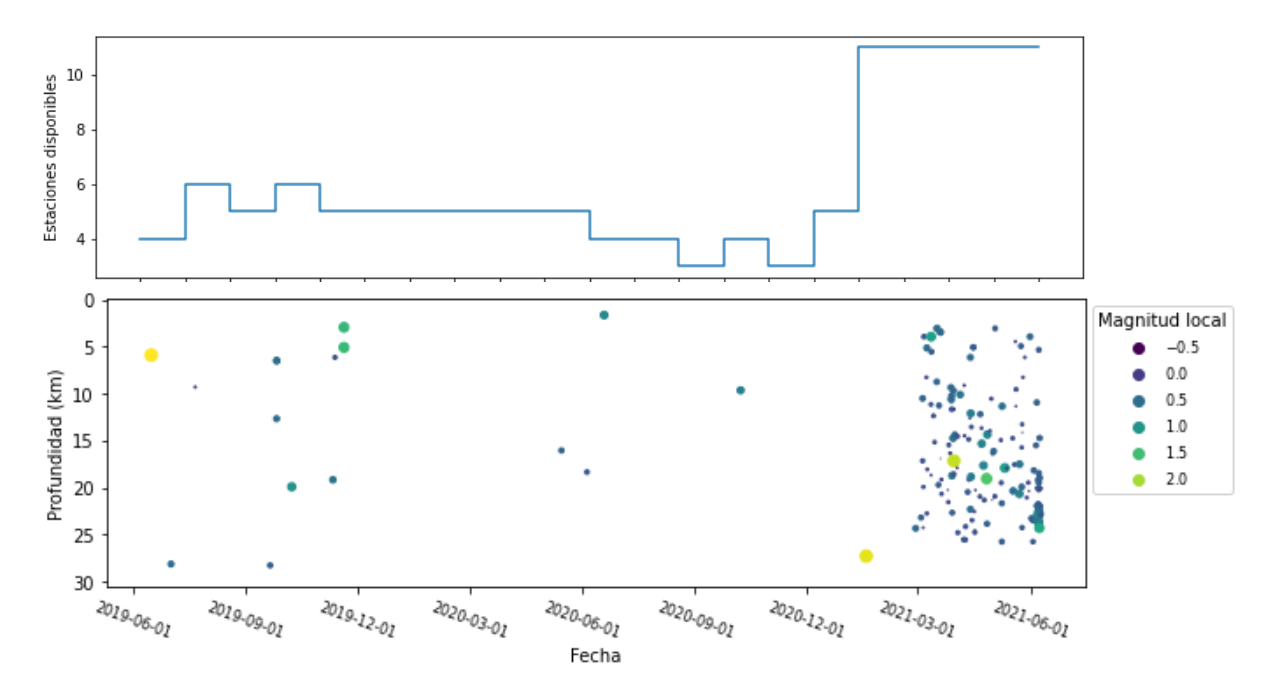

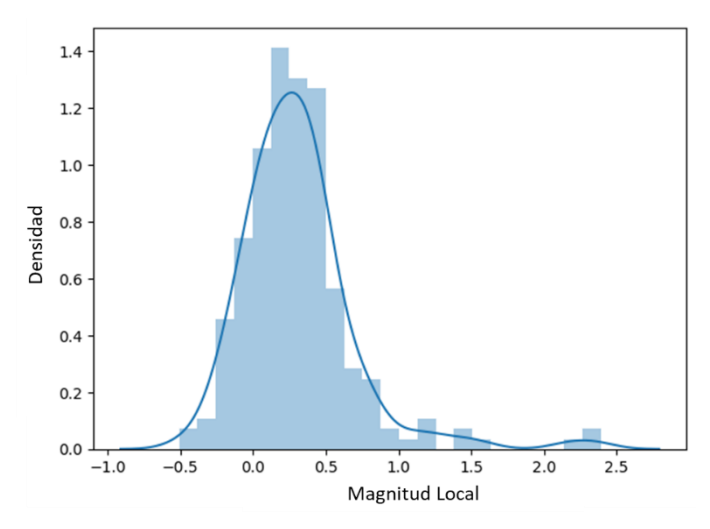

**Figura 32.** Distribución temporal y de magnitud para el caso de la sismicidad localizada. Arriba: distribución temporal de la sismicidad relocalizada por QuakeMigrate para el caso de la sismicidad alineada. El color y tamaño representa la magnitud local. Izquierda. Distribución de densidad para la magnitud obtenida por QuakeMigrate para los eventos de la sismicidad localizada al Golfo de Aqaba. La ecuación de corrección para la magnitud corresponde a la opción del programa "Hutton-Boore" (Hutton & Boore, 1999)

En resumen. La distribución temporal respecto a la posición geográfica de los eventos relocalizados (Figura 33) no muestra alguna preferencia de fecha para los eventos. Más bien parece estar bien distribuida a lo largo de la línea de eventos a excepción de una agrupación al norte de la sismicidad. La aglomeración de eventos con coordenadas en latitud 29.2 y longitud 34.8, parece ocurrir en junio de 2021. Fuera de este ejemplo, no parece existir una relación temporal en la ocurrencia de eventos en la zona, es decir, podrían ser de eventos aislados. Sin embargo, de nuevo se debe tomar esto con cuidado por la falta de disponibilidad de datos durante 2020. En el caso de las secciones verticales no se observa ninguna preferencia en tiempo. En la sección latitud/profundidad (Figura 33, derecha) aparecen dos aglomeraciones.

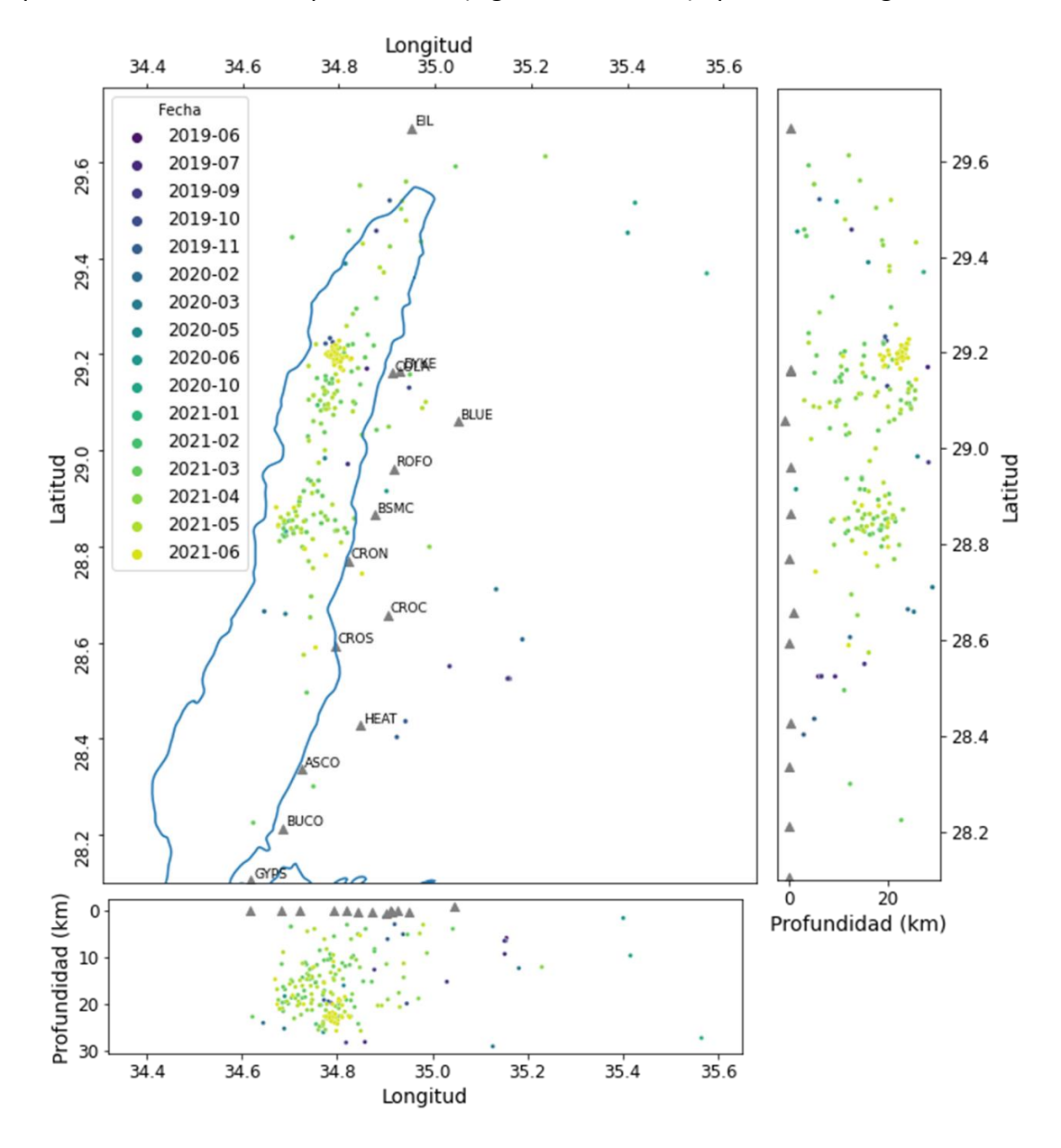

**Figura 33.** Mapa de la distribución temporal de los eventos relocalizados en la sismicidad alineada al este del Golfo de Aqaba. El color indica el tiempo en el que sucedieron los eventos, un color

más oscuro representa los eventos del 2019, para eventos del 2021 empieza a ser verde hasta amarillo. La falta de eventos en 2019 se debe a poca disponibilidad en la red sísmica por las restricciones de la pandemia. La mayoría de los eventos estarán en el rango del 2021, conforme más estaciones fueron puestas en uso.

### 5. Discusión y conclusiones

En los dos casos analizados en este trabajo las relocalizaciones obtenidas difieren de los catálogos iniciales. Para la secuencia sísmica de Aqaba la geometría del enjambre sísmico es lineal y en dirección opuesta a los eventos obtenidos por el SGS. Estos eventos tienen una inclinación donde la profundidad aumenta hacia el Noreste y todos se encuentran dentro de la corteza oceánica. Los eventos detectados por QuakeMigrate mantienen una forma semi elíptica, en dónde los extremos tienen una profundidad menor a los eventos. La secuencia obtenida cruza de forma perpendicular la línea de costa. Aparentemente hay más eventos fuera de la costa, lo cual motivaría futuros trabajos. Para las magnitudes de los eventos también se observa una preferencia de los sismos con mayor magnitud hacia la zona oceánica. Tomando en cuenta las fallas mapeadas previamente por Ribot *et al*., 2021 (Figura 1) la secuencia detectada por QuakeMigrate cruza una falla lateral sin ser afectada, en términos geológicos esto no tiene sentido. Ya que si existe una dinámica que cause la secuencia debe ser interrumpida por las estructuras preexistentes. La forma semi elíptica que presenta también causa controversia, no es una geometría común que en eventos sísmicos que pertenecen a un contexto geológico de fallas laterales y componentes normales, como lo es el sistema de fallas que rige el Golfo de Aqaba. Por estas razones es difícil confiar en las localizaciones obtenidas por QuakeMigrate para dar una conclusión contundente de la forma de la secuencia.

Previamente se mencionó que la necesidad de relocalizar la secuencia sísmica provenía de la falta de confianza en las localizaciones del SGS. La red sísmica saudí es poco densa en la zona del golfo. Las estaciones cercanas de la red del SGS están separadas entre sí a una distancia por arriba de los 20 km. Siguiendo el mismo análisis de los eventos de QuakeMigrate, el enjambre sísmico del SGS no concuerda con las estructuras que rigen el sistema de fallas. La Figura 34 muestra una agrupación de eventos al este de la falla Dakar (en la cuenca con el mismo nombre), pero la inclinación de los eventos está en dirección contraria a la falla.

La Figura 34 también muestra la comparación entre las localizaciones de los eventos del catálogo del SGS y los eventos detectados por QuakeMigrate. Hay una gran diferencia entre las distribuciones y ambos ejemplos tienen características que impiden asociarlos a las estructuras geológicas existen en el Golfo de Aqaba.

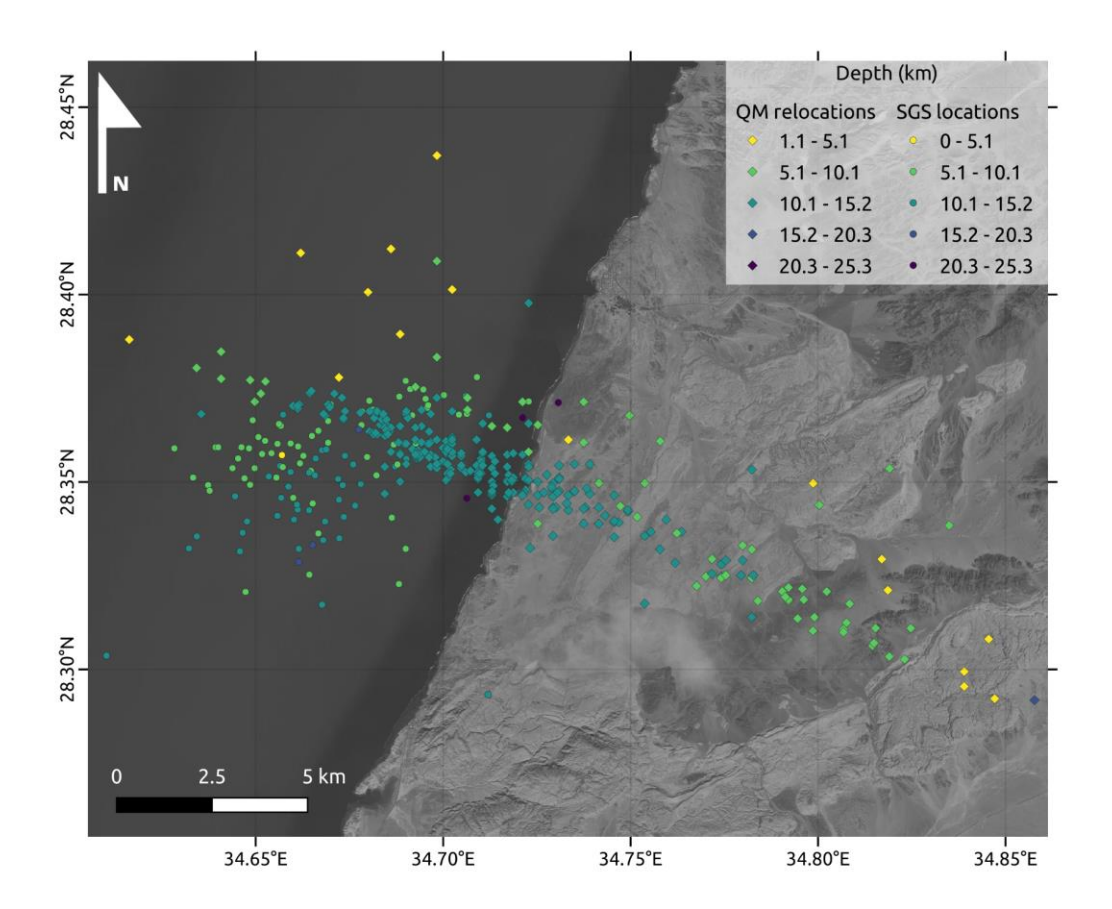

**Figura 34.** Comparación de los eventos del catálogo del SGS (círculos) comparado con las localizaciones de QuakeMigrate (rombos). El color corresponde al valor de la profundidad.

Esto no quiere decir que los resultados sean desalentadores. Por la geometría lineal de la red de Aqaba es esperada una mayor incertidumbre en las direcciones perpendiculares (para esta red con dirección Norte-Sur, las componentes Oeste-Este tendrán un mayor valor de error en la localización) al arreglo de la red. La extensión de los eventos detectados por la paquetería podría reducirse tomando en cuenta los errores obtenidos por el software (indicados en los archivos de texto de cada evento). Sin embargo, el objetivo del proyecto se cumplió al poder utilizar QuakeMigrate como una alternativa automática para la detección de eventos. Con los tiempos de origen de las nuevas detecciones de QuakeMigrate se pueden obtener localizaciones utilizando otros métodos, siempre considerando que estará presente el efecto de la red.

Para el caso de la sismicidad lineal al este del Golfo de Aqaba se obtuvo una distribución diferente a la del catálogo obtenido por el CES. Los eventos se localizaron en la zona del Golfo, con una dirección diagonal paralela a la dirección preferencial del mismo, lo cual contrasta con la distribución vertical y continental del catálogo principal. Se conservan algunas características de la sismicidad inicial como dos aglomeraciones primarias (Figura 35). Una de las diferencias más visibles en la Figura 35 es la que existe entre las profundidades. Para ambos casos la escala de profundidad en kilómetros es la misma, así que es claro una mayor profundidad para los

eventos relocalizados con QuakeMigrate. Además, parece ser que esta distribución abarca más valores de profundidad que el catálogo inicial.

Para la magnitud no se tiene una referencia para comparar contra el primer catálogo. Sin embargo, es posible identificar una preferencia de magnitud mayor en la zona norte de la sismicidad. Como se mencionó anteriormente, los eventos parecen estar ligeramente rotados en comparación con la localización inicial, lo cual cumple con el objetivo de aplicar QuakeMigrate para este problema, pues no se esperaba la misma dirección ya que los sismos deberían estar en el Golfo porque ahí se encuentra el valor máximo de probabilidad de que se encuentre el evento (coalescencia). En general, para el catálogo del CES los eventos aparentan una menor profundidad, sólo contrastando en los extremos norte y sur donde están localizados aquellos con mayor profundidad. En el caso de las relocalizaciones la mayor parte de eventos se encuentran en un rango de profundidad entre los 12.4 y los 25.0 km.

A partir del apilado de las funciones de detección se obtiene una figura en tercera dimensión donde el punto más brillante, coalescencia, representa la mayor profundidad. En el Anexo B se podrán encontrar dos resúmenes de localización que pertenecen al catálogo de QuakeMigrate. Estos muestran que se puede obtener un solo punto de coalescencia. Sin embargo, no se descarta que la función de probabilidad también aparezca en forma de círculo. Esto último explica por qué la primera metodología concentraba los eventos en la zona continental al este del Golfo. Probablemente existe una probabilidad de que estos eventos ocurrieran en la primera zona, pero QuakeMigrate obtiene la mayor probabilidad fuera de ella. Una red mejor distribuida eliminaría estas incertidumbres.

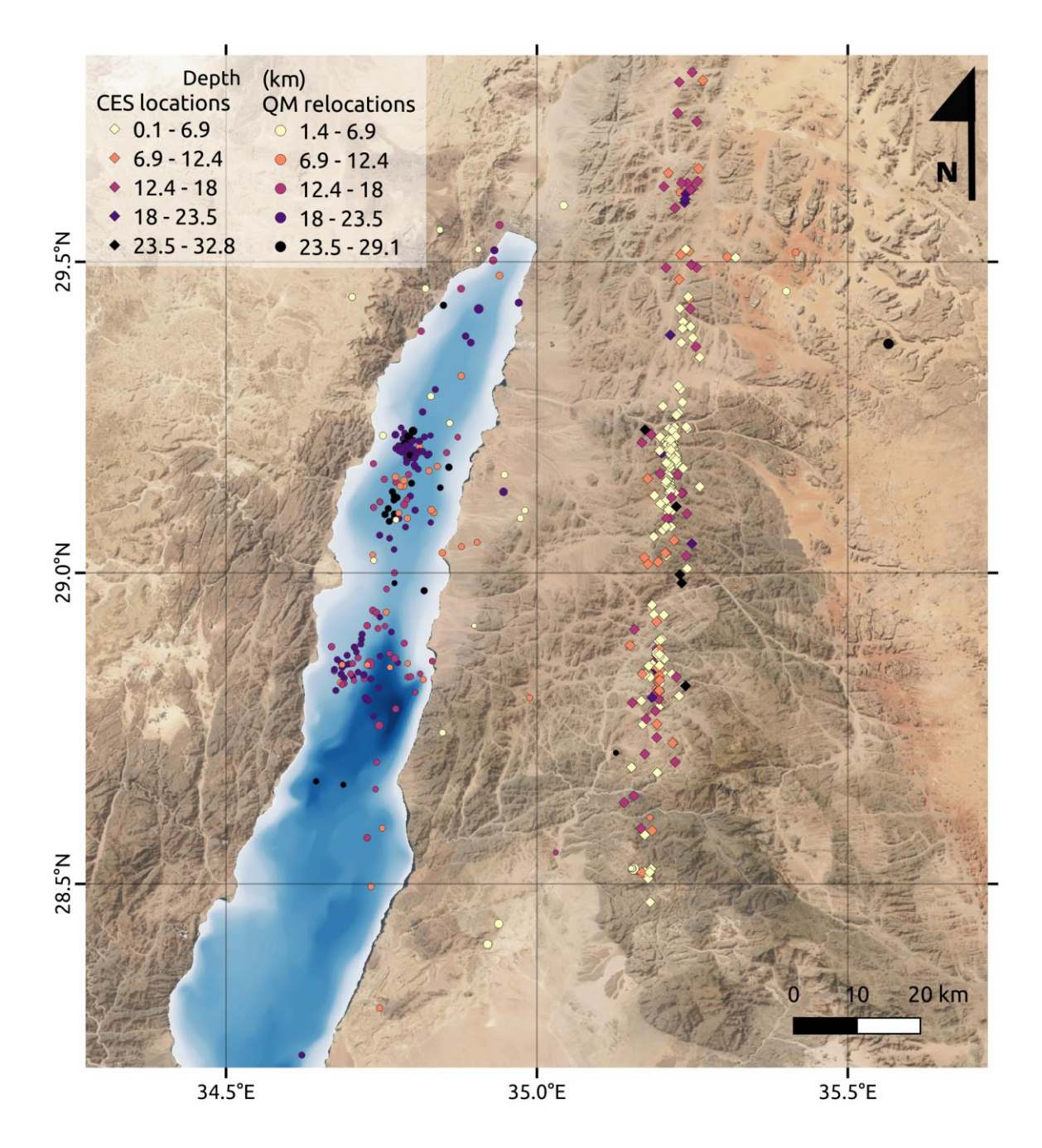

**Figura 35.** Comparación de los eventos del catálogo inicial compartido por el CES (rombos) y la relocalización de esos eventos con la paquetería QuakeMigrate (círculos). El color en la escala representa la profundidad de los eventos, entre más oscuro es más profundo. La escala es igual para ambos catálogos y facilita la comparación de los sismos. El catálogo del CES está compuesto por 262 sismos mostrados en la figura. QuakeMigrate relocalizo 250 sismos del catálogo inicial, estos están mostrados en la figura.

De nuevo se destaca que ambos casos difieren de los catálogos preexistentes. Sin embargo, en ambos casos se pudo comprobar el rendimiento de QuakeMigrate respecto a la geometría de la

red de Aqaba, cumpliendo los objetivos de este trabajo. Para la primera secuencia sísmica, a pesar de que se obtuvieron localizaciones con gran incertidumbre, ahora se tienen los tiempos de origen de más eventos sísmicos, lo cual amplía el primer catálogo. Para la sismicidad lineal se pudo observar que la probabilidad más alta de ser localizados está en el Golfo y no en corteza continental como lo sugería el catálogo previo.

Es importante mencionar que se pueden hacer estimaciones de error para establecer si algunos eventos están localizados correctamente. Como se menciono anteriormente, la paquetería QuakeMigrate tiene como archivo de salida un documento de texto en donde se establecen los errores en cada componente, así se construye una elipse de incertidumbre. Estos errores pueden ser analizados para obtener una mejor visualización de los resultados obtenidos. Esto es tema de continuación para el proyecto. Debido a que por la importancia de estos resultados y la necesidad de seguir mejorando el catálogo, es necesario explotar todos los errores obtenidos en este procesamiento.

Finalmente, se resalta que este ejercicio también da lugar a nuevas propuestas para mejorar el estudio de la microsismicidad en el Golfo de Aqaba con la red GA. La principal de ellas es proponer un arreglo de estaciones más apto para la localización. Una vez logrado este objetivo, se pueden explorar más métodos para obtención de las funciones de detección STA/LTA, lo cual podría hacer más eficiente a la detección. Por último, con los nuevos eventos detectados en este trabajo se podrían explorar los métodos de localización a partir de tiempos de origen de eventos y las polaridades de los primeros arribos.

## Referencias

A., Z. H. & S., E.-G. (2019). Evaluation of the Crustal Features of the Gulf of Aqaba Deduced from Geophysical Data. *Journal of Geoscience and Environment Protection*, *07*(04), 26–41. https://doi.org/10.4236/gep.2019.74003

Al-Amri, A. M., Rodgers, A. J. & Al-Khalifah, T. A. (2008). Improving the level of seismic hazard parameters in Saudi Arabia using earthquake location. *Arabian Journal of Geosciences*, *1*(1), 1– 15. https://doi.org/10.1007/s12517-008-0001-5

Alamri, A. M., Schult, F. R. & Bufe, C. G. (1991). Seismicity and aeromagnetic features of the Gulf of Aqaba (Elat) Region. *Journal of Geophysical Research: Solid Earth*, *96*(B12), 20179–20185. https://doi.org/10.1029/91jb02104

Al-shijbi, Y., El-Hussain, I., Deif, A., Al-Kalbani, A. & Mohamed, A. M. E. (2019). Probabilistic Seismic Hazard Assessment for the Arabian Peninsula. *Pure and Applied Geophysics*, *176*(4), 1503–1530. https://doi.org/10.1007/s00024-018-2033-4

Bayat, F., Kowsari, M. & Halldorsson, B. (2022). A new 3-D finite-fault model of the Southwest Iceland bookshelf transform zone. *Geophysical Journal International*, *231*(3), 1618–1633. https://doi.org/10.1093/gji/ggac272

Bello, J.P., Daudet, L., Abdallah, S., Duxbury, C., Davies, M. & Sandler, M.B. (2005) A tutorial on onset detection in music signals. Ieee T Speech Audi P, 13, 1035–1047. doi:10.1109/tsa.2005.851998

Ben-Avraham, Z., Almagor, G. & Garfunkel, Z. (1979). Sediments and structure of the Gulf of Elat (Aqaba)—Northern Red Sea. *Sedimentary Geology*, *23*(1–4), 239–267. https://doi.org/10.1016/0037-0738(79)90016-2

Drew, J., White, R.S., Tilmann, F. & Tarasewicz, J. (2013) Coalescence microseismic mapping. *Geophys J Int*, 195, 1773–1785. doi:10.1093/gji/ggt331

Dokht, R. M. H., Kao, H., Ghofrani, H. & Visser, R. (2022). Combining Deep Learning and the Source-Scanning Algorithm for Improved Seismic Monitoring. *Bulletin of the Seismological Society of America*, *112*(5), 2312–2326. https://doi.org/10.1785/0120220007

El-Isa, Z. H. (2013). Seismicity and seismotectonics of the Gulf of Aqaba region. *Arabian Journal of Geosciences*, *6*(9), 3437–3449. https://doi.org/10.1007/s12517-012-0604-8

Franco, S.I., Iglesias, A. & Fukuyama, E. (2020) Moment Tensor Catalog for Mexican Earthquakes: Almost Two Decades of Seismicity. *B*  , 59, 54–80. doi:10.22201/igeof.00167169p.2020.59.2.2081

Glastonbury-Southern, E., Winder, T., Greenfield, T., Ágústsdóttir, T., Rawlinson, N., White, R., Brandsdóttir, B., Fischer, T., Horálek, J., Doubravová, J., Bacon, C., Gudnason, E. Á., Hersir, G. P., Hrubcova, P. & Eibl, E. P. S. (2023). Relatively relocated seismicity during the 2021 Fagradalsfjall dyke intrusion, Reykjanes Peninsula, Iceland: Detailed evolution of a lateral dyke, and comparison to Barðbunga-Holuhraun. https://doi.org/10.5194/egusphere-egu23-8196

Grigoli, F., Cesca, S., Priolo, E., Rinaldi, A.P., Clinton, J.F., Stabile, T.A., Dost, B., et al. (2017) Current challenges in monitoring, discrimination, and management of induced seismicity related to underground industrial activities: A European perspective. *Rev Geophys*, 55, 310–340. doi:10.1002/2016rg000542

Grigoli, F., Cesca, S., Vassallo, M. & Dahm, T. (2013) Automated Seismic Event Location by Travel-Time Stacking: An Application to Mining Induced Seismicity. *Seismol Res Lett,* 84, 666– 677. doi:10.1785/0220120191

Grigoli, F., Scarabello, L., Böse, M., Weber, B., Wiemer, S. & Clinton, J.F. (2018) Pick- and waveform-based techniques for real-time detection of induced seismicity. *Geophys J Int*, 213, 868–884. doi:10.1093/gji/ggy019

Gürbüz, A. (2014). *Encyclopedia of Marine Geosciences*. 1–8. https:*//doi.org/10.1007/978-94- 007-6644-0\_116-1*

Hall, J., & Ben Avraham, Z. (1978). New Bathymetric map of the Gulf of Elat (Aqaba). *Paper presented at the Tenth International Congress on Sedimentology, Jerusalem*, 1, 285. http://ci.nii.ac.jp/naid/10017311531/en/

Harzali, M., Medhioub, E., Troudi, H. & Bouaziz, S. (2021). The Aqaba Earthquake, 22 November 1995 (7.3 Mw): insights on the seismicity and active faulting of Gulf of Aqaba. *Arabian Journal of Geosciences*, *14*(18), 1915. https://doi.org/10.1007/s12517-021-08252-3

Hudson, T.S., Smith, J., Brisbourne, A.M. & White, R.S. (2019) Automated detection of basal icequakes and discrimination from surface crevassing. Ann Glaciol, 60, 167–181. doi:10.1017/aog.2019.18

Hutton, L. K. & Boore, D. M. (1987). The ML scale in Southern California. *Bulletin of the Seismological Society of America*, *77*(6), 2074–2094. https://doi.org/10.1785/bssa0770062074

Kao, H. & Shan, S. (2004) The Source-Scanning Algorithm: mapping the distribution of seismic sources in time and space. *Geophys J Int*, 157, 589–594. doi:10.1111/j.1365-246x.2004.02276.x

Kijko, A. (1977). An algorithm for the optimum distribution of a regional seismic network—I. *Pure and Applied Geophysics*, *115*(4), 999–1009. https://doi.org/10.1007/bf00881222

Lee, I., Anandakrishnan, S., Alley, R., Kufner, S.-K., Smith, A. & Brisbourne, A. (2021). *Repeating Icequakes at the Grounding Line of Rutford Ice Stream, West Antarctica*. https://doi.org/10.1002/essoar.10509837.1

Nelson, G. D. & Vidale, J. E. (1990). Earthquake locations by 3-D finite-difference travel times. *Bulletin of the Seismological Society of America*, *80*(2), 395–410. https://doi.org/10.1785/bssa0800020395

Podvin, P. & Lecomte, I. (1991) Finite difference computation of traveltimes in very contrasted velocity models: a massively parallel approach and its associated tools. *Geophys J Int*, 105, 271– 284. doi:10.1111/j.1365-246x.1991.tb03461.x

Omar, Kh. A., El-Amin, E. M., Dahy, S. A. & Ebraheem, M. O. (2019). Seismic Activity and Energy Release of Earthquakes along the Gulf of Aqaba, Egypt. *Geotectonics*, *53*(6), 765–773. https://doi.org/10.1134/s0016852119060116

QGIS Development Team (2020). QGIS Geographic Information System. Open Source Geospatial Foundation Project. http://qgis.osgeo.org

QuakeMigrate. Github. (2023) Repositorio del paquete. https://github.com/QuakeMigrate/QuakeMigrate

QuakeMigrate. ReadTheDocs (2023). Documentación del paquete. https://quakemigrate.readthedocs.io/en/latest/

Ribot, M., Klinger, Y., Jónsson, S., Avsar, U., Pons-Branchu, E., Matrau, R. & Mallon, F. L. (2021). Active Faults' Geometry in the Gulf of Aqaba, Southern Dead Sea Fault, Illuminated by Multibeam Bathymetric Data. *Tectonics*, *40*(4). https://doi.org/10.1029/2020tc006443

Sade, A., Hall, J. K., Tibor, G., Niemi, T. M., Ben-Avraham, Z., Al-Zoubi, A. A., et al. (2009). The multinational bathymetric survey: North- ern Gulf of 'Aqaba/Elat Poster. Israel Journal of Earth Sciences, 57, 139–144. https://doi.org/10.1560/IJES.57.2.139

Southern, E.O., Greenfield, T., Winder, T., Ágústsdóttir, Þ., Brandsdóttir, B., Fischer, T., Doubravová, J., et al. (2022) Relatively-relocated seismicity during the 2021 Fagradalsfjall dyke intrusion, Reykjanes Peninsula, Iceland: Detailed evolution of a lateral dyke, and comparison to Bárðarbunga-Holuhraun. doi:10.5194/egusphere-egu22-8804

Tryggvason, A., Rögnvaldsson, S. ður Th. & Flóvenz, Ó.G. (2002) Three-dimensional imaging of the P- and S-wave velocity structure and earthquake locations beneath Southwest Iceland. Geophys J Int, 151, 848–866. *doi:10.1046/j.1365-246x.2002.01812.x*

Vaezi, Y. & Baan, M. V. der. (2015). Comparison of the STA/LTA and power spectral density methods for microseismic event detection. *Geophysical Journal International*, *203*(3), 1896– 1908. https://doi.org/10.1093/gji/ggv419

Winder, T., Bacon, C., Smith, J., Hudson, T., Greenfield, T. & White, R. (2021) QuakeMigrate: a Modular, Open-Source Python Package for Automatic Earthquake Detection and Location. doi:10.1002/essoar.10505850.1

Yang, T. & Shen, Y. (2005) P-wave velocity structure of the crust and uppermost mantle beneath Iceland from local earthquake tomography. Earth Planet Sc Lett, 235, 597–609. *doi:10.1016/j.epsl.2005.05.015*

# **Anexo A. Ejemplos de funciones de detección para la Secuencia Sísmica**

Ejemplos de los resultados obtenidos para el caso de la Secuencia Sísmica en el Golfo de Aqaba para los días 4 y 5 de septiembre del 2021 (Figuras A1 y A2).

Los siguientes mapas muestran la localización de eventos que forman parte de la secuencia. Estos fueron las primeras pruebas para definir los parámetros de detecciones (las ventanas de término corto y término largo, así como filtros pasa banda). En este caso se utilizó el modelo de velocidades por Al-Amri *et al*. (2009).

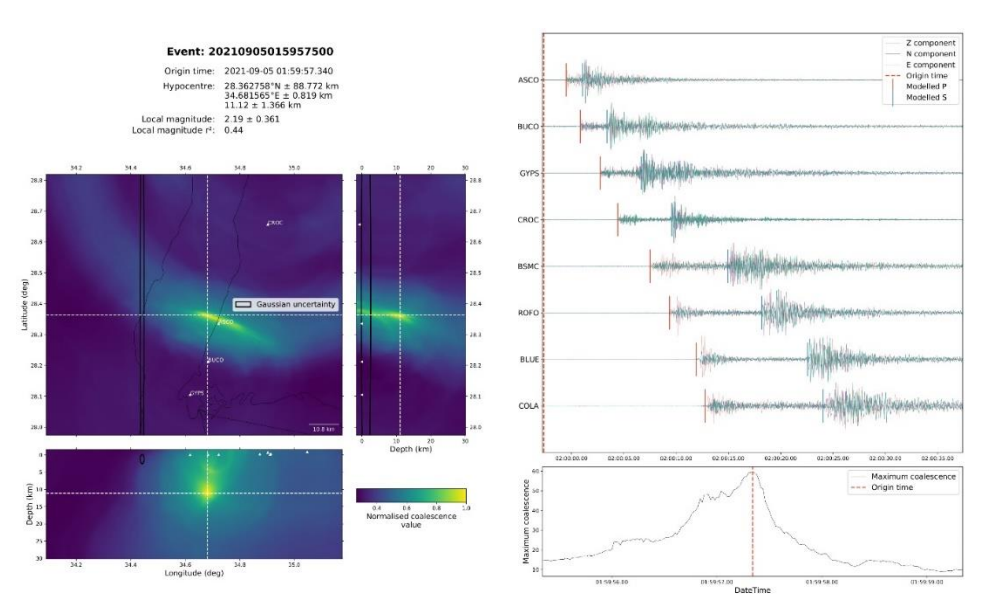

**Figura A1.** Ejemplo 1.

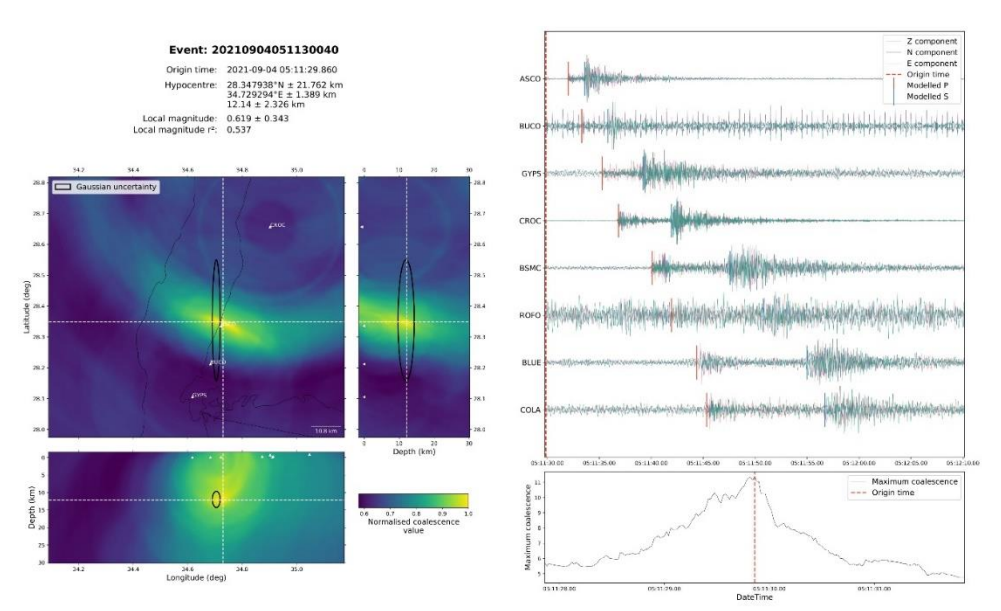

**Figura A2.** Ejemplo 2.

## **Anexo B. Ejemplos de comportamiento de la coalescencia para eventos de la Sismicidad Alineada**

En el caso de la sismicidad localizada, se muestran dos situaciones, la Figura A3 corresponde a un evento que su coalescencia se mantiene en una agrupación única mientras que la Figura A4 muestra que la probabilidad puede estar en una forma de circulo que pasa por la primera zona de eventos (del catálogo del CES) y finalmente la probabilidad máxima se encuentra dentro del Golfo de Aqaba.

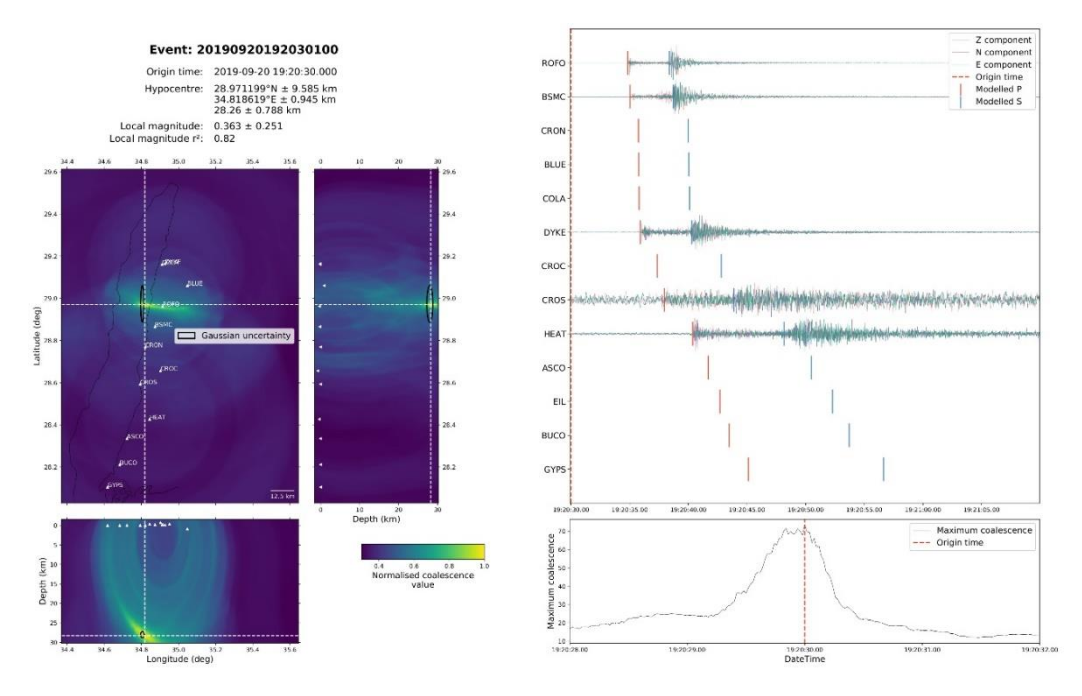

**Figura A3.** Ejemplo de coalescencia con agrupación única.

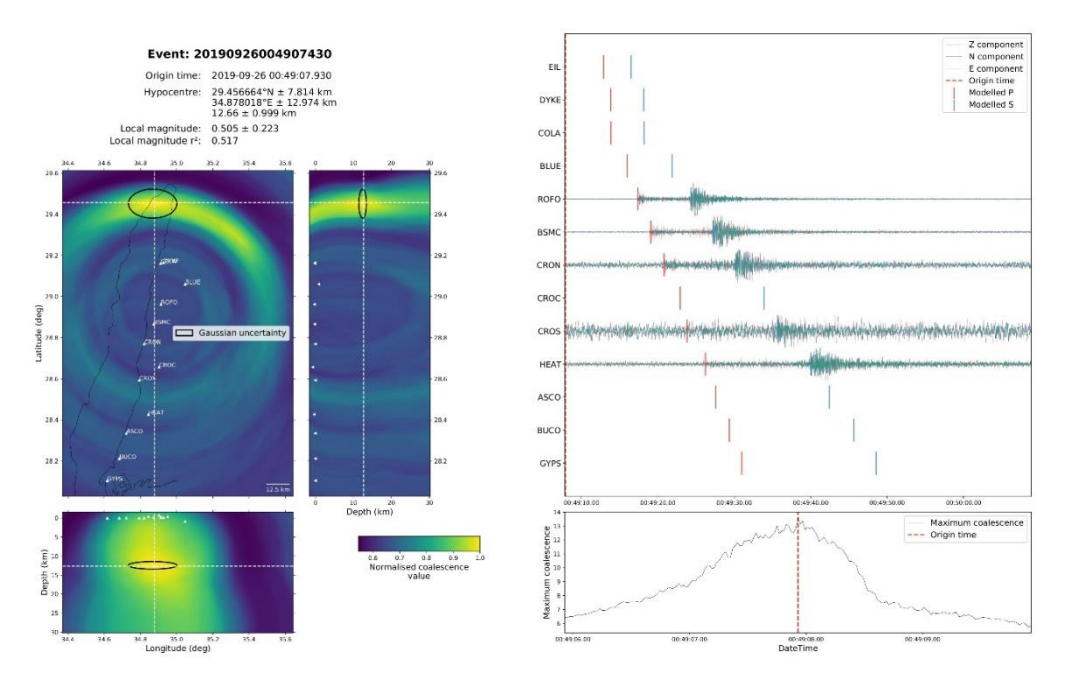

**Figura A4.** Ejemplo de coalescencia circular.

## **Anexo C. Códigos en lenguaje Python para procesar el caso de la secuencia sísmica en el Golfo de Aqaba**

Creación de la tabla de tiempos de viaje "swarm\_aqaba\_lut.py"

```
#!/usr/bin/env python
# coding: utf-8
# Script to create the LUT for the case of the Seismic Sequence at the Gulf of 
Aqaba
# during 4-5 September 2021
# KAUST CES Group
#Import libraries
#For reading the events
from obspy.clients.fdsn import Client
from obspy.core import UTCDateTime
from obspy.core.inventory.inventory import read_inventory
#For the LUT table
import pandas as pd
from obspy.core import AttribDict
from pyproj import Proj
# Import QuakeMigrate functions
from quakemigrate import QuakeScan, Trigger
from quakemigrate.io import Archive, read_stations, read_vmodel
from quakemigrate.lut import compute_traveltimes
from quakemigrate.signal.onsets import STALTAOnset
from quakemigrate.signal.pickers import GaussianPicker
# --- inputs/outputs paths ---
station_file = "./inputs/gulfaqaba_stations.txt"
data_in = "./inputs/mSEED"
lut_out = "./outputs/lut/aqaba.LUT"
run_path = "./outputs/runs"
run_name = "aqaba_test"
#Read the velocity model with the QM function
vmodel_file = './inputs/aqaba_vmodel.txt'
vmodel=read_vmodel(vmodel_file)
```
# --- Read in the station information file ---

```
stations = read_stations(station_file)
# --- Define the input and grid projections ---
gproj = Proj(proj="lcc", units="km", lon_0=34.65, lat_0=28.75, lat_1=29.25,
             lat_2=28.881, datum="WGS84", ellps="WGS84", no_defs=True)
cproj = Proj(proj="longlat", datum="WGS84", ellps="WGS84", no_defs=True)
#The lon0, lat0. lat1, lat2 are points to avoid distorsion. Should form a line at 
the middle of the LUT
#Also this selects the projection of coordinates
# --- Define the grid specifications ---
# AttribDict behaves like a Python dict, but also has '.'-style access.
grid spec = Attribute()grid_spec.ll_corner = [33.75, 27.75, 0]
grid_spec.ur_corner = [35.5, 29.75, 30]
grid\_spec.node\_spacing = [0.5, 0.5, 0.2]#The LUT is a inverted cube, the LL corner is the left top corner and the UR is 
the bottom right corner
grid_spec.grid_proj = gproj
grid_spec.coord_proj = cproj
# --- Homogeneous LUT generation ---
# The LUT will be calculated following an homogeneous or heterogeneous velocity 
model, should indicate on the "method"
lut = compute_traveltimes(grid_spec, stations, method="1dnlloc",
                          phases=["P", "S"], vmod=vmodel, log=True,
                          save_file=lut_out)
Etapa de detección "swarm_aqaba_detect.py"
#!/usr/bin/env python
# coding: utf-8
# Script to run the Detect Stage of the Seismic Sequence at the Gulf of Aqaba
# during 4-5 September 2021
# KAUST CES Group
#Import libraries
#For reading the events
import os
os.environ.update(OMP_NUM_THREADS="1",
                  OPENBLAS_NUM_THREADS="1",
                  NUMEXPR_NUM_THREADS="1",
                  MKL_NUM_THREADS="1")
```

```
# Import QuakeMigrate functions
from quakemigrate import QuakeScan
from quakemigrate.io import Archive, read lut, read stations
from quakemigrate.signal.onsets import STALTAOnset
# --- input/output paths ---
station_file = "./inputs/gulfaqaba_stations.txt"
data_in = "./inputs/mSEED"
lut file = "./outputs/lut/aqaba.LUT"run_path = "./outputs/runs"
run_name = "aqaba_test"
# --- Read in the station information file ---
stations = read_stations(station_file)
# --- Load the LUT ---
lut = read_lut(lut_file=lut_file)# Reduce the processing time by reducing the LUT, for locate is needed a denser 
grid
lut.decimate([4, 4, 2], inplace=True)
#Get the data ready for reading
# --- Create new Archive and set path structure ---
archive = Archive(archive_path=data_in,stations=stations,
                  archive format="YEAR/JD/* STATION *")
# --- Create new Onset ---
onset = STALTAOnset(position="classic", sampling_rate=100)
# Select the phases to pick
onset.phases = ["P", "S"]# Set the filters by the dominant frequency of the events
onset.bandpass filters = {"P": [2, 30, 2],
    "S": [2, 30, 2]}
onset.sta lta windows = {"P": [0.2, 2.0],
    "S": [0.2, 2.0]}
# --- Create new QuakeScan ---
scan = QuakeScan(archive, lut, onset=onset, run_path=run_path,
                 run_name=run_name, log=True, loglevel="info")
# --- Set detect parameters ---
scan.timestep = 120.
```

```
# The timestep sets the period of time will be processing at the time
scan.threads = 8 # NOTE: please increase the thread-count as your system allows; 
the
# core migration routines are compiled against OpenMP, and using
# multithreading will \sim linearly speed up the compute time!
# --- Set time period over which to run detect ---
starttime = "2021-09-05T00:00:00.0"
endtime = "2021-09-05T23:55:00.0"
# Start processing
scan.detect(starttime, endtime)
Etapa de selección "swarm_aqaba_trigger.py"
#!/usr/bin/env python
# coding: utf-8
# Script to run the Trigger Stage of the Seismic Sequence at the Gulf of Aqaba
# during 4-5 September 2021
# KAUST CES Group
#Import libraries
import os
os.environ.update(OMP_NUM_THREADS="1",
                  OPENBLAS_NUM_THREADS="1",
                  NUMEXPR_NUM_THREADS="1",
                  MKL_NUM_THREADS="1")
#Import QuakeMigrate functions
from quakemigrate import Trigger
from quakemigrate.io import read_lut
# --- i/o paths ---
lut_file = "./outputs/lut/aqaba.LUT"
run_path = "./outputs/runs"
run_name = "aqaba_test"
# --- Set time period over which to run detect ---
starttime = "2021-09-05T12:00:00.0"
endtime = "2021-09-05T12:12:00.0"
# --- Load the LUT ---
lut = read_lut(lut_file=lut_file)
# If it is possible, decimate the LUT to decrease the processing time
# lut.decimate([4, 4, 2], inplace=True)
```

```
trig = Trigger(lut, run_path=run_path, run_name=run_name, log=True,
               loglevel="info")
#The marginal window will select the event period
trig.marginal_window = 1.0
# The trigger minimun event interval will separate the events from others
trig.min_event_interval = 2.0
trig.normalise_coalescence = True
```

```
trig.threshold_method = "static"
trig.static_threshold = 1.8
```

```
# The xy_files will plot structures, limits or points on the summary 
trig.plot_trigger_summary = True
trig.xy_files = "./inputs/XY_FILES/aqaba_files.csv"
```
# To select the events from an specific area, it is possible to limit the search with option "region" trig.trigger(starttime, endtime, interactive\_plot=False, region=[34.5, 28.2, 0.5, 35.1, 28.5, 30])

```
#trig.trigger(starttime, endtime, interactive_plot=False)
```
Etapa de localización "swarm\_aqaba\_locate.py"

```
# -*- coding: utf-8 -*-
# Script to run the Trigger Stage of the Seismic Sequence at the Gulf of Aqaba
# during 4-5 September 2021
# KAUST CES Group
# Stop numpy using all available threads (these environment variables must be
# set before numpy is imported for the first time).
import os
os.environ.update(OMP_NUM_THREADS="1",
                  OPENBLAS_NUM_THREADS="1",
                  NUMEXPR_NUM_THREADS="1",
                  MKL NUM THREADS="1")
from obspy.core import AttribDict
#Import libraries from QuakeMigrate
from quakemigrate import QuakeScan
from quakemigrate.io import Archive, read_lut, read_stations, read_response_inv
```

```
#Response functions will help to calculate magnitude
from quakemigrate.signal.onsets import STALTAOnset
```
from quakemigrate.signal.pickers import GaussianPicker from quakemigrate.signal.local\_mag import LocalMag #The function to calculate the magnitude

```
# --- i/o paths ---
station file = "./inputs/gulfaqaba_stations.txt"
data_in = "./inputs/mSEED"
response file ="/home/manzovs/Downloads/Project/GulfAqaba/GAmetadata/metadata/*.xml"
lut_file = "./outputs/lut/aqaba.LUT"
run_path = "./outputs/runs"
run_name = "aqaba_test"
```

```
# --- Set time period over which to run detect ---
starttime = "2021-09-05T00:00:00.0"
endtime = "2021-09-05T23:55:00.0"
```

```
# --- Read in the station information file ---
stations = read_stations(station_file)
# Reas the response file for all the stations
response_inv = read_response_inv(response_file)
```

```
# Set the response parameters for the correction
response_params = AttribDict()
response_params.pre_filt = (0.05, 0.06, 30, 35)
response_params.water_level = 600
```

```
# --- Create new Archive and set path structure ---
archive = Archive(archive_path=data_in, stations=stations, 
response_inv=response_inv,
                  archive format="YEAR/JD/* STATION *")
```

```
# Set the amplitude parameters to calculate the local magnitude
amp params = AttribDict()
amp_params.signal_window = 5.0
amp params.highpass filter = True
amp_params.highpass_freq = 2.0
```

```
# --- Specify parameters for magnitude calculation ---
mag_params = AttribDict()
mag_params.A0 = "Hutton-Boore"
mag_params.amp_feature = "S_amp"
```

```
mags = LocalMag(amp_params=amp_params, mag_params=mag_params,
                plot_amplitudes=True)
lut = read_lut(lut_file=lut_file)
lut.decimate([2, 2, 1], inplace=True)
# --- Create new Onset ---
onset = STALTAOnset(position="centred", sampling_rate=50)
onset.phases = ["P", "S"]onset.bandpass_filters = {
    "P": [2, 20, 2],
    "S": [2, 20, 2]}
onset.sta_lta_windows = {
    "P": [0.2, 2.0],
    "S": [0.2, 2.0]}
# --- Create new PhasePicker ---
picker = GaussianPicker(onset=onset)
picker.plot_picks = True
# --- Create new QuakeScan ---
scan = QuakeScan(archive, lut, onset=onset, picker=picker,mags=mags,
                 run_path=run_path, run_name=run_name, log=True,
                 loglevel="info")
# --- Set locate parameters ---
# For a complete list of parameters and guidance on how to choose them, please
# see the manual and read the docs.
scan.marginal_window = 2.0
scan.threads = 8 # NOTE: increase as your system allows to increase speed!
# --- Toggle plotting options ---
scan.plot event summary = True
scan.xy_files = "./inputs/XY_FILES/aqaba_files.csv"
# --- Toggle writing of waveforms ---
scan.write_cut_waveforms = True
# --- Run locate ---
scan.locate(starttime=starttime, endtime=endtime)
```
## **Anexo D. Códigos en lenguaje Python para procesar el caso de la sismicidad alineada al este del Golfo de Aqaba**

```
# -*- coding: utf-8 -*-
"""
This script runs the whole QM method for a series of events.
Fault East Aqaba Example
Calculates the local magnitude of the detected events
"" ""
# Stop numpy using all available threads (these environment variables must be
# set before numpy is imported for the first time).
import os
import datetime
os.environ.update(OMP_NUM_THREADS="1",
                  OPENBLAS_NUM_THREADS="1",
                  NUMEXPR_NUM_THREADS="1",
                  MKL_NUM_THREADS="1")
#Import QuakeMigrate libraries 
from quakemigrate import Trigger 
from obspy.core import AttribDict
from obspy.core import read, UTCDateTime
from quakemigrate import QuakeScan
from quakemigrate.io import Archive, read_lut, read_stations, read_response_inv
from quakemigrate.signal.onsets import STALTAOnset
from quakemigrate.signal.pickers import GaussianPicker
import pandas as pd
from quakemigrate.signal.local_mag import LocalMag
# --- i/o paths ---
station_file = "./inputs/gulfaqaba_stations.txt"
response_file = "/home/manzovs/Downloads/magnitude/metadata/*.xml"
data_in = "./inputs/mSEED"
lut_file = "./outputs/lut/aqaba.LUT"
run_path = "./outputs/runs"
run_name = "aqaba_test"
# --- Read in the station information file ---
stations = read_stations(station_file)
#Read the response files for all the stations
```

```
response_inv = read_response_inv(response_file)
#Set the removal response parameters with the events characteristics
response_params = AttribDict()
response_params.pre_filt = (0.05, 0.06, 30, 35)
response params.water level = 600#Set the amplitude parameters 
amp_params = AttribDict()
amp_params.signal_window = 5.0
amp params.highpass filter = Trueamp_params.highpass_freq = 2.0
#Set the correction equation 
mag_params = AttribDict()
mag_params.A0 = "Hutton-Boore"
mag_params.amp_feature = "S_amp"
# Define the magnitude variable with all the parameters 
mags = LocalMag(amp_params=amp_params, mag_params=mag_params,
                plot amplitudes=True)
# Read the file wih the previous events/catalogue
#Must include a column with the origin time in UTC
file_sf = r"/home/manzovs/Downloads/fault/magnitude/fault_saudi.csv"
events = pd.read_csv(file_sf)
data = events.DT
for i in range(len(data)):
#This part will depend on the format of the day
#This case, the origin time is the initial processing time
   yyyy = data[i].split(" -")[0]mm = data[i].split(" -")[1]dd = data[i].split(" -")[2].split("T")[0]hh = data[i].split("T")[1].split(":")[0]
    mi = data[i].split("T")[1].split("T")ss = data[i].split("T")[1].split(":")[2].split(".")[0]
    mi i = int(mi)
    ss_i = int(ss)hh_i = int(hh)stime = datetime.datetime(int(yyyy),int(mm),int(dd),hh_i,mi_i,ss_i)
    etime = stime+datetime.timedelta(minutes=1)
```

```
starttime = UTCDateTime(stime)
    print("Event initial time: ", starttime)
    endtime = UTCDateTime(etime)
    print("Event end time: ", endtime)
#The ENDTIME is 1 minute after the origin time in this particular example
    # Start of DETECT STAGE
    lut = read lut(lut file=lut file)#The LUT is decimate to speed fhe Detect Stage
    lut.decimate([2, 2, 2], inplace=True)
    archive = Archive(archive_path=data_in,stations=stations,
                  archive_format="YEAR/JD/*_STATION_*")
    onset = STALTAOnset(position="classic", sampling rate=100)
    onset.phases = ["P", "S"]onset.bandpass_filters = {
        "P": [9, 35, 2],
        "S": [9, 35, 2]}
    onset.sta lta windows = {"P": [0.3, 3.0],
        "S": [0.3, 3.0]}
    scan = QuakeScan(archive, lut, onset=onset, run_path=run_path,
                 run name=run name, log=True, loglevel="info")
    scan.timestep = 10.
    scan.threads = 30scan.detect(starttime, endtime)
    #End of DETECT STAGE
    # Start of TRIGGER STAGE
   trig = Trigger(lut, run_path=run_path, run_name=run_name, log=True,
               loglevel="info")
    trig.marginal window = 1.0trig.min_event_interval = 2.0
    trig.normalise_coalescence = True
    trig.threshold method = "static"
    trig.static_threshold = 1.0
    trig.plot_trigger_summary = True
    trig.trigger(starttime, endtime, interactive_plot=False)
```

```
# End of TRIGGER STAGE
    # Start of LOCATE STAGE
    archive = Archive(archive path=data in, stations=stations,
response_inv=response_inv,
                  archive_format="YEAR/JD/*_STATION_*")
# Re-read the LUT and do not decimate to improve the location in the last stage
    lut = read_lut(lut_file=lut_file)
    onset = STALTAOnset(position="centred", sampling_rate=50)
    onset.phases = ["P", "S"]onset.bandpass filters = {"P": [2, 20, 2],
        "S": [2, 20, 2]}
    onset.sta lta windows = {"P": [0.2, 2.0],
        "S": [0.2, 2.0]}
    picker = GaussianPicker(onset=onset)
    picker.plot_picks = True
    scan = QuakeScan(archive, lut, onset=onset, picker=picker,mags=mags,
                 run_path=run_path, run_name=run_name, log=True,
                 loglevel="info")
    scan.marginal_window = 2.0
    scan.threads = 30 # NOTE: increase as your system allows to increase speed!
    scan.plot_event_summary = True
    scan.xy_files = "./inputs/XY_FILES/aqaba_files.csv"
    # --- Toggle writing of waveforms --
    scan.write cut waveforms = True
    scan.locate(starttime=starttime, endtime=endtime)
    # End of LOCATE STAGE
```

```
Anexo E. Código para obtener las funciones de detección con los 
parámetros STA/LTA, modificado de (Winder et al., 2021). Esta 
funciona con la versión 1.0.0 de QuakeMigrate.
```
#!/usr/bin/env python # coding: utf-8

```
# QuakeMigrate
# PLOTTING THE ONSET FUNCTIONS TO SELECT THE STA/LTA WINDOWS
# Source: https://quakemigrate.readthedocs.io/en/docs-
tutorials/tutorials/detect.html#window-lengths (Methods deprecated)
# Version December 2022
import matplotlib.pyplot as plt
from quakemigrate.signal.onsets import STALTAOnset
from quakemigrate.io import Archive, read_stations
from quakemigrate import QuakeScan
from obspy.core import UTCDateTime
import numpy as np
#define an archive object
path=r"C:\Users\mvsof\Downloads\KAUST\Project\AqabaGulf\Test\inputs\mSEED"
station file=r"C:\Users\mvsof\Downloads\KAUST\Project\AqabaGulf\Test\inputs\gulfa
qaba_stations.txt"
stations = read_stations(station_file)
archive = Archive(archive_path=path, stations=stations, 
archive_format="YEAR/JD/*_STATION_*")
#Read a snippet of data (ideally around a known event)
data = archive.read waveform data(starttime=UTCDateTime(2021,3,2,8,37,0),
endtime=UTCDateTime(2021,3,2,8,41,0))
#Define the onset function
onset = STALTAOnset(sampling_rate=50, position="classic")
onset.bandpass filter = {"P": [1, 15, 2],
    "S": [1, 15, 2]}
onset.sta_lta_windows = \{"P": [5.0, 25.0],
    "S": [1.0, 5.0]
}
#Apply the onset function to the data snippet
onset_data = onset.calculate_onsets(data)
```

```
# Onset data is a numpy array of the P and S onsets
# to plot the Z-component of the first station
fig, ax = plt.subplots(3, 1)
```

```
raw waveform = data.raw waveforms[i] #i is the position of the station and
component
filtered_waveform = onset_data[i].filtered_waveforms[i] # The reading order could 
be different
onset_waveform = onset_data[1].onsets["stations"]["phase"]
ax[0].plot(raw_waveform)
ax[0].set_xlabel("Time [s]")
ax[0].set_title("Raw data")
ax[1].plot(filtered waveform)
ax[1].set_xlabel("Time [s]")
ax[1].set_title("Filtered data")
ax[2].plot(onset_waveform)
ax[2].set_xlabel("Time [s]")
ax[2].set_ylabel("signal-to-noise ratio")
ax[2].set_title("Onset function")
plt.show()
# Plotting all the stations and components
# For S wave (use E and N components)
for i in range(11):
   fig, ax = plt.subplots(3, 1)raw_waveform = data.raw_waveforms[(3 * i) + 1]filtered_waveform = onset_data[1].filtered_waveforms[i]
    onset_waveform = onset_data[1].onsets[data.stations[i]]["S"]
    ax[0].plot(raw waveform)ax[0].set_xlabel("Samples")
    ax[0].set_title("Raw data")
    ax[1].plot(filtered_waveform)
    ax[1].set_xlabel("Samples")
    ax[1].set_title("Filtered data")
    ax[2].plot(onset waveform)
    ax[2].set_xlabel("Samples")
    ax[2].set_ylabel("signal-to-noise ratio")
    ax[2].set_title("Onset function")
    plt.show()
```

```
print(i)
    print(data.raw_waveforms[(3*i)+2])
    print(onset_data[1].filtered_waveforms[i])
    print(data.stations[i])
#For P wave (use vertical Z component)
for i in range(11):
    fig, ax = plt.subplots(3, 1)raw_waveform = data.raw_waveforms[(3 * i) + 1]filtered_waveform = onset_data[1].filtered_waveforms[i]
    onset_waveform = onset_data[1].onsets[data.stations[i]]["P"]
    ax[0].plot(raw_waveform)
    ax[0].set_xlabel("Samples")
    ax[0].set_title("Raw data")
    ax[1].plot(filtered_waveform)
    ax[1].set_xlabel("Samples")
    ax[1].set_title("Filtered data")
    ax[2].plot(onset_waveform)
    ax[2].set_xlabel("Samples")
    ax[2].set_ylabel("signal-to-noise ratio")
    ax[2].set_title("Onset function")
    plt.show()
    print(i)
    print(data.raw_waveforms[(3*i)+2])
    print(onset_data[1].filtered_waveforms[i])
    print(data.stations[i])
```